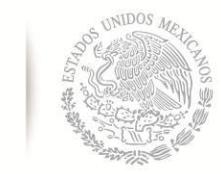

SECRETARÍA DE EDUCACIÓN PÚBLICA Tecnológico Nacional de México

Coordinación Sectorial Académica

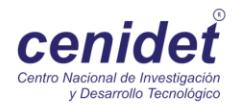

# **Centro Nacional de Investigación y Desarrollo Tecnológico**

**Subdirección Académica**

**Departamento de Ingeniería Electrónica**

# **TESIS DE MAESTRÍA EN CIENCIAS**

 **Diseño de Control de Planta Completa para un Proceso de Destilación Azeotrópico Conmutado en Presión**

presentada por

**Ing. Moisés Bulmaro Ramos Martínez**

como requisito para la obtención del grado de **Maestro en Ciencias en Ingeniería Electrónica**

> Director de tesis **Dr. Víctor Manuel Alvarado Martínez**

Codirectora de tesis **Dra. Ma. Guadalupe López López**

**Cuernavaca, Morelos, México. Febrero de 2016.**

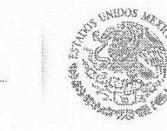

SEP

SECRETARÍA DE EDUCACIÓN PÚBLICA

TECNOLÓGICO NACIONAL DE MÉXICO Centro Nacional de Investigación y Desarrollo Tecnológico

Cuernavaca, Mor., 27 de enero de 2016.

OFICIO No. DIE/020/2016. Asunto: Aceptación de documento de tesis

#### DR. GERARDO VICENTE GUERRERO RAMÍREZ SUBDIRECTOR ACADÉMICO **PRESENTE**

Por este conducto, los integrantes de Comité Tutorial del C. Moisés Bulmaro Ramos Martínez con número de control MI3CE084 de la Maestría en Ciencias en Ingeniería Electrónica, le informamos que hemos revisado el trabajo de tesis profesional titulado "DISEÑO DE CONTROL DE PLANTA COMPLETA PARA UN PROCESO DE DESTILACIÓN AZEOTRÓPICO CONMUTADO EN PRESIÓN" y hemos encontrado que se han realizado todas las correcciones y observaciones que se le indicaron, por lo que hemos acordado aceptar el documento de tesis y le solicitamos la autorización de impresión definitiva.

**PE TESIS** DIR航CTO

Dr. Víctor Manuel Alvarado Martínez Doctor en Ciencias en Ingeniería Electrónica Cédula profesional 8031070

CODIRECTOR DE TESIS

10100

Dra. Ma. Guadalupe López López Doctora en Ciencias en Ingeniería Química Cédula profesional 7980045

**REVISOR 2** 

M.C. Enrique Quintero-Mármol Márquez Maestro en Ingeniería (Especialidad en Sistemas de Proceso) Cédula profesional 2356594

**REVISOR 1**  $r_{134}$  $\infty$ 

Dr. Ricardo Fabricio Escobar Jiménez Doctor en Ciencias en Ingeniería Electrónica Cédula profesional 7534115

Lic. Guadalupe Garrido Rivera.- Jefa del Departamento de Servicios Escolares. C.p. Estudiante Expediente

CMAZ/lrr

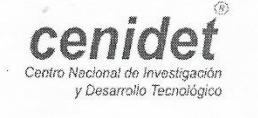

Interior Internado Palmira S/N, Col. Palmira, C.P. 62490 Cuernavaca, Mor. Tels. (01)777 362-77-70 Ext. 4106, e-mail: direccion@cenidet.edu.mx www.cenidet.edu.mx

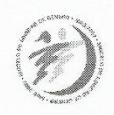

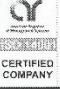

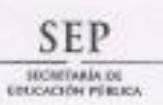

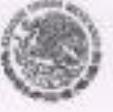

TECNOLÓGICO NACIONAL DE MÉXICO Centro Nacional de Investigación y Desarrollo Tecnológico

> Cuernavaca, Mor., 28 de enero de 2016 OFICIO No. SAC/081/2016

Asunto: Autorización de impresión de tesis

ING. MOISES BULMARO RAMOS MARTÍNEZ CANDIDATO AL GRADO DE MAESTRO EN CIENCIAS EN INGENIERÍA ELECTRÓNICA PRESENTE

Por este conducto, tengo el agrado de comunicarle que el Comité Tutorial asignado a su trabajo de tesis titulado "Diseño de Control de Planta Completa para un Proceso de Destilación Azeotrópico Conmutado en Presión", ha informado a esta Subdirección Académica, que están de acuerdo con el trabajo presentado. Por lo anterior, se le autoriza a que proceda con la impresión definitiva de su trabajo de tesis.

> **COTTO MICTOMUZE MYESTIQACION ATSSINGUM** TECHNOLOGY

**Ristments N** 

ACANTUICA

Esperando que el logro del mismo sea acorde con sus aspiraciones profesionales, reciba un cordial saludo.

#### **ATENTAMENTE**

"CONOCIMIENTO Y TECNOLOGIA AL SERVICIO DE MEXICO"

DR. GERARDO VICENTE GÚERRERO RAMÍREZ SUBDIRECTOR ACADÉMICO

Lic. Guadalupe Garrido Rivera - Jefa del Departamento de Servicios Escolares Cp. Expediente

**GVGR/mcr** 

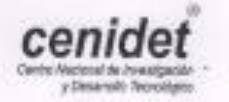

Interior Internado Palmira S/N. Col. Palmira. C.P. 62490 Cuomavaca, Mor. Tels. (D1)777 362-77-70 Ext. 4106, e-mail-direccion@conidet.edu.mx www.cenidet.edu.mx

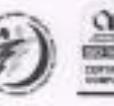

# DEDICATORIA:

A mis padres.

A mi familia.

A mi novia.

A mis amigos.

A las personas involucradas en esta tesis.

A mí fe y esperanza.

# Agradecimientos:

*A mis padres, Cecilia y Bulmaro, por apoyarme siempre y a cualquier costo. Son las personas que me empujan a seguir adelante.* 

*A mi familia que siempre confió en mí para realizar esta etapa, tanto a las personas que se encuentran caminando conmigo y aquellos que aún siguen vigilando mis pasos.* 

*A mis asesores, el Dr. Víctor y la Dra. Guadalupe por todo el apoyo otorgado para desarrollar esta tesis, por su paciencia, sus críticas y comentarios que me ayudaron a crecer y madurar en el tema.* 

*A mis revisores el Dr. Fabricio y el Dr. Quintero-Mármol, por sus observaciones y comentarios que aportaron un extra a este trabajo.* 

*Al Dr. Adam por estar siempre pendiente de inicio a fin en mí proceso de formación y por ser parte de mí jurado.* 

*A mis profesores en las aulas de la institución por darme las lecciones de aprendizaje para formarme en este nivel.*

*A Lety, por estar siempre para apoyarme y darme ánimos en los momentos más difíciles.* 

*A mis amigos y compañeros Audomaro, Christian, Jashiel, Marcos, Diego, Pablo, Juan Carlos, Leo Dan, Iris, Regalado, Leo Carlos, Gabriel, Valdivia, Ángel, Fredy, Clarissa, Liz, Manuel, Jesús, Saúl, Cesar, Oscar, Adrián, Ivonne, Susana, Schacht, Vidal y los que faltan, gracias por compartir esta experiencia y los buenos momentos.*

*A los administrativos del centro de investigación especialmente a la Lic. Lore por la ayuda recibida.* 

*Al CONACYT por el apoyo económico brindado, sin el cual no hubiera sido posible dedicarme de tiempo completo al desarrollo de esta tesis.* 

*Al Centro Nacional de Investigación y Desarrollo Tecnológico, por proporcionarme los medios necesarios para mí formación académica.*

### RESUMEN

El control de planta completa es utilizado para diseñar estructuras de control en plantas químicas, donde cientos de variables determinan las dinámicas de sus procesos. El objetivo es obtener una estructura de control que permite incrementar el rendimiento, la ganancia y la seguridad en las plantas químicas.

El diseño de una estructura de control de planta completa se basa en la metodología dispuesta por Skogestad (Skogestad, 2004, 2011, 2012). El caso de estudio es un proceso de destilación azeotrópica con cambios en presión para deshidratar tetrahidrofurano. Las especificaciones del proceso son proporcionadas por Luyben (Luyben, 2002). La estructura de control fue diseñada con base en los pasos clave de la metodología sistematica; luego, el control fue probado en los ambientes de Aspen Plus y Matlab/Simulink. Una librería de Aspen hizo posible la comunicación entre estos softwares.

Se realizó un análisis para seleccionar las variables controladas primarias (los lazos de control de supervisión) con la ayuda de un procedimiento de optimización. La función objetivo fue seleccionada para minimizar la energía consumida en la planta, conservando el flujo de alimentación y respetando las restricciones de las purezas en los productos fondos.

La estructura de control final consiste de controladores PI para regular el proceso mediante los lazos de control de regulación; un controlador PI para lograr los objetivos operacionales impuestos en el paso de la optimización; y un controlador MPC MIMO para regular la pureza de los productos. Un modelo reducido fue utilizado para diseñar el controlador MPC. Este fue estimado a partir de datos de entrada y salida del sistema, usando el toolbox de Matlab para identificación de sistemas. Una estructura en espacio de estados fue obtenido usando el algoritmo N4SID.

Los consumos de energía y las purezas en los productos de fondo de cada una de las estructuras de control diseñadas, tanto el de la literatura como la propuesta, fueron comparadas para cuantificar la mejora en el desempeño de la planta de deshidratación cuando la metodología de control de planta completa jerárquica es usada para diseñar esta estructura.

## ABSTRACT

Plantwide Control is used to assist the design of control structures in chemical plants, where hundreds of variables determine the dynamics of their processes. The aim is to obtain a control structure that allows increasing throughput, profit and security in the chemical plants.

The design of a plantwide control structure is based on the methodology outlined by Skogestad (Skogestad, 2004, 2011, 2012). The case study is a pressure-swing azeotropic distillation process to dehydrate tetrahydrofuran. The process specification is provided by Luyben (2002). The control structure was designed with a basis on the key steps of the systematic methodology; then, the control was probed in the environments of Aspen Plus and Matlab/Simulink. An Aspen's library made possible the communication between these softwares.

An analysis to select the primary control variables (or supervision control loops) was carried out with the aid of an optimization procedure. The objective function was selected for minimizing the energy consumption in the plant, conserving the feed flow and respecting the purity restrictions of the bottoms products.

The final control structure consists of PI controllers to stabilize the process by the regulatory control loops; a PI controller for achieving the operational objectives imposed by the optimization step; and a MPC MIMO controller for regulating the purity of the products. A reduced model was used for designing the MPC controller. It was estimated from input/output data of the system, using the toolbox of Matlab for system identification. A state space structure was derived using the N4SID algorithm.

The energy consumptions and the purity of the bottom products provided by both, the literature and the designed control configuration, were compared in order to quantify the improvement of the dehydration plant performance when the plantwide hierarchical methodology is used to design the control structure.

# Contenido

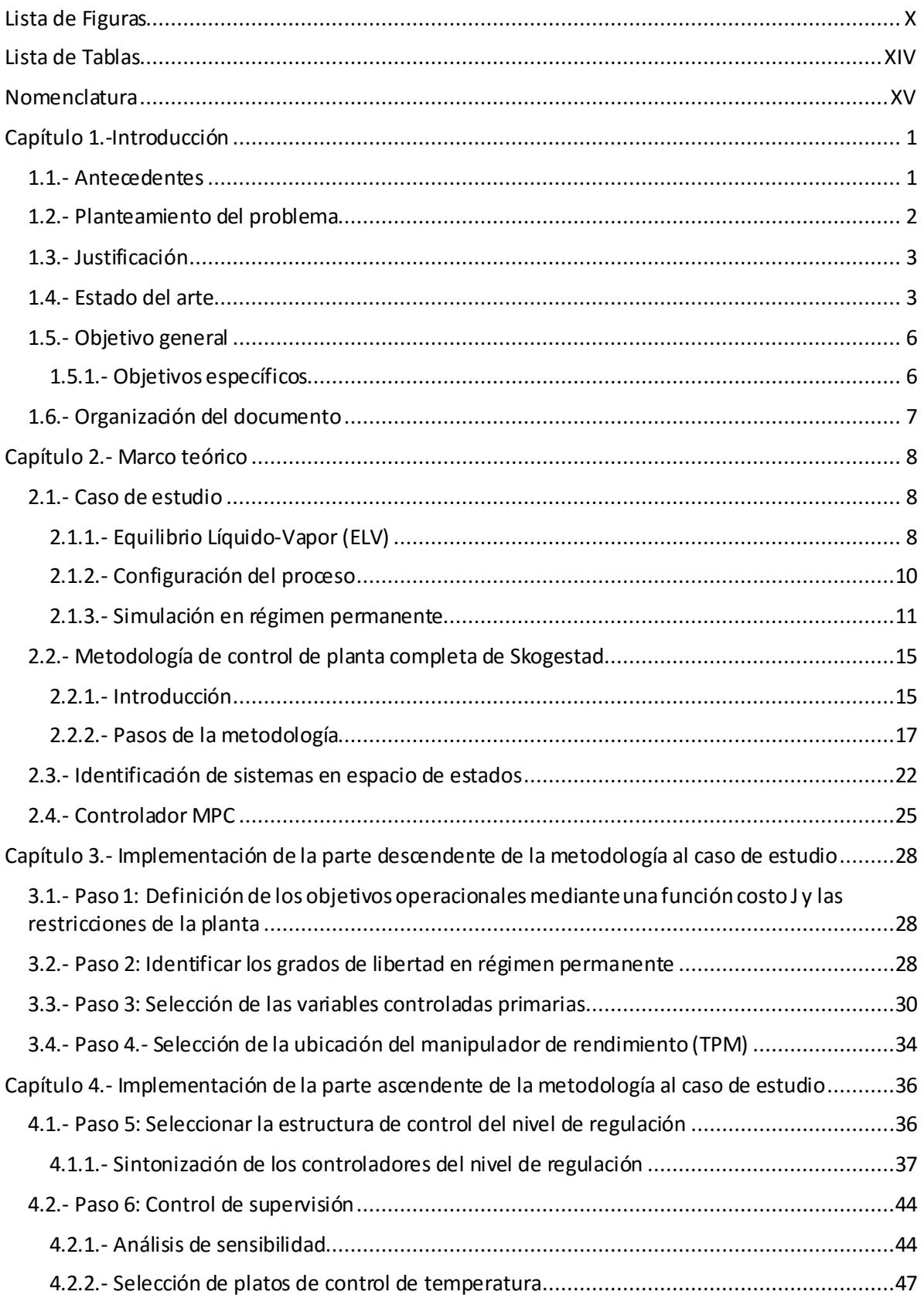

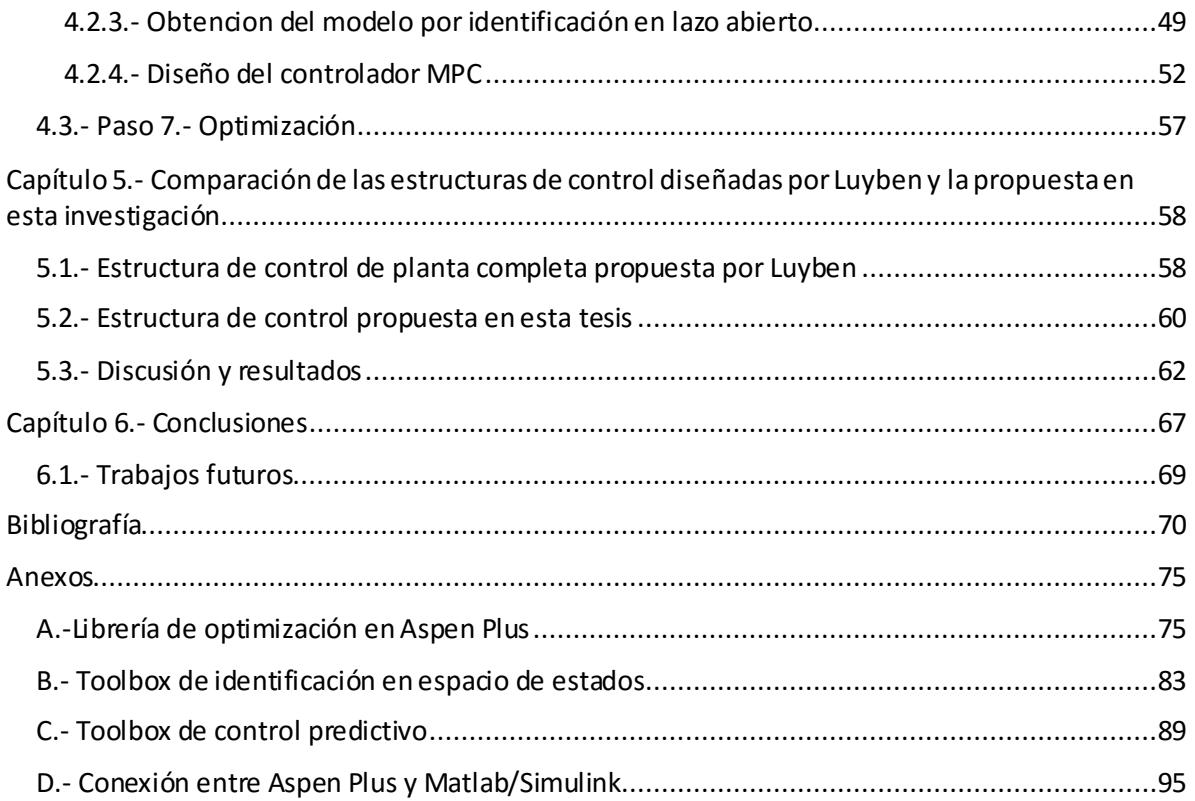

# <span id="page-9-0"></span>Lista de Figuras

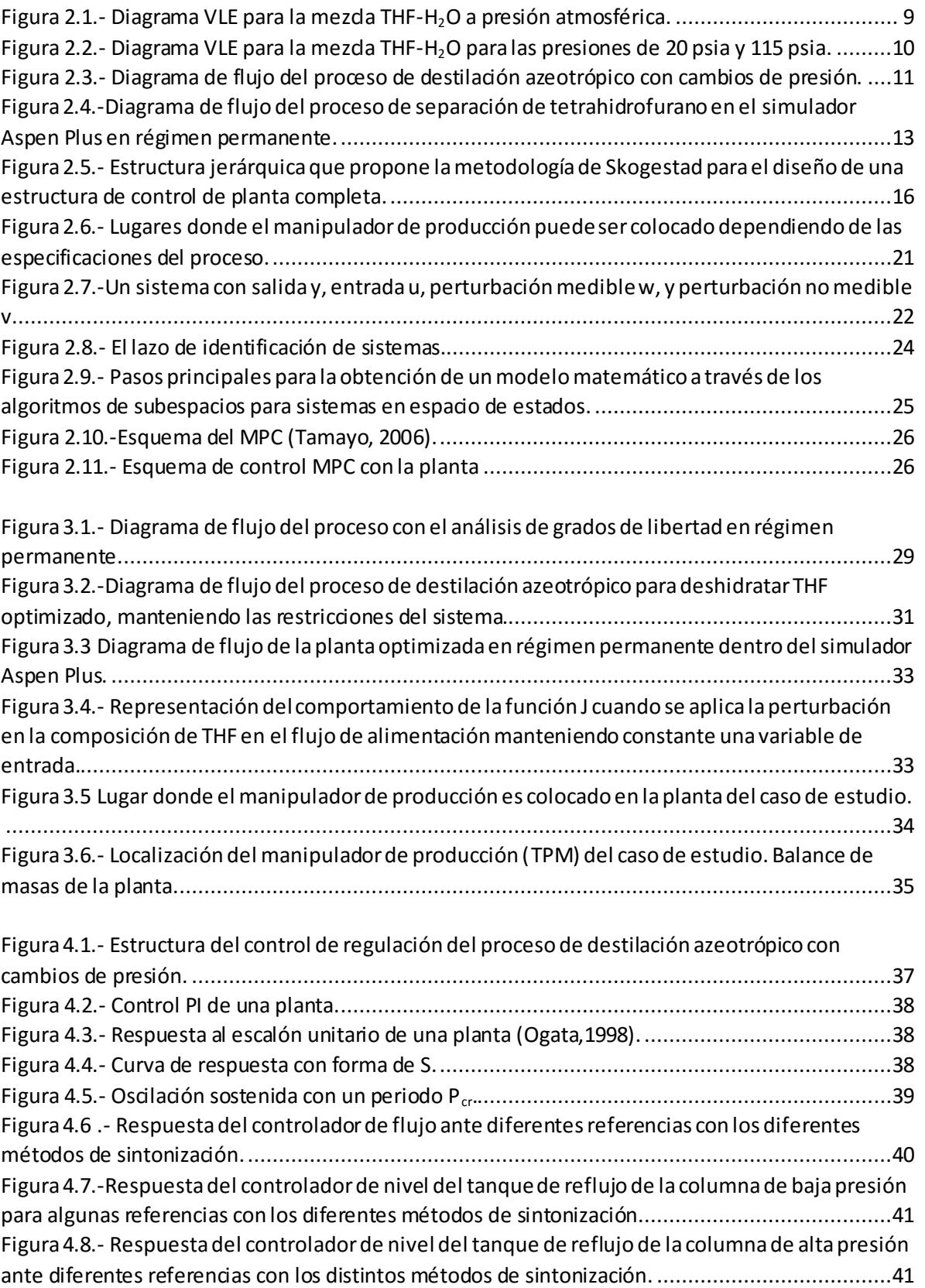

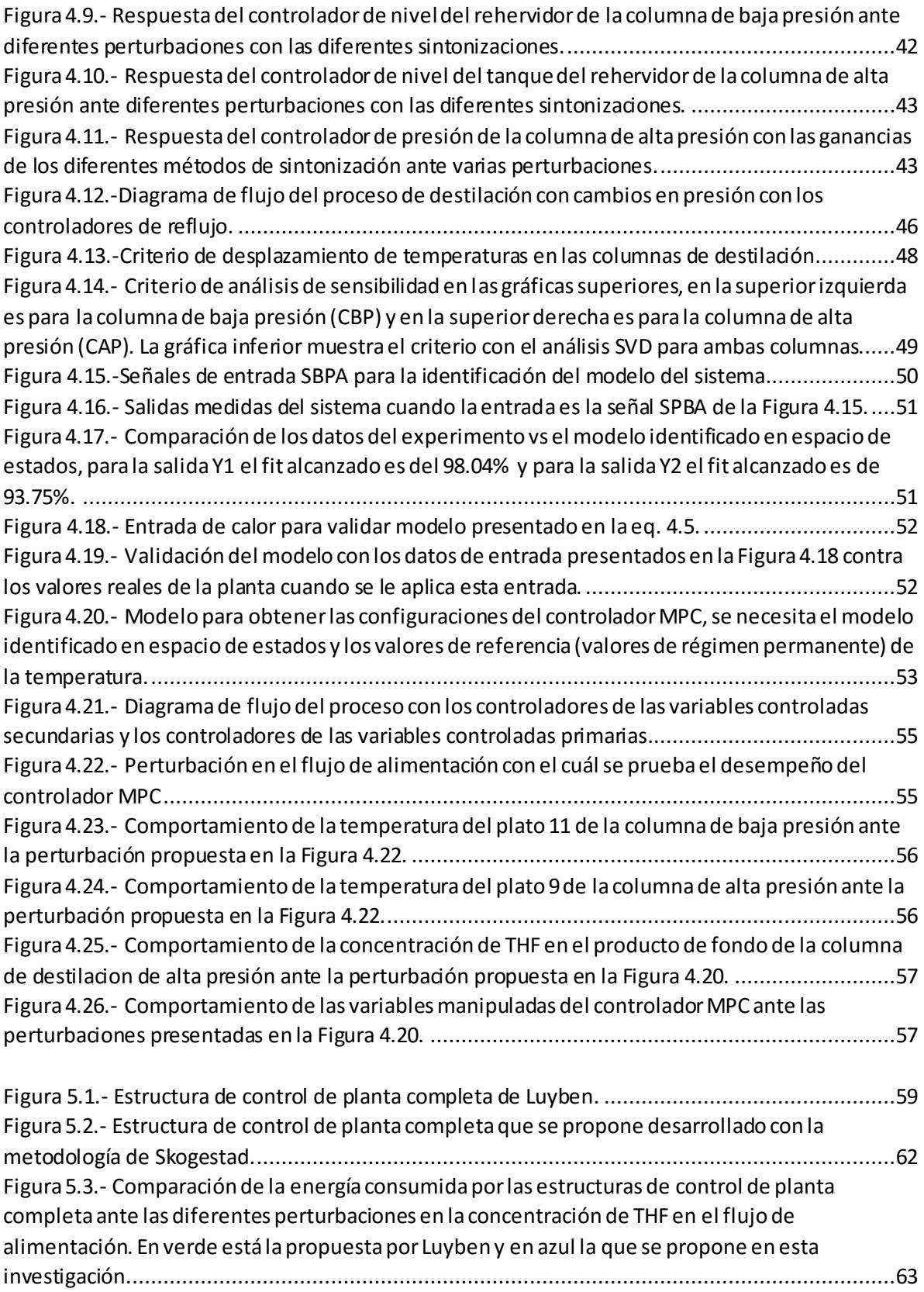

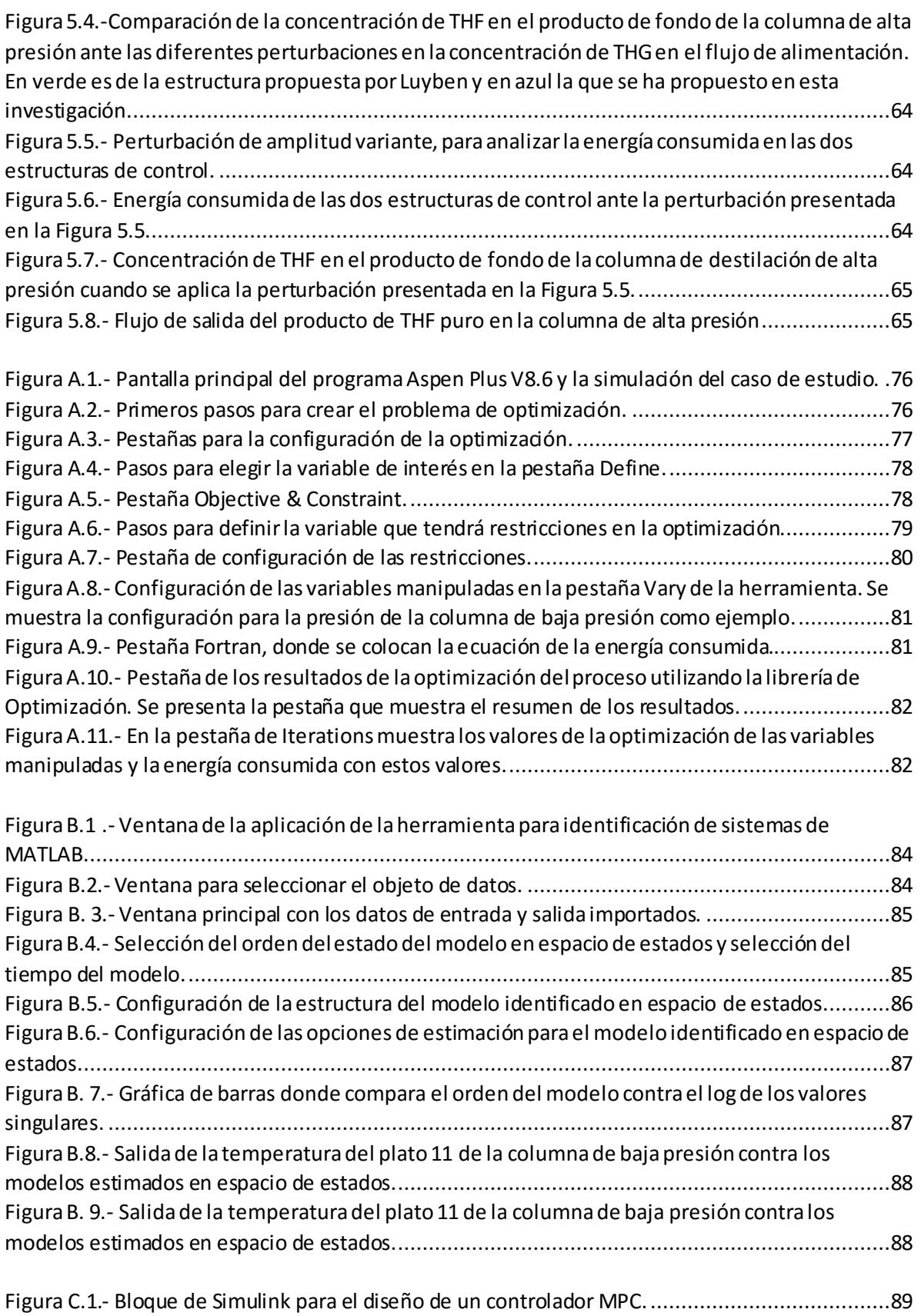

XII

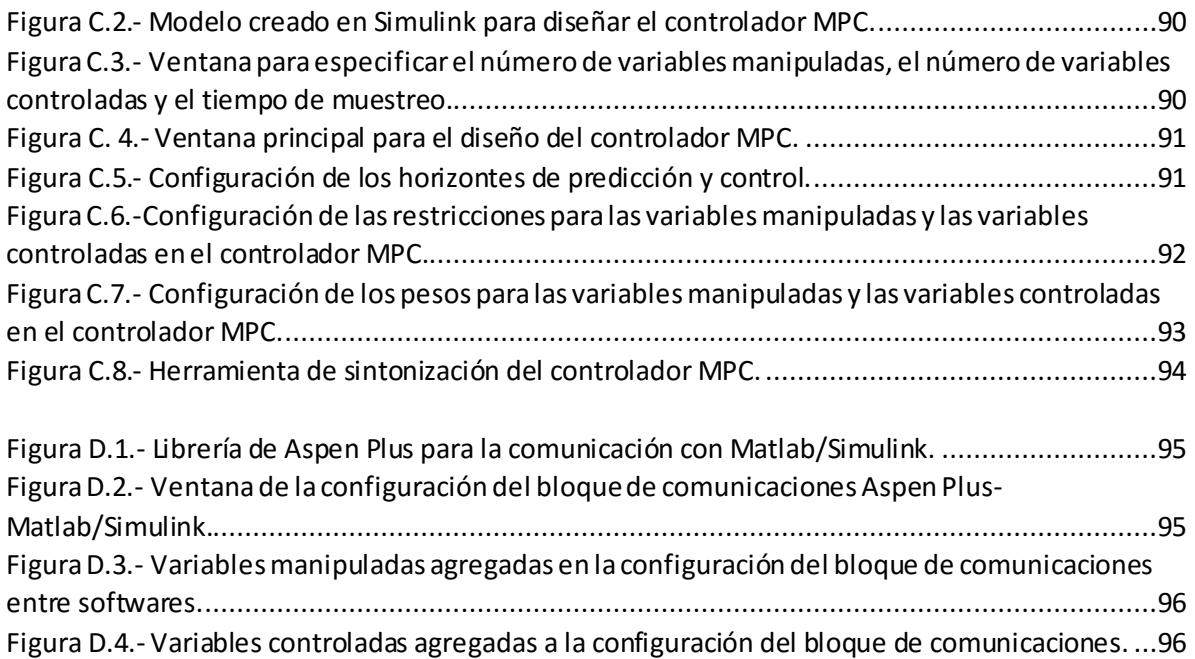

# <span id="page-13-0"></span>Lista de Tablas

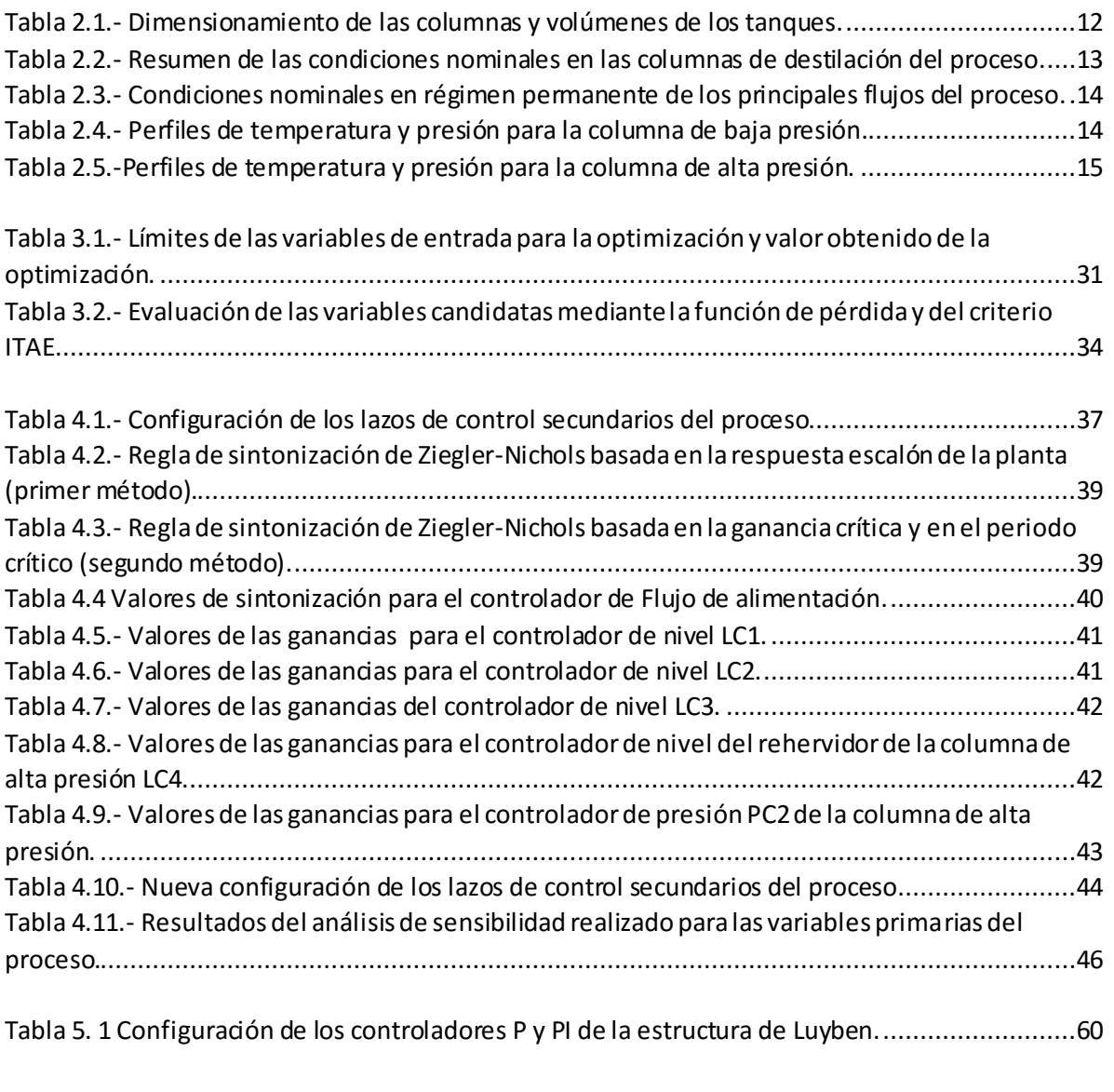

[Tabla B.1.-Fit de los modelos estimados en espacio de estados para cada una de las salidas.........88](#page-104-2)

# <span id="page-14-0"></span>Nomenclatura

## **Abreviaturas**

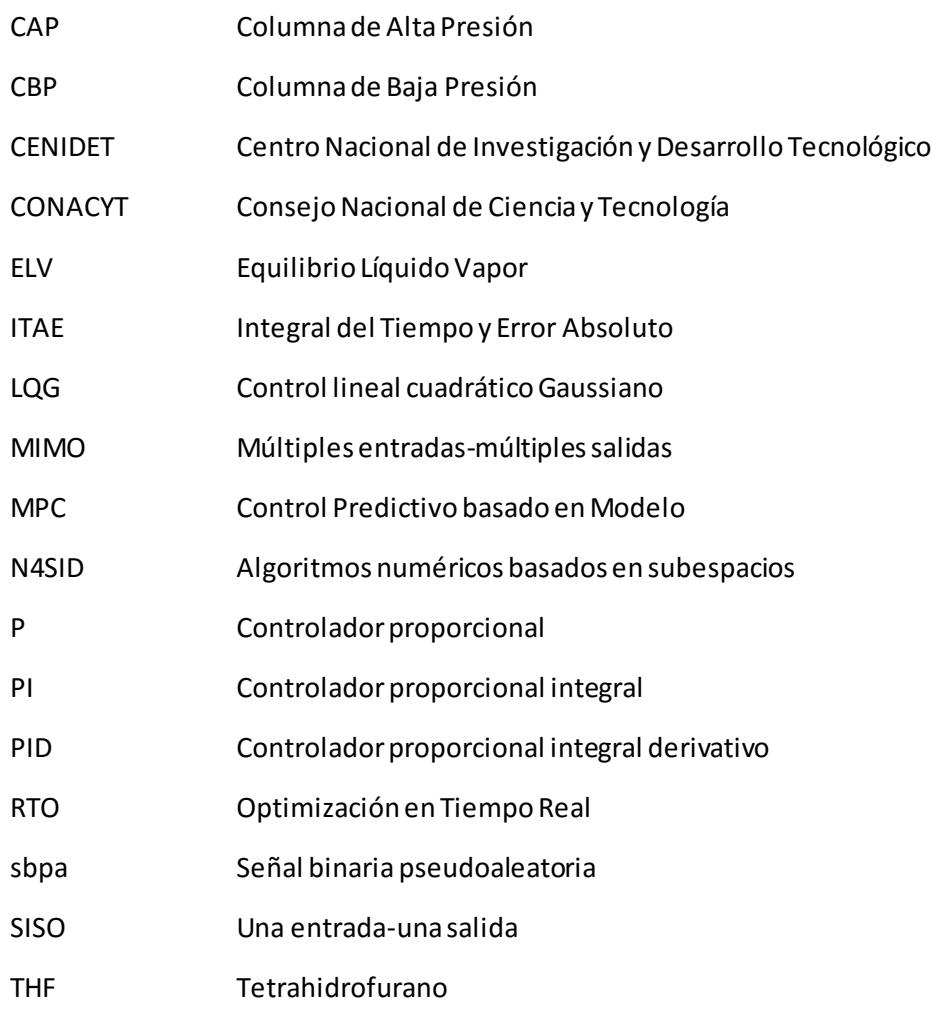

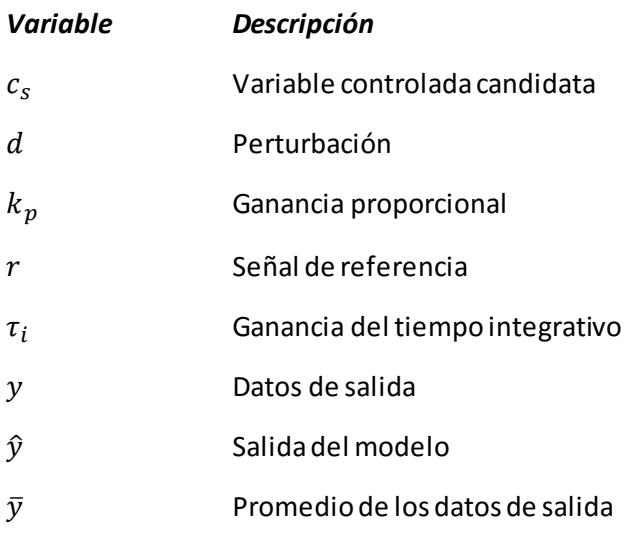

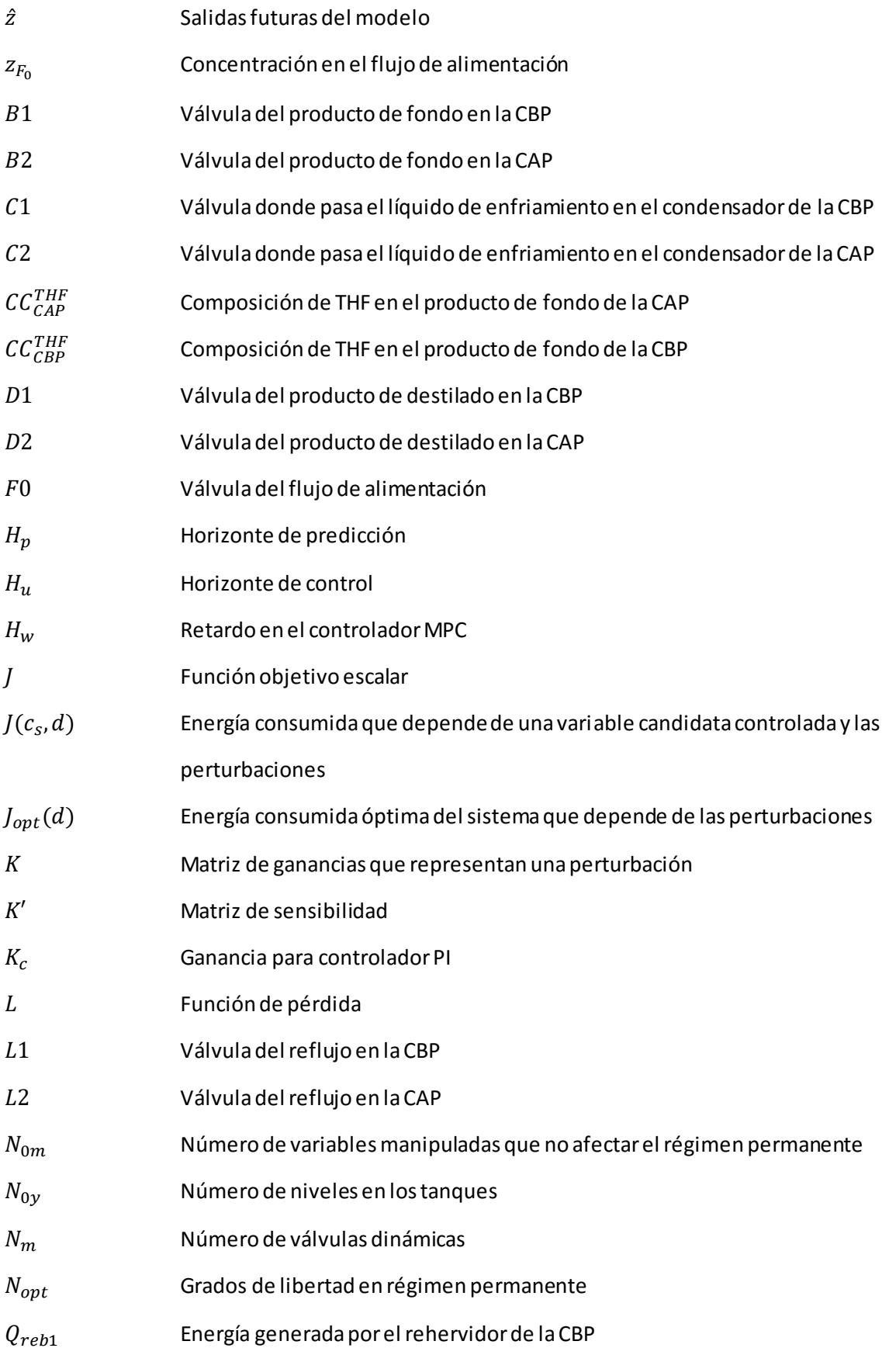

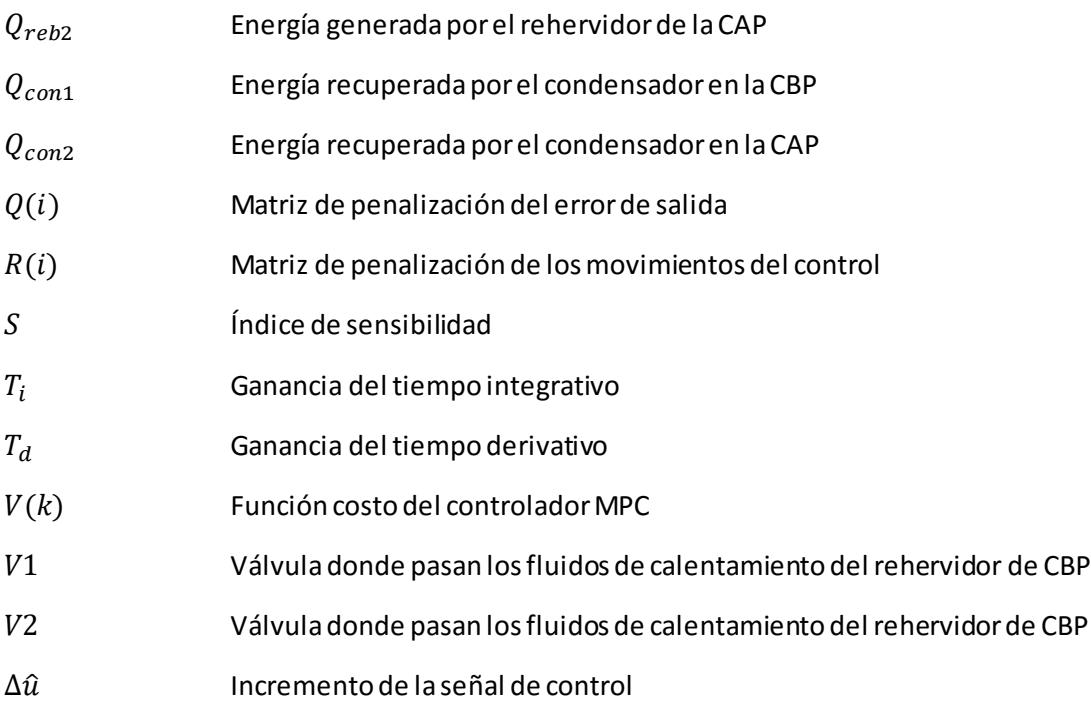

## <span id="page-17-0"></span>Capítulo 1.-Introducción

En este documento se presenta el diseño de control de planta completa para el caso de estudio de un proceso de deshidratación de tetrahidrofurano. El control de planta completa consiste en tomar una serie de decisiones operacionales y de control para el proceso, siguiendo una metodología con una estructura jerárquica de tres niveles. En particular, se aplica la metodología de control de plantas completas sintetizada por Skogesta[d \(Skogestad, 200](#page-89-0)[4, 2011, 2012](#page-89-1)).

El caso de estudio es un proceso de destilación azeotrópico con cambios de presión. El proceso de separación de la mezcla consiste en dos columnas operando a diferentes presiones. Este proceso será descrito en la sección [2.1.](#page-24-1) Como referencia y para propósitos de comparación, se consideró el trabajo de Luyben [\(Luyben, 2002\),](#page-88-0) quien definió las condiciones nominales de un proceso de deshidratación de tetrahidrofurano, simuló el proceso y diseñó un esquema de controladores PID para la planta.

Para el desarrollo de este trabajo se utilizó el simulador de procesos secuencial *Aspen One V8.0*. El módulo *Aspen Plus* se usó para simular el comportamiento del sistema en régimen permanente, optimizar el proceso y realizar los análisis requeridos para el diseño de la planta. También se utilizó el módulo *Aspen Plus Dynamics V8.4* para probar el control diseñado. Por otro lado, se presentan varios análisis del proceso hechos mediante la interfaz de *Aspen* - *Simulink/MATLAB*; esta interfaz hizo posible combinar herramientas computacionales de Aspen Dynamics y *Simulink*.

En la sección siguiente se describen algunos trabajos sobre el control de plantas químicas, se expone el problema a resolver, se definen los objetivos de la tesis, y se describe el proceso.

#### <span id="page-17-1"></span>1.1.- Antecedentes

En los procesos industriales frecuentemente se requiere optimizar las operaciones para mejorar el uso de las materias primas y de la energía. La clave está en cómo conseguir estos objetivos sin mayor inversión, y que al mismo tiempo sea posible mejorar la operación y el control de cada uno de los equipos de una planta. En lugar de diseñar individualmente el control en cada unidad del proceso, este debe ser controlado de forma global para cumplir los objetivos de producción y de optimización. El control que ve de forma global al proceso es llamado *control de planta completa*.

En algunas plantas químicas, la complejidad es tal que encontramos cientos de variables que deben ser medidas y controladas. A través de los años se han desarrollado diversos métodos para optimizar la energía y las materias primas en estos procesos. Uno de los trabajos pioneros fue el de Bucley [\(Bucley, 1964\),](#page-86-1) quién planteó técnicas de control de planta completa que poco a poco fueron perfeccionándose. Además de las diferentes técnicas, surgieron también arquitecturas para diseñar el control de planta completa, como lo expone Ochoa [\(Ochoa, 2010\),](#page-88-1) quien clasificó en cuatro grupos principales estas arquitecturas y las caracterizó por la complejidad del sistema.

La clasificación de las arquitecturas de control de planta completa de Ochoa [\(Ochoa, 2010\)](#page-88-1) son: Descentralizada, distribuida, multi-niveles y único-nivel. Para el diseño de estas estructuras se requieren modelos con distintos grados de complejidad. Para una estructura descentralizada no se necesita un modelo matemático cuando se definen lazos de control PID, pero cuando se utilizan

técnicas de control basadas en modelo, como es el caso de un MPC descentralizado, se requiere obligatoriamente un modelo. Para una arquitectura distribuida se usan comúnmente modelos dinámicos lineales. Para una arquitectura multi-niveles se utilizan constantemente modelos en espacio de estados no lineales para la etapa de optimización, y modelos dinámicos lineales para el diseño de controladores de niveles, de regulación y de supervisión. Finalmente, para el caso de una arquitectura de un único-nivel se necesita un modelo dinámico no lineal para predecir el comportamiento del proceso, y se busca que este modelo se aproxime lo más posible al comportamiento real.

Uno de los primeros métodos de control de planta completa es el descrito en [\(Luyben](#page-87-0) *et al.*, [1997\).](#page-87-0) Cabe destacar que se trata de una metodología sistemática que no considera como punto principal la economía del proceso, ya que este aspecto es tomado en cuenta en el último paso; esto se menciona en [\(Gernaey](#page-87-1) *et al.,* 2012).

Inspirados en la metodología de Luyben [\(Luyben](#page-87-0) *et al.*, 1997), surgieron otros procedimientos y métodos para diseñar el control de planta completa. La metodología de Skogestad [\(Skogestad, 2004,](#page-89-0) [2011, 2012\)](#page-89-1), a diferencia de la primera, tiene la característica de incluir la economía del proceso como una etapa importante. La metodología está dividida en dos grandes etapas; en la primera etapa se analiza la economía del proceso haciendo usos de herramientas de análisis en régimen permanente. En la segunda etapa, el interés es estabilizar la planta y determinar los lazos de control.

Actualmente, el control de procesos se realiza con diferentes métodos, técnicas y herramientas para llegar a un objetivo particular. En el Centro Nacional de Investigación y Desarrollo Tecnológico (CENIDET) se investigan estos métodos, los cuales difieren para cada planta o proceso. En el CENIDET se desarrolló un control de planta completa basado en el trabajo de Luyben [\(Luyben](#page-87-0)  *[et al., 1997\),](#page-87-0)* aplicado en un laboratorio virtual para el "Proceso Eastman" [\(Sandoval, 2010](#page-89-2)).

Debido a las actuales tendencias de ahorro de energía y consumo de materias primas, la metodología de control de planta completa permite economizar recursos y es un buen punto de partida para el diseño y mejoramiento de los procesos.

#### <span id="page-18-0"></span>1.2.- Planteamiento del problema

El problema de esta tesis es probar procedimientos y técnicas de análisis de sistemas que permitan obtener información suficiente para diseñar el control de procesos químicos multivari ables, agregando ventajas económicas y/o de consumo energético adecuados. Otro interés es exponer detalladamente esta metodología de tal manera que su aplicación se facilite en cualquier proceso químico. Como caso de estudio se diseñará un esquema de control para un proceso de destilación azeotrópica con cambios de presión, el cual se usa para separar la mezcla tetrahidrofurano (THF) y agua.

Para poder usar diferentes herramientas de análisis de procesos, la simulación se desarrolla en un simulador de procesos, en el cual se diseña el control de planta completa siguiendo los pasos que propone Skogestad [\(Skogestad, 2004,](#page-89-0) [2011, 2012\)](#page-89-1). El simulador del proceso se enlaza con Simulink para aprovechar las herramientas de ambos ambientes.

#### <span id="page-19-0"></span>1.3.- Justificación

En la industria petroquímica, química y de otros procesos, donde la obtención de un producto depende de una o varias materias primas, se tiene la necesidad de brindar el producto al mercado, buscando que su producción mejore día con día, al mismo tiempo se busca que los costos de producción sean menores y con un beneficio mayor a pequeño, mediano y largo plazo.

Es por esto que surge la necesidad de un control que vea globalmente a la planta; es decir, que permita alcanzar diferentes objetivos y mejorar la operación desde diferentes aspectos; por ejemplo, reducir los costos, aumentar la eficiencia y proveer seguridad dentro de los procesos. Por lo tanto, es factible y de interés, estudiar las estructuras de control de planta completa, seleccionando casos de estudio entre procesos industriales comunes, para después analizar cuánto fue posible mejorar la operación de la planta con la aplicación de alguna metodología de control de planta completa.

#### <span id="page-19-1"></span>1.4.- Estado del arte

Las técnicas y métodos utilizados dentro del control de planta completa han sido desarrollados en los últimos 50 años. Estas técnicas y métodos empezaron su desarrollo a partir de los trabajos pioneros de Bucley [\(Bucley, 1964\)](#page-86-1) y se han creado metodologías para el control de diferentes procesos industriales.

Foss dijo que "el tema central a ser resuelto es como determinar la estructura de control de un sistema. ¿Cuáles son las variables que deben ser medidas, que entradas deberían ser manipuladas y como se deberían de enlazar estos dos conjuntos de variables? "[\(Foss, A. S., 1973\).](#page-86-2) Estas preguntas son las decisiones estructurales que se deben tomar en cuenta para el diseño de una estructura de control de planta completa.

Morari presenta un resumen sobre el control de planta completa, donde discute porque las técnicas de control modernas no son utilizadas en la industria [\(Morari, 1982\).](#page-88-2) Estas son las cuatro razones principales que cree que son:

- Los sistemas de gran tamaño tienen cientos de mediciones.
- La sensibilidad de procesos complejos es alta.
- Las limitaciones fundamentales en un control de calidad.
- La formación con respecto a las técnicas de control.

El propuso dos maneras para descomponer el problema de control:

- Niveles (vertical), donde la diferencia entre las etapas son en la frecuencia de ajuste de la entrada.
- Descomposición horizontal, donde el sistema ésta dividido en diversas partes que no interactúan entre ellas.

La descomposición en niveles es utilizado en las metodologías jerárquicas de control de planta completa, ésta es usada en la metodología elegida en esta investigación.

Larsson y Skogestad han estudiado las diferentes metodologías de control de planta completa y las han clasificado en dos enfoques: el primer enfoque orientado en la simulación del proceso y el segundo enfoque orientado a la matemática y optimización de estos [\(Larsson &](#page-87-2)  [Skogestad, 2000\).](#page-87-2)

Algunas metodologías de control con enfoque a la simulación son implementadas en combinación con procedimientos heurísticos. Por ejemplo, en [\(Konda, N.M.](#page-87-3) *et al.*, 2005) recurrieron a una metodología de diseño de control basada en simulaciones del proceso e integraron decisiones heurísticas. Esta metodología fue aplicada a una planta HDA para producción de benceno. Siguieron una metodología con 8 niveles. En esta clasificación entra la metodología de Luyben [\(Luyben](#page-87-0) *et al.*, [1997\)](#page-87-0) que consta de 9 pasos sistemáticos combinados con reglas heurísticas, la cual ha sido aplicada a diferentes casos de estudios.

Dentro de la clasificación de enfoques orientados a modelos matemáticos y optimización se encuentra el trabajo de Narraway [\(Narraway & Perkins, 1994\),](#page-88-3) en este se propone una estructura de control con multi-lazos para los que se calcularon controladores proporcionales e integrales, usando un modelo no lineal del proceso. Otra metodología con este enfoque es la presentada por Chen [\(Chen & McAvoy, 2003\).](#page-86-3) Su estructura está basada en un modelo con dinámica lineal y control óptimo. La arquitectura de la planta completa fue dividida en 4 etapas y los resultados de una etapa fueron usados como entradas de la siguiente etapa. Esta metodología permite concebir diversas arquitecturas y calcular las respuestas transitorias del proceso para cada etapa, para compararlas y elegir la arquitectura con mejor desempeño.

En [\(Psaltis](#page-89-3) *et al.*, 2014) por ejemplo, utilizaron la metodología de Psaltis [\(Psaltis](#page-88-4) *et al.*, 2013) para el control de una planta de monómero de acetato de vinilo que consiste de 10 unidades de operación con elevados niveles de interacción. La estructura de control que se obtuvo para esta planta fue implementada en un modelo no lineal con controladores PI descentralizados. Se logró probar un buen desempeño del control que resultó de la aplicación de esta metodología.

Otra clasificación existente es la de enfoque híbrido. Una de estas metodologías es la desarrollada por Zheng [\(Zheng](#page-90-0) *et al.*, 1999).Es una metodología jerárquica que sintetiza un sistema de control de planta completa óptimo para un proceso químico. Esta metodología asocia el costo con la controlabilidad dinámica cuantificado por un índice. El procedimiento se llevó a cabo en un proceso con reactor-separador y una corriente de reciclaje. La metodología de Skogestad [\(Skogestad, 2004\)](#page-89-0) se encuentra en esta clasificación.

Skogestad presenta por primera vez como seleccionar las variables controladas primarias a través de una función de pérdida, este procedimiento es retomado para los primeros pasos de su metodología enfocados a la economía del proceso [\(Skogestad, 2000\).](#page-89-4) La selección no es exclusiva para los procesos químicos y esto lo demuestra aplicando su procedimiento en ejemplos de la vida común, como montar una bicicleta, hasta ejemplos más complejos como es el caso de un banco monetario y el caso de un corredor de maratones, esto se presentó en ( [Skogestad, 2004b\).](#page-89-5) Su metodología de control se basa en enfoques de fuerza bruta que utiliza una función de pérdida y en un enfoque heurístico.

La metodología de control de planta completa que Skogestad [\(Skogestad, 2004\)](#page-89-0) propone se divide en dos partes, la primera parte está enfocada en simulaciones hechas en régimen permanente, mientras que la segunda parte está enfocada al estudio de la dinámica y el control del sistema. El estudio del proceso en régimen permanente consiste en encontrar la operaci ón óptima y económica del proceso.

Alstad y Skogestad presentaron enfoques locales basados en una aproximación cuadrática del costo para seleccionar las variables controladas primarias que ayudan a mantener la optimización y la economía de la planta en [\(Alstad & Skogestad, 2007\).](#page-86-4) Este procedimiento fue aplicado en una planta de destilación Petlyuk.

Hori y Skogestad presentaron un método local basado en la maximización de los valores singulares de una matriz de ganancias para la selección de las variables controladas primarias [\(Hori](#page-87-4)  [& Skogestad, 2008\).](#page-87-4) Este método es llamado regla de la ganancia máxima.

Aske y Skogestad se ocuparon del problema de optimización de la producción de la planta a partirdel balance de masas y el manipulador de producción (TPM), mencionando como afecta la localización del TPM en el paso 4 de la metodología de Skogestad [\(Aske & Skogestad, 2009\).](#page-86-5) Otra parte de la investigación de Aske (Aske *et al.*[, 2007\)](#page-86-6) consistió en analizar el efecto de cuello de botella en la producción del proceso y posteriormente propuso una solución para controlar este problema.

Estos trabajos fueron empleados en nuevas aplicaciones del control de procesos. En (Skogestad, 2011) se presentó un resumen de la metodología de Skogestad incorporando las nuevas técnicas desarrolladas en los pasados años.

Los procedimientos y técnicas se han utilizado en diferentes plantas químicas. Por ejemplo el procedimiento para seleccionar las variables primarias controladas a través del enfoque de fuerza bruta y una función de pérdida se ha empleado en el proceso de Tennesse Eastma[n \(Larsson](#page-87-5) *et al., [2001\)](#page-87-5)* y en los procesos de reactores, separadores y reciclaj[e \(Larsson](#page-87-3) *et al.*, 2003). De ahí surge la metodología y esta es implementada para obtener la operación óptima de una columna de destilación Petlyu[k \(Alstad](#page-86-7) *et al.*, 2004), también en la planta química del proceso de HDA, para aplicar la metodología en esta planta se dividió en la parte enfocada al comportamiento del régimen permanente y a la economía de la plant[a \(Araujo, Govatsmark & Skogestad, 2007\)](#page-86-8) y la segunda parte enfocada al control de regulació[n \(Araujo, Hori & Skogestad, 2007](#page-86-9)).

Otro de los trabajos de Araujo y Skogestad fue implementar la metodología de control de planta completa al proceso de síntesis del amonio [\(Araujo & Skogestad, 2008\).](#page-86-10) Gera desarrolló el procedimiento de selección de las variables primarias controladas de la metodología de Skogestad en el proceso de manufactura de Cumeno (Gera *et al.*[, 2011\).](#page-87-6) Panahi implementó la primera parte de la metodología para optimizar económicamente la operación del proceso de captura de CO<sub>2</sub> [\(Panahi, 2011\).](#page-88-5) Jagtap *et al. r*ealizaron el análisis en régimen permanente para estudiar tres ejemplos realistas de procesos [\(Jagtap](#page-87-4) *et al.*, 2013). En estos estudios se distinguen las siguientes etapas: determinación de los grados de libertad sin restricciones (paso 1), bal ances de masa consistentes (paso 2), definición de las variables controladas primarias (paso 3) y la ubicación de la localización del manipulador de rendimiento (paso 4).

En [\(Minasidis](#page-88-3) *et al.,* 2013) presentaron un diseño de control de planta completa basado en la metodología de [\(Skogestad, 2000\);](#page-89-4) evaluaron el desempeño económico de una planta de procesos químicos conformada por un reactor, un separador y un flujo de reciclado con purga. Las

variables primarias se determinaron a partir de métodos locales y las estructuras de control tuvieron un desempeño bueno ante perturbaciones grandes en el sistema.

En (Gera *[et al.,](#page-87-7)* 2012) presentaron los resultados de la estructura de control diseñada mediante la metodología de Skogestad en el proceso de producción de Cumeno con el objetivo de maximizar la producción del proceso. Además se optimizaron todos los grados de libertad en régimen permanente para obtener un mayor beneficio.

Recientemente, en [\(Minasidis](#page-88-6) *et al.*, 2015) presentaron un diseño de control de planta completa basado en la metodología d[e \(Skogestad, 2000\).](#page-89-4) Evaluaron el desempeño económico de una planta de procesos químicos conformada por un reactor, un separador y un flujo de reciclado con purga. Las variables primarias se determinaron a partir de métodos locales y las estructuras de control tuvieron un desempeño bueno ante perturbaciones grandes en el sistema. Además proporcionaron algunas recomendaciones para elegir que método utilizar para seleccionar variables primarias y secundarias del sistema.

La separación de la mezcla azeotrópica de THF-agua ha sido ampliamente estudiada. En la literatura se encuentra un trabajo sobre la destilación por cambios de presión ( [Luyben, 2002\).](#page-88-0) Este no es el único método para separar la mezcla azeotrópica de THF-agua, también se puede emplear la destilación extractiva tipo batch como lo mencionan en [\(Xu & Wang, 2006\),](#page-90-1) ellos utilizaron el simulador de procesos HYSYS para comprobar resultados, y el compuesto 1,2 propanediol fue seleccionado como agente de separación para la destilación de la mezcla. En [\(Chapman](#page-86-11) *et al.,* 2006) utilizaron la destilación por pervoparación para separar esta mezcla con una membrana combinada. En [\(Yamaki](#page-90-2) *et al.,* 2012) realizaron un estudio de la destilación azeotrópica con cambios de presión, integrando calor externamente en una de las columnas de destilación; analizaron los costos en una planta sin provisión de energía calorífica y con esta provisión. En [\(Zhang](#page-90-3) *et al.*, 2014) seleccionaron un solvente para separar esta mezcla por medio de destilación extractiva. Con esta revisión se demuestra que la deshidratación de THF es estudiada e investigada para diversas técnicas de separación.

#### <span id="page-22-0"></span>1.5.- Objetivo general

*Diseñar un control de planta completa con la metodología de Skogestad* [\(Skogestad, 2004,](#page-89-0) [2011,](#page-89-1) [2012\)](#page-89-1) *para un proceso de destilación azeotrópico con cambios en presión para deshidratar tetrahidrofurano* [\(Luyben, 2002\)](#page-88-0).

#### <span id="page-22-1"></span>1.5.1.- Objetivos específicos

- Obtener los grados de libertad del proceso de destilación utilizando la metodología.
- Seleccionar de las variables controladas mediante el procedimiento de Skogestad [\(Skogestad, 2000\),](#page-89-4) utilizando una función de pérdida  $L$ .
- Diseñar el control de regulación para el proceso de destilación.
- Diseñar el control de supervisión para el proceso de destilación.
- Evaluar los resultados dinámicos del proceso después de realizar el diseño de control de planta completa desarrollado contra los resultados de la literatura.

#### <span id="page-23-0"></span>1.6.- Organización del documento

El presente documento se compone de 6 capítulos. El primer capítulo contiene una introducción general al control de planta completa y se presenta la problemática que se aborda junto con los objetivos a alcanzar.

En el segundo capítulo se resumen los fundamentos de la metodología de control de planta completa y se describe el proceso de destilación azeotrópica con cambios de presión para separar una mezcla de tetrahidrofurano y agua. El diseño que se considera de esta planta fue propuesto por Luyben [\(Luyben, 2002\)](#page-88-0) y es el caso de estudio con el cual se probará la metodología. También se describen los conceptos y la teoría relacionada con los métodos de modelado y control empleados en este trabajo.

En el tercer capítulo y en el cuarto capítulo se detallan los procedimientos llevados a cabo para implementar la metodología de control de planta completa planteada por Skogestad [\(Skogestad, 2004,](#page-89-0) [2011, 2012\)](#page-89-1) al caso de estudio. En el capítulo tres se describen los procedimientos y análisis basados en la simulación del proceso en régimen permanente; también se explica cómo se consideró la economía de la planta química. Después, en el cuarto capítulo se desarrolla el diseño del control del proceso y se definen los lazos de control.

En el quinto capítulo se comparan la estructura de control propuesta en la literatura para la planta estudiada, con la estructura de control que resulta de esta investigación. Se presentan los resultados del análisis de las dos estructuras con respecto a la energía consumida en el proceso y con relación a la composición (pureza) lograda del producto.

Por último, en el capítulo seis se dan las conclusiones del trabajo, resaltando algunos aspectos de los resultados de esta investigación. Se proponen trabajos futuros y posteriormente se presentan la bibliografía y los anexos.

## <span id="page-24-0"></span>Capítulo 2.- Marco teórico

En esta sección se presenta el caso de estudio para el cual se aplica la metodología de control de planta completa reportada en [\(Skogestad,](#page-89-0) 2004, [2011, 2012\)](#page-89-1). También se explica esta metodología y se describen las etapas necesarias para definir la estructura de control de un proceso. Además, se presenta la teoría y procedimientos para desarrollar un control predictivo basado en modelo (MPC) y para formular un modelo a partir de datos de entrada y salida provenientes del simulador de la planta.

#### <span id="page-24-1"></span>2.1.- Caso de estudio

El caso de estudio es un proceso para separar la mezcla de tetrahidrofurano (THF) y agua. Es una separación importante en la industria debido a que el THF es usado como solvente para polímeros (como el PVC) y es un agente limpiador para semiconductore[s \(Herslund](#page-87-8) *et al.*, 2013). Se requiere que el THF sea anhidro; por lo tanto, es un proceso de deshidratación. La mezcla THF -agua es homogénea y forma un azeótropo que no es posible separar con una sola columna de destilación binaria. La presencia de un azeótropo, desde un punto de vista termodinámico, indica un comportamiento no ideal de la mezcla. En la siguiente sección se explica qué es un azeótropo.

#### <span id="page-24-2"></span>2.1.1.- Equilibrio Líquido-Vapor (ELV)

El equilibrio líquido-vapor (ELV) es el estado en el cual una fase líquida y una fase vapor están en equilibrio. En equilibrio se establece cuando todas las variables extensivas que describen al sistema (temperatura, presión, composición) permanecen constantes en el tiempo. Tanto un componente puro como una mezcla multicomponente pueden alcanzar este estado. Al vapor en equilibrio se le llama también vapor saturado y al líquido en equilibrio, líquido saturado. Una mezcla binaria A-B está formada por dos componentes puros A y B. Las representaciones matemáticas y gráficas del ELV de mezclas binarias relacionan las variables  $T - x - y$  (temperatura-composición de la fase líquida-composición de la fase gaseosa) a presión P constante. O bien, relacionan las variables  $P$  $x - y$  (presión-composición de la fase líquida-composición de la fase gaseosa) a temperatura T constante. En las Figuras [2.1](#page-25-0) y [2.2](#page-26-1) se muestra el ELV de la mezcla binaria THF-agua a diferentes presiones; por lo tanto, se gráfica la temperatura  $T$  en función de las composiciones de la fase líquida x y de la fase vapor y. La lectura de las variables de composición  $xy$  y en los diagramas indican la fracción molar de THF en mezcla, mientras que la composición de agua se calcula como  $1 - x$  para la fase líquida y  $1 - y$  para la fase vapor. Los puntos de ebullición de los componentes puros son de 150.7 °F para el THF y de 212 °F para el agua, entonces el componente más ligero de la mezcla es el THF. Estos puntos corresponden a los extremos de la gráfica.

En la [Figura 2.1](#page-25-0) se aprecia el diagrama ELV de la mezcla THF-agua a presión atmosférica (1 atm o 14.7 psia). La curva con círculos azules indica la temperatura de burbuja. A estas condiciones, la mezcla THF-agua se encuentra como líquido saturado en equilibrio con el vapor. La curva con línea punteada y triángulos verdes representa la temperatura de rocío. A estas condiciones, la mezcla THF-agua se encuentra como vapor saturado en equilibrio con el líquido. La región abajo de la curva de temperatura de burbuja corresponde a una mezcla líquida (si la presión P es constante). La región arriba de la curva de temperatura de rocío corresponde a una mezcla en fase vapor (si la presión P es constante). La región entre la curva de burbuja y la curva de rocío indica la presencia simultánea de dos fases: líquido y vapor (cambio de fase). Por último, se observa que las dos curvas se juntan a una composición aproximada de 0.8 de THF, este punto es un **azeótropo**. En estas condiciones de presión y temperatura, existe la misma composición de THF en la fase líquida y en el

vapor. Al no existir una diferencia de composición de THF entre la fase líquida y la fase vapor, la separación no es posible.

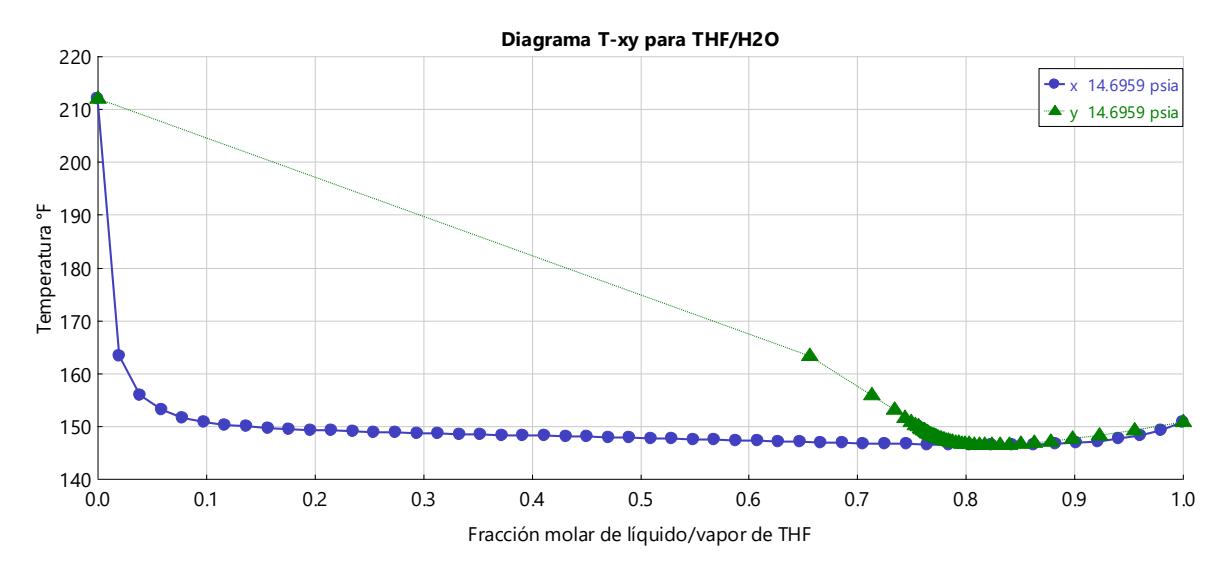

*Figura 2.1.- Diagrama VLE para la mezcla THF-H2O a presión atmosférica.*

<span id="page-25-0"></span>El azeótropo se forma debido a que esta mezcla tiene un comportamiento no ideal en la fase líquida y produce un punto de ebullición mínima; es decir, el azeótropo se forma a una temperatura inferior al punto de ebullición del componente ligero. Cuando la mezcla se encuentra en este punto, ni con un número infinito de platos en la columna de destilación se logra obtener mayor pureza.

Existen varios métodos para separar mezclas azeotrópicas. Uno de los más simples consiste en cambiar la presión de la mezcla para desplazar el azeótropo a una composición diferente. Para que este método sea efectivo, la presión debe tener un efecto importante en el ELV. Para la mezcla que se estudia, el cambio en la presión resulta en un cambio importante de la composición del azeótropo. Así, el aumento de la presión hace posible modificar el comportamiento termodinámico de la mezcla, como podemos observar en l[a Figura 2.2](#page-26-1).

En la [Figura 2.2](#page-26-1) se observan 4 curvas. Con líneas punteadas se representa la fase de vapor saturado y con líneas continuas se representa el líquido saturado. Las dos curvas superiores indican la relación de temperatura y fracción molar a 115 psia y las dos inferiores a 20 psia. También se observa que el azeótropo que se forma a la presión de 20 psia está localizado a una composición superior a la composición del azeótropo formado a 115 psia. Resumiendo, el cambio de presión produce un desplazamiento del azeótropo.

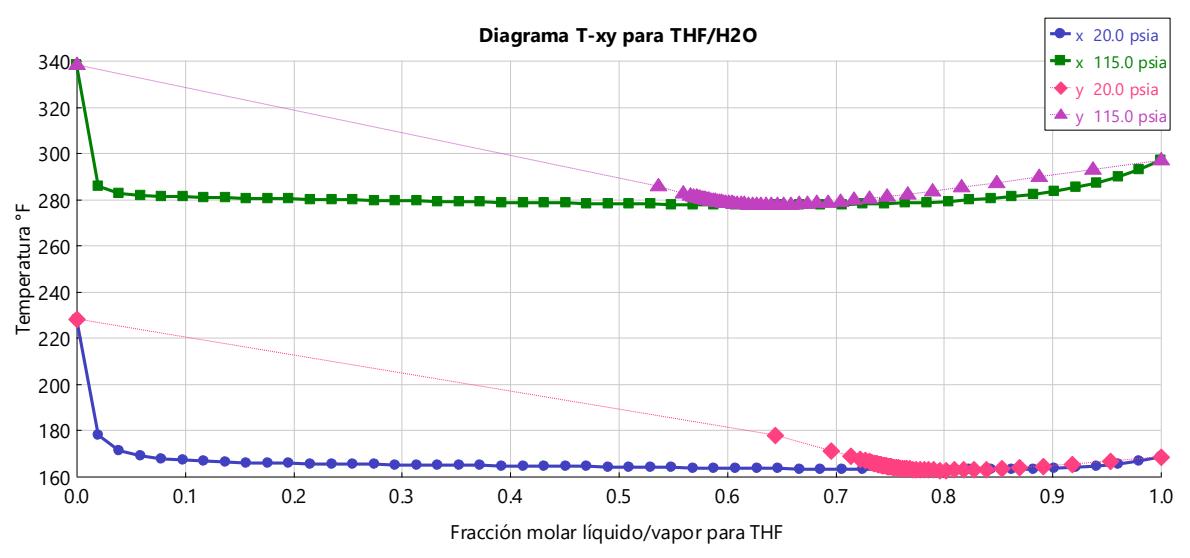

*Figura 2.2.- Diagrama VLE para la mezcla THF-H2O para las presiones de 20 psia y 115 psia.*

<span id="page-26-1"></span>En el caso de la deshidratación de THF, para llevar a cabo la separación azeotrópica con cambios en presión se necesitan dos columnas de destilación. Una de estas columnas opera cerca de la presión atmosférica para obtener un destilado con una composición cercana a la del punto azeotrópico. Después, la mezcla entra a una segunda columna con una composición cercana a 0.828 (fracción mol). La segunda columna opera a una presión mucho mayor. En estas nuevas condiciones, el punto azeotrópico se localiza en una composición menor a la de alimentación, de tal forma que la segunda columna opera en una región libre de azeótropo y es posible continuar con el proceso de purificación; por lo tanto, la separación puede prolongarse hasta obtener un producto suficientemente puro.

#### <span id="page-26-0"></span>2.1.2.- Configuración del proceso

La [Figura 2.3](#page-27-1) muestra el diagrama de flujo con los valores de los flujos y composiciones del sistema en régimen permanente. Se tomaron las condiciones de operación sugeridas por Luyben [\(Luyben,](#page-88-0)  [2002\).](#page-88-0) El flujo de alimentación de entrada a la *columna de baja presión* es de 100 lbmol/hr con una composición molar de 0.7 de agua y 0.3 de THF. El destilado de esta columna es alimentado a la *columna de alta presión* con un flujo de 69.68 lbmol/hr y una composición molar de 0.789 THF y 0.211 de agua. Las columnas tienen en total 11 etapas o platos cada una, incluyendo el condensador (plato 1) y el rehervidor (plato 11), ambas columnas son alimentadas en el plato 6. La columna de baja presión opera a 20 psia y la de alta presión a 115 psia. El destilado de la *columna de alta presión*  se recircula a la *columna de baja presión* con un flujo de 42.1 lbmol/hr y una fracción molar de 0.64 de THF y 0.36 de agua, entrando en el plato 3 de la columna de baja presión.

Los productos de fondo deben tener una pureza del 99%, en la columna de baja presión se obtiene agua y en la de alta presión el THF. La relación de reflujo en ambas columnas es de 1.

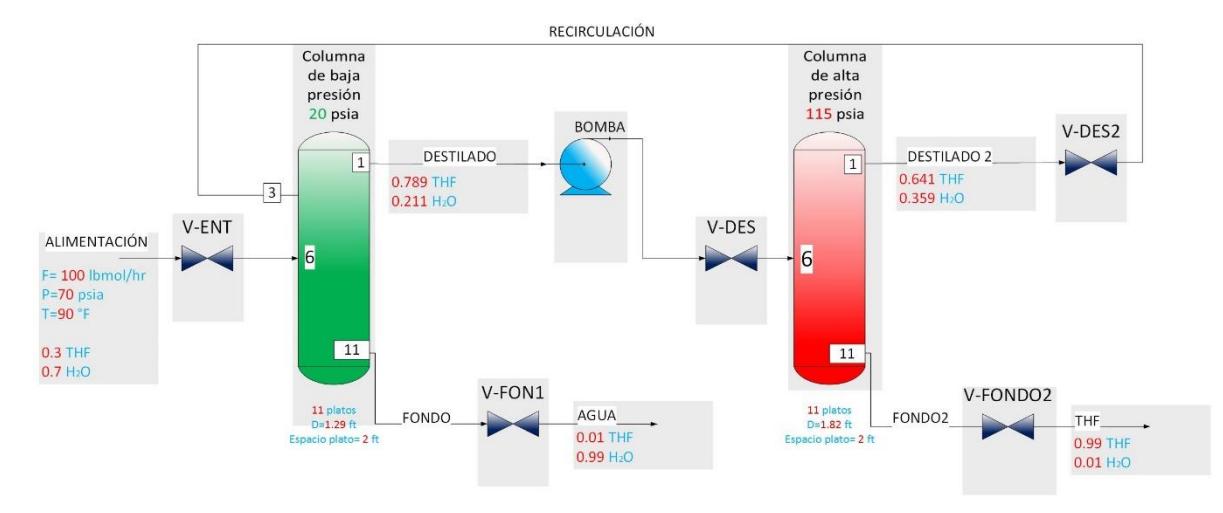

*Figura 2.3.- Diagrama de flujo del proceso de destilación azeotrópico con cambios de presión.*

#### <span id="page-27-1"></span><span id="page-27-0"></span>2.1.3.- Simulación en régimen permanente

La simulación en régimen permanente se desarrolló en el simulador de procesos secuencial Aspen Plus V8.0. Se consideraron las condiciones de operación y la configuración de la columna, propuestas por Luyben para el caso de estudio reportando en [\(Luyben, 2002\),](#page-88-0) las cuales corresponden al proceso presentado en el diagrama de flujo de l[a Figura 2.3.](#page-27-1) Las presiones están diseñadas para minimizar el costo anual total del proceso de separación. Entre más grande es la diferencia entre las dos presiones, menos flujo de reciclado es requerido y menos energía es consumida.

Se asume que la corriente de alimentación tiene una fracción molar de THF de 0.3. Esta corriente es la entrada de la columna de baja presión operando a 20 psia. La pureza de fondo en esta columna es especificada como una fracción molar de 0.99 de agua. Se simula una columna de 11 platos tomando en cuenta el rehervidor y el condensador. La alimentación ingresa en el plato 6 y el flujo de recirculación se alimenta en el plato 3. El grado de libertad restante es para fijar la relación de reflujo. Para esta columna es igual a 1.

La segunda columna opera a 115 psia, tiene 11 platos igual que la primera columna, su alimentación entra en el plato 6 y también tiene una relación de reflujo de 1. Además, se especifica la pureza del producto de fondo igual a 0.99 fracción molar de THF. El producto de destilado es la recirculación que entra al plato 3 de la primera columna de destilación.

Un simulador de procesos, como el usado para predecir el comportamiento del proceso descrito, es un programa de cómputo que permite el análisis cuantitativo de diagramas de flujo, realiza los cálculos de balances de materia, energía y predicción de propiedades para cada material en el proceso. El simulador Aspen Plus es de tipo secuencial. La técnica secuencial modular se basa en módulos de simulación independientes y presupone que se especifican las variables de las corrientes de entrada o corrientes de alimentación, mientras que deben calcularse las corrientes de salida y los correspondientes parámetros de operación. Cada sistema de ecuaciones asociado a cada módulo, es resuelto con una metodología adecuada a las propiedades del modelo matemático [\(Scenna](#page-89-6) *et al.*, 1999).

Cuando una planta tiene recirculaciones, la simulación secuencial es más complicada porque se requiere un procedimiento iterativo para hacer converger todas las corrientes de recirculación. El proceso de deshidratación de THF tiene una recirculación hacia la columna de baja presión. Por lo tanto, para completar la simulación en régimen permanente es necesario hacer converger las condiciones o el estado (flujo, composiciones, presión y temperatura) de esta corriente de retroalimentación. Para lograrlo, se hace una suposición inicial de su flujo, composiciones, presión y temperatura. Las suposiciones iniciales que propone Luyben para el flujo de recirculación son de: 40 lbmol/hr, 280°F, presión atmosférica y 0.66 fracción molar de THF. A partir de estos valores supuestos como el estado de la corriente de alimentación en la columna de baja presión, fue posible alcanzar la convergencia del proceso. Por otro lado, como especificaciones de diseño de esta columna, se definieron la relación de reflujo igual a 1 y el producto de fondo con 0.01 fracción molar de THF.

La bomba es vital para transportar el destilado de la columna de baja presión a la columna de alta presión, y las válvulas sirven como actuadores en los diferentes lazos de control. Estos dispositivos que generan cambios de presión se incluyen en la simulación en régimen permanente. Las válvulas de control tienen unas caídas de presión de 20 psi cuando tienen una apertura del 50%. La válvula VDES2 tiene una caída de presión mucho mayor, que genera una expansión de 115 psia a 20 psia para poder establecer la recirculación hacia la columna de baja presión.

En la [Tabla 2.1](#page-28-0) se muestran los parámetros geométricos de la columna, en particular, el dimensionamiento de los tanques de reflujo y de las bases de las columnas, así como los diámetros de cada columna de destilación. Las dimensiones de los equipos son necesarias para hacer la simulación dinámica.

<span id="page-28-0"></span>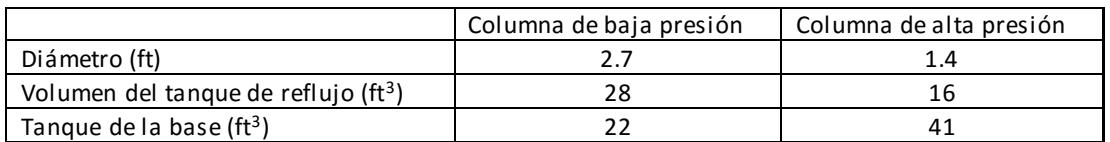

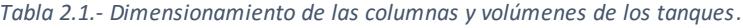

En la [Figura 2.4,](#page-29-0) se muestra el diagrama del proceso en régimen permanente que fue construido en el simulador Aspen Plus. Una vez que converge el proceso y que los parámetros geométricos requeridos para la simulación dinámica han sido definidos, es necesario verificar los niveles de presión en el sistema, estos deben estar correctamente definidos. Posteriormente, el diagrama del proceso es exportado al simulador Aspen Dynamics.

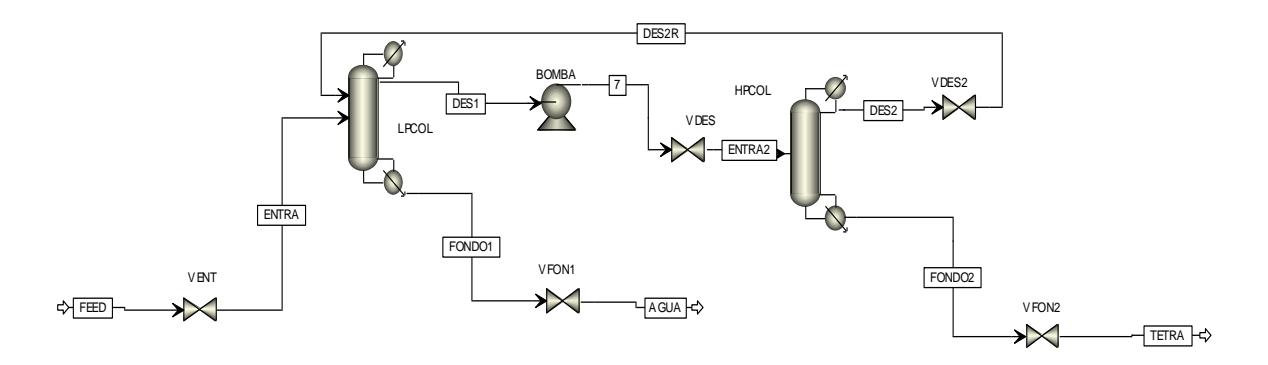

<span id="page-29-0"></span>*Figura 2.4.-Diagrama de flujo del proceso de separación de tetrahidrofurano en el simulador Aspen Plus en régimen permanente.*

El programa Aspen Plus Dynamics fue diseñado para realizar simulaciones dinámicas rigurosas de sistemas lineales y no lineales. La simulación dinámica es la plataforma para el desarrollo de estructuras de control.

Los resultados en régimen permanente definen las condiciones nominales del proceso. Tomando como base esto, se definen las referencias para los diferentes lazos de control.

Los resultados de la simulación son presentados en las siguientes tablas. En la [Tabla 2.2](#page-29-1) se presentan los resultados de temperatura, calor, flujos de destilado, reflujo y relación de reflujo de cada columna de destilación. En la [Tabla 2.3](#page-30-0) se presentan los resultados de las condiciones nominales para los principales flujos. Y por último se presentan los perfiles de temperatura y presión de cada columna de destilación en las Tabl[as 2.4](#page-30-1) [y 2.5](#page-31-2).

<span id="page-29-1"></span>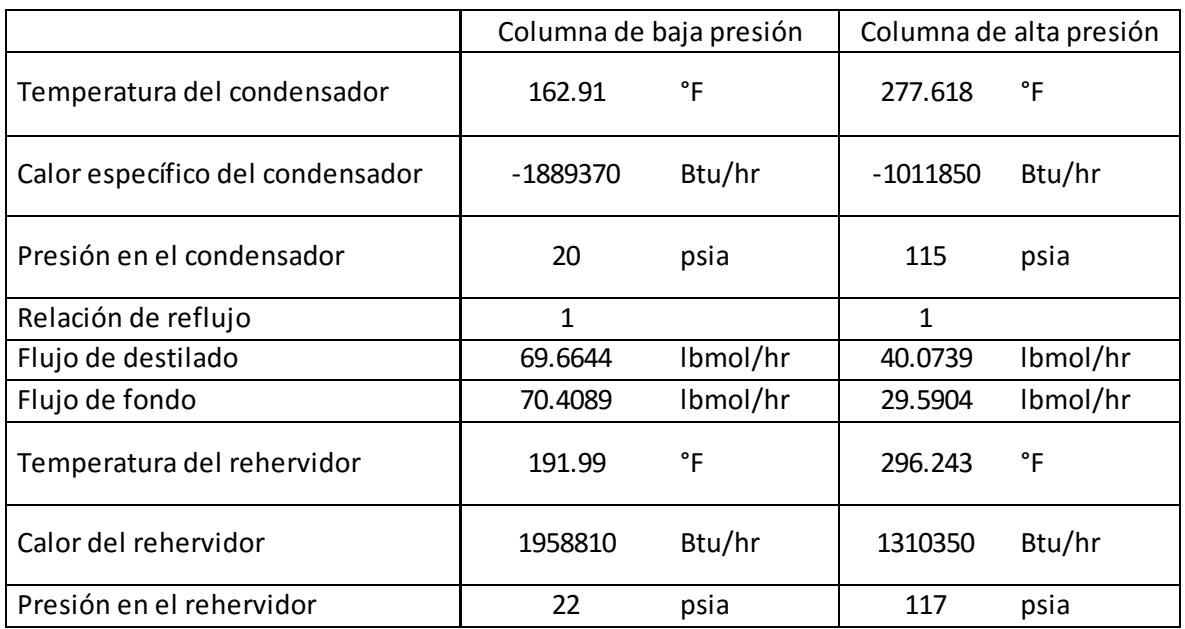

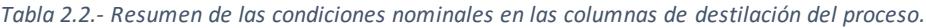

<span id="page-30-0"></span>

|                  | Flujo de<br>alimentación<br><b>FEED</b> | Flujo de        | Flujo de     | Flujo de     | Flujo de     |
|------------------|-----------------------------------------|-----------------|--------------|--------------|--------------|
|                  |                                         | destilado D1    | fondo B1     | destilado D2 | fondo B2     |
|                  |                                         | columna de baja | columna de   | columna de   | columna de   |
|                  |                                         | presión         | baja presión | alta presión | alta presión |
| Temperatura (°F) | 90                                      | 162.9           | 192          | 277.6        | 296.2        |
| Presión (psia)   | 70                                      | 20              | 22           | 115          | 117          |
| Flujo molar      |                                         |                 |              |              |              |
| (Ibmol/hr)       | 100                                     | 69.664          | 70.409       | 40.074       | 29.59        |
| Flujo másico     |                                         |                 |              |              |              |
| (lb/hr)          | 3424.277                                | 4228.615        | 1306.521     | 2110.946     | 2117.669     |
| Composición en   |                                         |                 |              |              |              |
| Flujo Molar      |                                         |                 |              |              |              |
| (Ibmol/hr)       |                                         |                 |              |              |              |
| <b>THF</b>       | 30                                      | 54.973          | 0.704        | 25.679       | 29.295       |
| <b>AGUA</b>      | 70                                      | 14.691          | 69.705       | 14.395       | 0.296        |
| Composición en   |                                         |                 |              |              |              |
| Fracción Molar   |                                         |                 |              |              |              |
| <b>THF</b>       | 0.3                                     | 0.789           | 0.01         | 0.641        | 0.99         |
| <b>AGUA</b>      | 0.7                                     | 0.211           | 0.99         | 0.359        | 0.01         |

*Tabla 2.3.- Condiciones nominales en régimen permanente de los principales flujos del proceso.*

<span id="page-30-1"></span>*Tabla 2.4.- Perfiles de temperatura y presión para la columna de baja presión.*

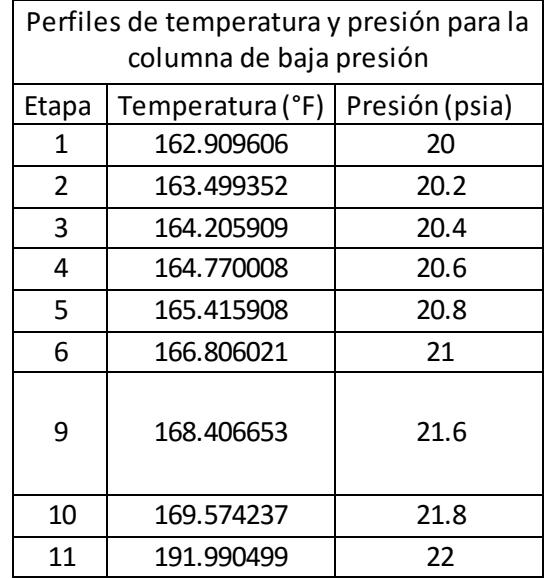

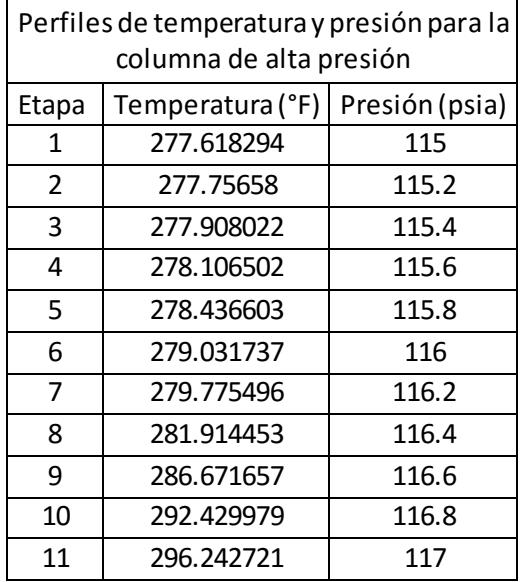

<span id="page-31-2"></span>*Tabla 2.5.-Perfiles de temperatura y presión para la columna de alta presión.*

#### <span id="page-31-0"></span>2.2.- Metodología de control de planta completa de Skogestad

En esta sección se describe brevemente el procedimiento de control de planta completa propuesto por [Skogestad \(2000\),](#page-89-4) posteriormente presentado e[n \(Skogestad 200](#page-89-0)[4, 2011, 2012](#page-89-1)).

#### <span id="page-31-1"></span>2.2.1.- Introducción

En la actualidad se reconoce la importancia de manejar provechosamente las materias primas y la energía en los procesos industriales, así como la necesidad de mejorar el desempeño de los mismos. Estas mejoras se pueden conseguir incorporando convenientemente objetivos de optimización y de control. Además, no siempre es ventajoso analizar las necesidades de control en cada unidad del proceso por separado; un control que permita lograr los objetivos de una manera global asegura mejores resultados. El control de planta completa cumple con estas expectativas debido a que su filosofía se enfoca en el análisis de requerimientos de toda la planta y no solo en una pequeña unidad.

El control de planta completa se refiere al diseño de la estructura de control aplicado a plantas químicas. El propósito es mejorar el rendimiento e incrementar el valor económico y la seguridad de la planta.

Para aplicar esta metodología se deben tomar algunas decisiones estructurales:

- ¿Cuáles son las variables a controlar (salidas)?
- ¿Cuáles son las variables a manipular (entradas)?
- ¿Qué configuración de control se utilizará?
- ¿Qué tipo de controladores se usarán?

En la [Figura 2.5](#page-32-0) se muestra el diagrama general de la metodología de control de plantas químicas completas, se trata de una metodología jerárquica que consta de tres niveles. El primer nivel es el de optimización; en este se redefinen las condiciones nominales de operación,

estableciendo una función costo que permite optimizar aspectos como consumo energético, costos de producción; cantidad y calidad de producción, etc. La optimización del proceso se hace en régimen permanente, respetando las restricciones de diseño de la planta; los resultados permiten definir las referencias para las variables que serán seleccionadas en los siguientes niveles como variables controladas. El segundo nivel es el de supervisión, este consiste en definir el control primario del proceso que incluye entre otros, la localización del manipulador de producción para mantener las condiciones óptimas definidas por una función costo. Por último, se encuentra el nivel de regulación o control secundario, el cual asegura las condiciones de operatividad del proceso.

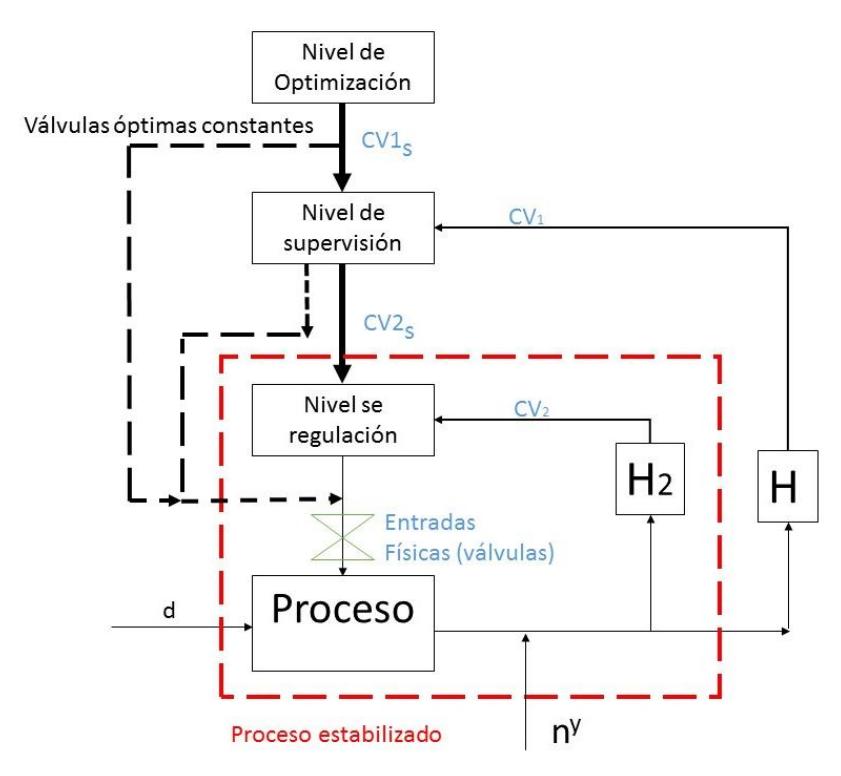

<span id="page-32-0"></span>*Figura 2.5.- Estructura jerárquica que propone la metodología de Skogestad para el diseño de una estructura de control de planta completa.*

En el diagrama de la [Figura 2.5,](#page-32-0) CV<sub>1</sub> son las variables controladas primarias, CV<sub>2</sub> son las variables controladas secundarias, CV1<sub>s</sub> y CV2<sub>s</sub> son las referencias de las variables controladas, d son los disturbios,  $n^y$  los errores de medición,  $H \vee H_2$  son matrices que representan las variables controladas.

La metodología se implementa siguiendo dos caminos indicados por flechas: se define un procedimiento descendente y un procedimiento ascendente. El procedimiento descendente se lleva a cabo para calcular el comportamiento óptimo de la planta en régimen permanente y está directamente relacionado con la economía del proceso. El procedimiento ascendente sirve para definir las estructuras de control de cada nivel y los emparejamientos de los lazos de control.

Los procedimientos son los siguientes:

I. Parte descendente

- **Paso 1:** Definir los objetivos operacionales mediante una función costo J y las restricciones de la planta.
- **Paso 2:** Identificar los grados de libertad en régimen permanente.
- $\checkmark$  **Paso 3:** Identificar las variables primarias controladas.
- **Paso 4:** Seleccionar la localización del manipulador de producción (TPM).
- II. Parte ascendente
	- **Paso 5:** Seleccionar la estructura de control del nivel de regulación. Esto se hace estableciendo las variables a controlar en los lazos secundarios, y posteriormente se hace el emparejamiento (es decir, se definen los pares de variable controlada– variable manipulada para cada lazo).
	- **Paso 6:** Seleccionar la estructura de control de supervisión: en este nivel se controlan las variables primarias.
	- **Paso 7:** Seleccionar una estructura para el nivel de optimización (RTO). Este paso se realiza únicamente cuando es necesario y comporta una optimización en simulación dinámica. Este paso no se aplicó para el caso de estudio considerado en este trabajo.

En la siguiente sección, la descripción de la metodología se hace explicando los pasos 1 a 7, de los cuales, los pasos 1 a 4 definen el procedimiento descendente y los restantes el procedimiento ascendente. Estos 7 pasos, engloban además a los 3 niveles jerárquicos de la metodología.

#### <span id="page-33-0"></span>2.2.2.- Pasos de la metodología

#### **Paso 1: Definir los objetivos operacionales mediante una función costo J y las restricciones de la planta**

El objetivo operacional es definido como una función escalar J (\$/s) que deberá ser minimizada. Típicamente la función J es representada de la siguiente manera:

$$
J = \text{costo de alimentación} + \text{costo de producción} - \text{ valor de los productos} \qquad (2.1)
$$

Sin embargo, esta función costo puede ser definida de acuerdo con las necesidades. En los trabajos de [\(Larsson](#page-87-3) *et al.*, 2003), [\(Araújo, Govatsmark & Skogestad, 2007\)](#page-86-8) y [\(Reyes Lúa, 2014\)](#page-89-7) nos presentaron una función costo de acuerdo con las necesidades de sus plantas. En el trabajo de [\(Alstad](#page-86-4) *et al.*, 2004) se minimizó el consumo de energía de una columna de destilación Petlyuk, considerando como función costo la minimización del vapor representado de la siguiente manera:

$$
J = V \tag{2.2}
$$

El objetivo de control y de operación de la planta era minimizar el valor de la función escalar *J***,** de tal forma que satisfagan las restricciones de operación. Las restricciones comunes son los valores máximos y mínimos de las temperaturas, presiones, composiciones, y flujos. Todos los valores de estas variables deben ser positivos.

Tomando las restricciones en cuenta, la minimización de la función costo *J* puede ser definida como sigue:

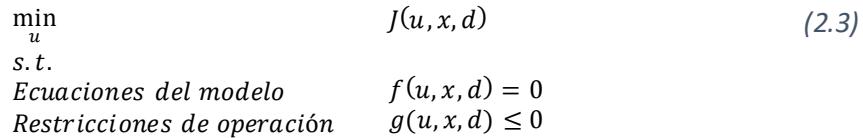

Donde u son los grados de libertad para la optimización, x son las variables de estado y d las perturbaciones;  $f = 0$  representan las ecuaciones del modelo y/o posibles restricciones igualitarias, y  $g \leq 0$  representan las restricciones de la operación (tales como un máximo o flujo no negativo o una restricción en la composición del producto). Las ecuaciones del modelo a menudo son representadas indirectamente en módulos de un simulador de procesos como Aspen Plus, Hysis o Unisim. Para predecir el desempeño en régimen permanente y dinámico del proceso de deshidratación de THF, se utilizó el simulador de procesos de Aspen One. Para simular el desempeño en régimen permanente se utilizó Aspen Plus V8.0 y para la simulación dinámica con los lazos de control se utilizó Aspen Plus Dynamics V4.0.

La herramienta de optimización empleada en el Aspen Plus utiliza un método de programación cuadrática secuencial (SQP) el cual será explicado en el Ane[xo](#page-91-1) A.

#### **Paso 2: Identificar los grados de libertad en régimen permanente**

En la metodología de control de plantas completas que se estudia se especifican dos tipos de grados de libertad. Los grados de libertad físicos o grados de libertad dinámicos o de control son denotados por  $N_m$  y se definen como el número de variables manipuladas. Para calcular  $N_m$  se cuentan las válvulas, variables eléctricas, variables mecánicas y cualquier variable que se ajuste durante la operación del proceso en lazo cerrado.

Los grados de libertad para optimizar la función costo *J* son denotados por  $N_{opt}$ . Estos son los mismos que los grados de libertad en régimen permanente, debido a que la economía depende únicamente de las condiciones nominales de operación que se determinan con el mode lo en régimen permanent[e \(Skogestad, 2004\).](#page-89-0) Por lo tanto, los grados de libertad en régimen permanente o  $N_{opt}$  se definen de la siguiente manera:

# 
$$
grados de libertad regimén permanente
$$
 = #válvulas – #variables que no afectan a la función J

Que también se puede escribir como:

$$
N_{opt} = N_m - (N_{0m} + N_{0y})
$$
\n(2.5)

El número de variables que no afectan a la función *J* es la suma de  $N_{0m}$  y  $N_{0v}$ :

 $\bullet$   $N_{0m}$ : es el número de variables manipuladas (entradas) que no tienen efecto en régimen permanente (o que no afectan a la función *J*). Usualmente, estas son variables manipuladas

"extras" que se usan para mejorar la respuesta dinámica, por ejemplo, un bypass extra o un intercambiador de calor.

 $\bullet$   $N_{0v}$ : es el número de variables de salida que necesitan ser controladas, pero que no tienen efecto en la operación en régimen permanente (no afectan a la función J). Usualmente estos son los niveles de los líquidos en los tanques, ya que en régimen permanente el volumen de los tanques es constante.

Los disturbios para cada proceso deben ser identificados para poder seleccionar las variables controladas primarias, siguiendo el procedimiento definido en el siguiente paso. Algunas de los disturbios importantes en los procesos provienen de variaciones en los flujos que no pueden ser controlados, por ejemplo, el flujo de alimentación. Las variaciones en las composiciones de los flujos de las corrientes de alimentación pueden ser consideradas también como disturbio[s \(Hergueta,](#page-87-7)  [2007\)](#page-87-7) [\(Paulsen, 2013\).](#page-88-4)

#### **Paso 3: Identificar las variables controladas primarias**

Un buen conocimiento del proceso ayuda a hacer una selección apropiada de las principales variables candidatas a ser controladas. En este paso también se decide cuáles variables pueden ser manipuladas y cuáles son disturbios que pueden afectar de manera importante a las salidas. La configuración del control primario se hace a través de un procedimiento bien definido. El control primario debe permitir que la operación sea óptima; es decir, que durante la operación en lazo cerrado se mantengan las ventajas que resultaron de la optimización en régimen permanente que se describe en el paso 1.

Por lo tanto, los objetivos del control primario, además de incluir el control de las variables que determinan de manera directa la pureza del producto, también debe incluir el control de las variables que permiten operar de manera óptima el proceso, aún en presencia de disturbios. El procedimiento para definir las variables controladas primarias fue formulado hace más de 30 años por [\(Morari](#page-88-6) *et al.*, 1980) y consiste en tomar decisiones a partir del análisis de una función de pérdida L. La función de pérdida se calcula como una diferencia entre la evaluación de la función costo  $J(\mathcal{C}_s, d)$  y la evaluación de la función costo  $J_{opt}$ , es decir,

$$
L = J(c_s, d) - J_{opt}(d)
$$
 (2.6)

Considerando una variable candidata a ser controlada  ${\cal C}_s$  y un disturbio  $d$  ,  $J$   $({\cal C}_s$  , $d)$  resulta de evaluar la función costo cuando la variable candidata  $C_s$  es controlada en presencia del disturbio seleccionado d.  $I_{opt}(d)$  resulta de evaluar la función costo considerando el mismo disturbio, pero sin controlar ninguna de las variables candidatas. Como ya se explicó, el resultado de restar  $J_{opt}(d)$ y /  $(\mathcal{C}_s, d)$  es  $L$ , cuyo valor indica si el control de la variable candidata  $\mathcal{C}_s$  permite o no mantener la operación óptima.

Siguiendo con el procedimiento, la selección de las variables es sistemática [\(Skogestad,](#page-89-4)  [2000\),](#page-89-4) la función de pérdida se evalúa con los resultados de una simulación realizada ante la presencia de un disturbio, cuyo efecto se desea evitar en el proceso. La idea es determinar cuál conjunto variable controlada-variable manipulada se ve menos influenciado por el disturbio aplicado, y por lo tanto tiene una menor pérdida. Un valor de  $L$  pequeño indica que resulta
conveniente controlar  $C_s$  y que d no afecta la operación, mientras que un valor grande de L indica que, en presencia del disturbio, el control de  $C_s$  no garantiza una operación óptima. El mismo procedimiento se hace para todas las combinaciones  ${\cal C}_s$ , $d.$ 

En resumen, la función de pérdida L permite elegir las variables primarias controladas  $C_s$ que, ante disturbios  $d$  no deseados, mantengan la optimización del proceso, con relación a la función costo que previamente debe haberse usado para determinar las condiciones nominales de operación óptimas.

La optimización se realiza con la herramienta del simulador Aspen Plus V8.0, el cual utiliza el método de programación cuadrática secuencial (SQP) para resolver problemas de optimización (Aspen Plus, 2000), la representación del problema de optimización está dada de la siguiente forma:

$$
\min_{\text{min } f(x)} f(x) = 0
$$
\n
$$
g(x) \le 0
$$
\n(2.7)

donde  $f(x)$  es la función objetivo del proceso, y las funciones  $h(x)$  y  $g(x)$  son las restricciones del sistema. Se observa que la eq. 2.7 sigue la misma estructura de optimización que la descrita en la eq. 2.3.

Las pruebas para evaluar la función costo se hacen de la siguiente manera: primero se realizan las pruebas del sistema aplicando las perturbaciones para obtener los valores de la función costo que serán nuestro punto de referencia, es decir, obtenemos los valores para  $J_{opt}(d)$ . Después se realizan las pruebas manteniendo constante la variable candidata y se le aplican las mismas perturbaciones que en el caso óptimo para obtener los valores de  $J(c_{s},d).$  Se calcula la función de pérdida y la combinación que tenga menores cambios es la que se elige para definir las variables primarias que mantienen la optimización.

## **Paso 4: Seleccionar la localización del manipulador de producción (TPM)**

En las plantas químicas, la materia se mueve a través del proceso, comenzando como alimentación y terminando como producto. En el proceso se cumple la conservación de materia. El flujo que entra a una unidad se mantiene constante en las salidas de esta misma unidad.

Aske (Aske *et al.*[, 2007\)](#page-86-0) menciona que el manipulador de producción por lo general se coloca en el flujo de alimentación o depende de las especificaciones de producción en régimen permanente; es decir, si se declara que tendremos un flujo de salida, entonces el manipulador de producción estará al final del proceso. Los balances de masas se deberán cumplir de acuerdo con la dirección del flujo como indica l[a Figura 2.6](#page-37-0).

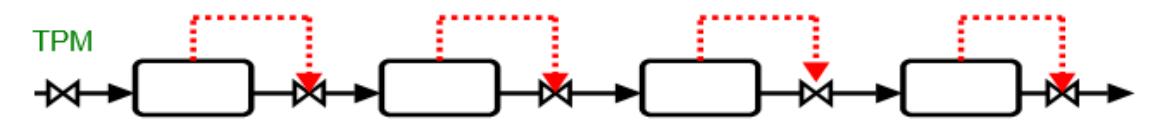

TPM colocado en la entrada de la planta. El balance de masas esta en dirección del flujo

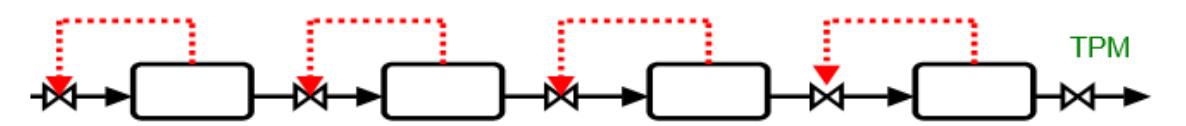

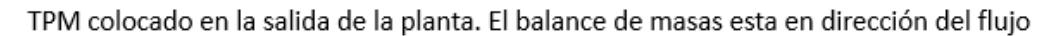

<span id="page-37-0"></span>*Figura 2.6.- Lugares donde el manipulador de producción puede ser colocado dependiendo de las especificaciones del proceso.*

El TPM es analizado profundamente por [\(Aske y Skogestad, 2009\)](#page-86-1) y [\(Skogestad, 2012\).](#page-89-0)

### **Paso 5: Seleccionar la estructura de control del nivel de regulación**

El objetivo principal de este nivel es el de mantener la planta operativa. Primero se seleccionan las variables controladas secundarias (CV<sub>2</sub>) y la selección de las entradas que emparejen con estas variables son la principal decisión en esta etapa. Cuando las perturbaciones ocurren, la planta es operativa si el proceso no se aleja demasiado del punto de operación óptimo de la planta. Las variables manipuladas que pueden saturarse no son usadas como variables controladas secundarias porque estas pueden provocar la pérdida del control y la reconfiguración de los lazos podría ser requerid[a \(Skogestad, 2004\)](#page-89-1).

En [\(Skogestad, 2004\)](#page-89-1) se enlistan las propiedades que deben ser buscadas para definir apropiadamente las variables controladas secundarias:

- La variable debe ser fácil de medir.
- La variable debe ser fácil de controlar usando una de las variables manipuladas disponibles.
- Para buscar la operatividad, el modo alejado de las condiciones nominales debe ser detectado "rápidamente" por la medición.
- Para el rechazo a las perturbaciones locales, la variable es localizada "cerca" del flujo descendente de una perturbación importante.

Para establecer adecuadamente el balance de masas total en todas las unidades de un sistema de fase líquida, los niveles de los líquidos pueden ser controlados. También es posible controlar una composición o una temperatura para establecer adecuadamente el balance de masas para diferentes componentes. Además, el nivel de regulación puede ser llamado etapa baja, lazos secundarios o lazos internos según Skogestad [\(Skogestad, 2004](#page-89-1)).

## **Paso 6: Estructura de control de supervisión**

El nivel de supervisión se refiere al control de las variables primarias del sistema. El principal objetivo es mantener las salidas controladas primarias en sus referencias establecidas, mediante la acción de las variables manipuladas que no se usaron en el nivel de regulación.

En esta etapa se controlan las variables primarias que se seleccionaron en el paso 3, escogiendo un control de lazos simples (control PID) o bien un control multivariable (por ejemplo un MPC).

En esta etapa encontramos que se vuelve difícil el emparejamiento de las variables de salida primarias con las variables de entrada manipuladas debido a sus fuertes interacciones; un análisis RGA o de sensibilidad pueden ayudarnos a determinar qué tipo de control escoger.

Si se decide utilizar alguna técnica de control basada en modelo, como el caso del control MPC, el problema a resolver es obtener un modelo matemático que describa la dinámica. En el caso de usar un simulador de procesos para predecir el comportamiento en régimen permanente y dinámico de la planta, se requieren técnicas de modelado matemático para el diseño de controladores. Por ejemplo, la identificación de sistemas es una técnica de modelado que permite, a través del análisis de datos de entrada y salida del proceso, obtener un modelo matemático útil para propósito de diseño de controladores.

### **Paso 7: Estructura del nivel de optimización**

El nivel de optimización en tiempo real envía las referencias a las variables controladas primarias y las actualiza si existen cambios en las regiones de las restricciones activas. Si la selección de las variables primarias se realizóadecuadamente, entonces probablemente tener esta etapa no aporte un beneficio grande al proceso, por lo tanto, es omitido.

Panahi [\(Panahi, 2011\)](#page-88-0) menciona que una de las ventajas de tener que seleccionar las variables controladas primarias a través de una función de pérdida *L*, es que esta etapa puede omitirse o al menos simplifica el RTO controlando las variables correctas.

## 2.3.- Identificación de sistemas en espacio de estados

Un sistema físico se describe con diferentes tipos de variables que interactúan y producen señales observables. Las señales observables de interés son las salidas. También existen variables que afectan externamente como son las variables que se pueden manipular, llamadas entradas, y otras que no se pueden manipular, llamadas perturbaciones. Las perturbaciones pueden dividirse en aquellas que pueden medirse directamente y las que se son observadas a través de su influencia en las salida[s \(Ljung, 1999\).](#page-87-0) Tomando en cuenta esta descripción, la representación de un sistema se presenta en l[a Figura 2.7](#page-38-0).

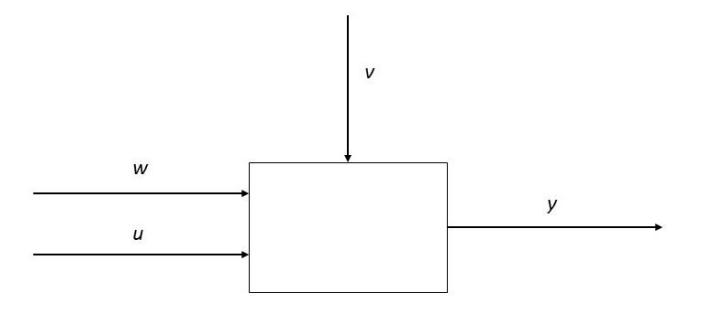

<span id="page-38-0"></span>*Figura 2.7.-Un sistema con salida y, entrada u, perturbación medible w, y perturbación no medible v.*

La identificación de sistemas permite construir un modelo matemático tratando datos de entrada y salida de un sistema. Los procesos químicos son típicamente sistemas con varias entradas y salidas. Para modelar estos sistemas resulta útil recurrir a la identificación en espacio de estados ya que es posible relacionar fácilmente múltiples entradas y múltiples salidas (MIMO). Para esta técnica de identificación se han desarrollado algoritmos geométricos o de subespacios en tiempo discreto apropiados para modelar este tipo de sistemas.

El procedimiento para construir un modelo por identificación partiendo de una serie de datos representativos de la dinámica del sistema, involucra tres elementos básicos:

- 1. Un conjunto de datos, como  $Z^N = \{u(1), y(1), ..., u(N), y(N)\}$
- 2. Un conjunto de modelos con estructura bien definidas, como una ecuación de diferencias lineales:

$$
y(t) + a_1 y(t-1) + \dots + a_n y(t-n) = b_1 u(t-1) + \dots + b_m u(t-m) \tag{2.8}
$$

3. Una regla para evaluar los modelos candidatos usando los datos, en esta parte se calculan los parámetros por ejemplo con mínimos cuadrados

$$
\hat{\theta}_N = \arg\min V_N(\theta, Z^N) \tag{2.9}
$$

( $arg min$  significa la minimización del argumento, es decir, el valor de  $\theta$  el cual minimice a

Cada parte será descrita a detalle a continuación:

 $V_N$ .)

- 1. El conjunto de datos. Son grabadas las señales de entrada y salida durante un experimento diseñado para identificar, en el cual, el usuario puede determinar que señales medir y cuando medirlas y también escoger las señales de entrada.
- 2. El conjunto de modelos o la estructura de modelo. El conjunto de estos modelos se obtiene mediante diferentes especificaciones. Entre esta colección de modelos debe buscarse uno adecuado. En algunos modelos, los parámetros son vistos como medios para ajustar los datos y no reflejan consideraciones físicas en el sistema, estos se conocen como modelos de caja negra. Los modelos con parámetros ajustables y con interpretaciones físicas son llamados modelos de caja gris.
- 3. Los datos son utilizados para determinar el mejor modelo en un conjunto. La calidad del modelo se determina evaluando el desempeño del mismo. Para evaluar el desempeño del modelo deben fijarse criterios cuantitativos que midan la calidad de reproducción de los datos medidos y que permitan la comparación entre varios modelos.

Para validar el modelo, se realizan varias pruebas al modelo que mejor describa los datos de acuerdo con un criterio elegido. El procedimiento para identificar sistemas tiene un flujo lógico natural: primero se registran los datos, luego se escoge un conjunto de modelos, después se selecciona el mejor modelo de ese conjunto [\(Figura 2.8\)](#page-40-0). El modelo puede tener varias deficiencias por diversas razones:

- El procedimiento numérico no permitió encontrar el mejor modelo respetando al mismo tiempo los criterios de convergencia definidos.
- El criterio de convergencia no está bien elegido.
- El conjunto de modelos no es apropiado debido a que no describe suficientemente bien el sistema.
- El conjunto de datos no tiene suficiente información de la dinámica del sistema y de las interacciones en el mismo; por lo tanto, no es posible seleccionar un buen modelo.

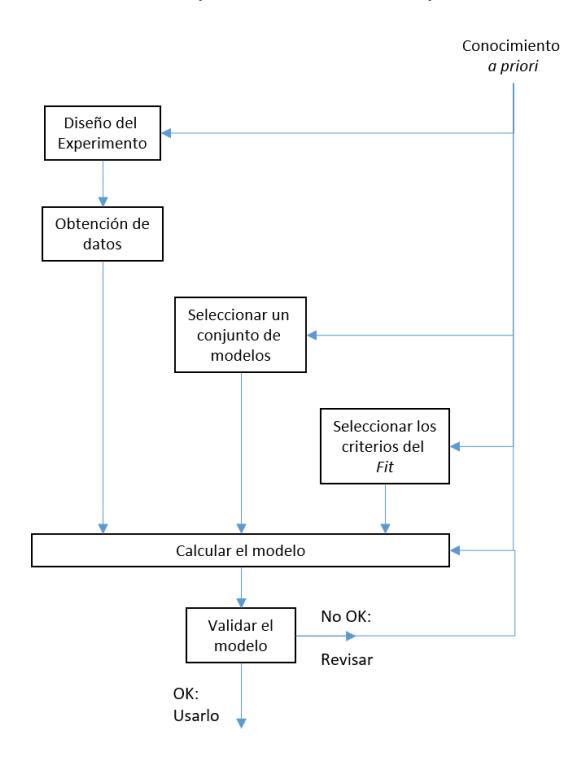

*Figura 2.8.- El lazo de identificación de sistemas.*

<span id="page-40-0"></span>Para identificar un sistema en espacio de estados se utiliza un algoritmo numérico basado en subespacios (en inglés es Numerical Algorithms for Subspace State Space System Identification, N4SID), desarrollados por [\(Viberg](#page-89-2) *et al.,* 1993) [y \(Overschee y Moor., 1994\).](#page-88-1) Este algoritmo primero obtiene el orden del sistema  $n \vee n$  la matriz de observabilidad extendida  $\Gamma_h$  directamente de la descomposición en valores singulares (SVD). Después de obtener el orden del sistema *n* y la matriz de observabilidad extendida  $\Gamma_h$ , se estiman los estados  $X_i^n$ , y finalmente se obtiene el sistema de matrices *A, B, C, D, K* [\(Ramírez, 2007\).](#page-89-3) Donde *A, B, C, D* representan al proceso en un sistema de espacios de estados y *K* es una matriz de ganancias que representa una perturbación. La [Figura 2.9](#page-41-0) muestra los pasos principales de los cuales constan los algoritmos basados en subespacios para la identificación de sistemas en espacio de estados.

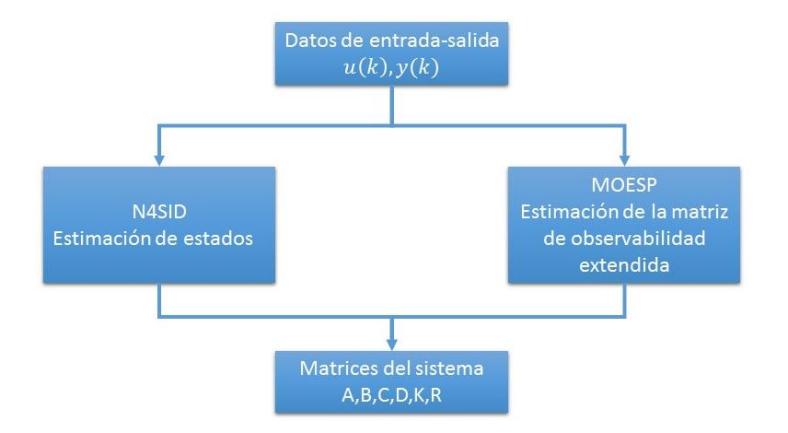

<span id="page-41-0"></span>*Figura 2.9.- Pasos principales para la obtención de un modelo matemático a través de los algoritmos de subespacios para sistemas en espacio de estados.*

En esta tesis se utilizó el Toolbox de Identificación de Sistemas de Matlab "*ident"* en donde introducimos los datos, se selecciona el tipo de identificación, en nuestro caso se identifica un modelo en espacio de estados. Una vez abierta la ventana de la librería, se elige el orden del modelo y el tipo de estimación, si se requiere una matriz de ganancias *K*. Se decidió emplear una estimación tipo N4SID. Con los datos descritos, se calculó el modelo. En el Anex[o B](#page-99-0) se explica cómo se utiliza esta herramienta.

## 2.4.- Controlador MPC

[\(Tamayo & Garcia, 2006\)](#page-89-4) mencionan que el control MPC surge de la necesidad de superar los inconvenientes del control LQG, relacionados con el manejo deficiente de las restricciones del proceso, incertidumbres del modelo y las no linealidades de los sistemas.

El objetivo general del control predictivo basado en modelo es estimar la trayectoria futura de una variable manipulada para optimizar el comportamiento futuro de la salida de la planta [\(Wang, 2009\).](#page-90-0)

El control MPC consiste en optimizar el comportamiento futuro de la planta sobre un intervalo de tiempo (horizonte de predicción) a partir de la predicción de las salidas futuras del sistema para determinar el valor de las entradas sobre un horizonte de control, con el objeto de minimizar el error de las variables de salida con respecto al valor de referencia. En l[a Figura 2.10](#page-42-0) se presenta el esquema de control MPC sin la planta, en el cual la variable a controlar sigue una trayectoria para alcanzar el valor de referencia a partir de una ruta optima considerando las restricciones del proceso.

Wang [\(Wang, 2009\)](#page-90-0) menciona que la función costo puede elegirse como una minimización del error entre la señal de referencia y la señal de salida del sistema. Las razones de esta elección son la simplicidad, la factibilidad del costo y su relevancia a las aplicaciones, y la similitud de los sistemas de control predictivos clásicos.

La función costo **V** penaliza las desviaciones de las salidas controladas futuras  $\hat{z}(k + i|k)$ desde una trayectoria de referencia  $r(k + i|k)$ . [\(Maciejowski, 2002\)](#page-88-2) dice que la función costo se puede expresar como:

$$
V(k) = \sum_{i=H_w}^{H_p} ||\hat{z}(k+i|k) - r(k+i|k)||_{Q(i)}^2 + \sum_{i=0}^{H_u-1} ||\Delta \hat{u}(k+i|k)||_{R(i)}^2
$$
\n(2.10)

Donde:

- $H_p$ : es el horizonte de predicción
- $H_w$ : es un retardo, por lo general su valor es mayor o igual a 1. Con este valor, podemos decirle cuando empezar a penalizar las desviaciones de las salidas *z* con las referencias *r*.
- $H_u$ : es el horizonte de control. Se asume que  $H_u \leq H_v$
- $\Delta \hat{u}(k + i|k)$  son los incrementos en la señal de control
- $O(i)$ : Es la penalización del error de salida ( $O(i) \geq 0$ )
- $R(i)$ : Es la penalización de los movimientos de control ( $R(i) \geq 0$ )

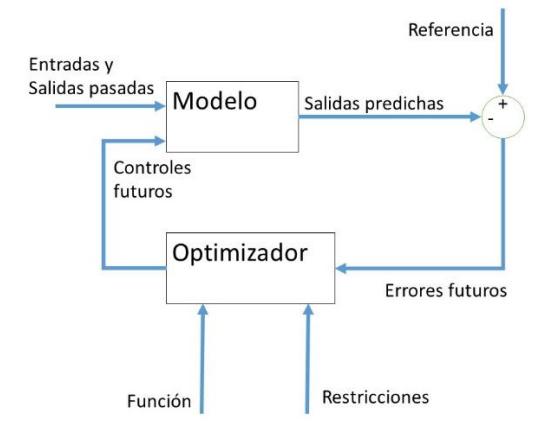

*Figura 2.10.-Esquema del MPC (Tamayo, 2006).*

<span id="page-42-0"></span>La selección de los horizontes de control y de predicción se realiza teniendo en cuenta que el horizonte de control  $H_u$  debe ser pequeño para reducir el esfuerzo computacional, pero lo suficientemente grande para tener un número adecuado de grados de libertad. Por otro lado,  $H_p$  debe ser lo suficientemente grande para evitar errores de predicción; sin embargo, debe mantenerse en un valor prudente para reducir el esfuerzo computacional.

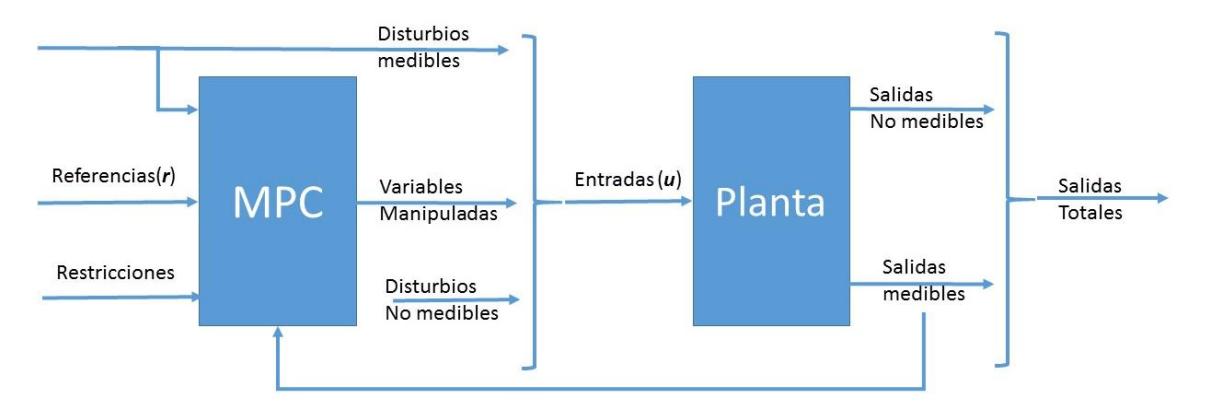

<span id="page-42-1"></span>*Figura 2.11.- Esquema de control MPC con la planta*

En la [Figura 2.11](#page-42-1) se muestra el esquema de control MPC con la planta, el controlador MPC necesita de los valores de los disturbios medibles de la planta, de las señales de referencia (*r*), de las restricciones del sistema, y de las salidas medibles de la planta. Las señales que genera el controlador MPC son las entradas que van a la planta, dentro de ellas están los disturbios medibles y los no medibles, así como las variables manipuladas.

Se utilizó la herramienta de Matlab/Simulink para desarrollar el controlador MPC en esta investigación, el cual sigue el esquema presentado en l[a Figura 2.11.](#page-42-1) Además, en este toolbox se necesita un modelo que represente los disturbios medibles de la planta, que puede ser un ruido blanco o un modelo lineal que lo represente. Para el control de purezas del proceso estudiado en esta tesis, se decidió formular por identificación un modelo es espacio de estados, el cual fue utilizado para el diseño de un controlador MPC. En el Anexo [C](#page-105-0) se explica el procedimiento para utilizar esta herramienta en el entorno de desarrollo.

# Capítulo 3.- Implementación de la parte descendente de la metodología al caso de estudio

En este capítulo se desarrollan los primeros 4 pasos de la metodología que se encuentra enfocada en la simulación, análisis y en la economía de la planta en régimen permanente.

# 3.1.- Paso 1: Definición de los objetivos operacionales mediante una función costo J y las restricciones de la planta

El objetivo de producción es tratar una alimentación constante  $F_0 = 100$  lbmol/hr de una mezda THF-agua. El objetivo de operación es minimizar el costo energético del proceso para ese flujo de alimentación. La optimización en régimen permanente modifica las condiciones de operación nominales de la planta, redefiniendo las condiciones nominales en valores óptimos. Un ejemplo de este tipo de minimización energética está reportado en [\(Alstad, 2004\).](#page-86-2) Para la planta de deshidratación de THF, la función costo *J* que es la propuesta en la eq.3.1, toma en cuenta la energía requerida para los rehervidores de las dos columnas de destilación, además de la energía recuperada en el condensador de cada columna. La energía recuperada por el condensador de la columna de baja presión  $Q_{con1}$ , sumada con la energía recuperada por el condensador de la columna de alta presión  $Q_{con2}$  proporcionan indirectamente el costo del servicio de enfriamiento. Por esta razón la función costo, que se define como la suma de estos calores, representa de manera indirecta el costo energético del proceso.

$$
J = \text{Energya consumida} = Q_{reb1} + Q_{reb2} + abs(Q_{con1} + Q_{con2}) \text{ [Btu/hr]}
$$
\n
$$
(3.1)
$$

Para completar la definición del problema de optimización del proceso, se establecen las siguientes restricciones:

$$
CC_{CBP}^{THF} \leq 0.01 \,frac{1}{2} \, r \, \text{arcción molar} \tag{3.2}
$$

$$
CC_{CAP}^{THF} \geq 0.99 \,frac{c^{2}}{2}
$$

Estas son las restricciones impuestas para la composición de THF de fondo en cada columna de destilación. En el caso de la columna de baja presión  $\mathit{CC}^\mathit{THF}_\mathit{CBP}$  esta debe de ser menor o igual a 0.01 y en el caso de la columna de alta presión  $\textit{CC}_\textit{CAP}^\textit{THF}$  debe ser mayor o igual a 0.99.

### 3.2.- Paso 2: Identificar los grados de libertad en régimen permanente

El autor de la metodología de control nombra los grados de libertad en régimen permanente como los grados de libertad dinámicos menos los niveles de los tanques. Utilizando las eqs[. \(2.4\)](#page-34-0) [y \(2.5\)](#page-34-1) se observa que nuestro sistema tiene un total de 7 grados de libertad en régimen permanente como se muestra en la eq. 3.4.

$$
N_{opt} = N_m \left( \text{válvulas dinámicas} \right) - N_{0y} \left( \text{niveles} \right) = 11 - 4 = 7 \tag{3.4}
$$

Los grados de libertad en régimen permanente son considerados grados de libertad para optimizar el sistema. La [Figura 3.1](#page-45-0) muestra los grados de libertad y los niveles de los tanques de nuestro proceso. En la eq. 3.5 se muestran las 11 válvulas disponibles del sistema:

$$
N_m = [F0, V1, B1, D1, L1, C1, V2, B2, L2, D2, C2]
$$
\n(3.5)

Donde F0 es la válvula de alimentación, V1 y V2 son las válvulas por donde pasan los fluidos de calentamiento en los rehervidores, B1 y B2 son las válvulas de los productos de fondo de cada columna de destilación, L1 y L2 son las válvulas de reflujo en cada columna, C1 y C2 son las vál vulas por donde pasa el líquido de enfriamiento en los condensadores, y D1 y D2 son las válvulas de productos de destilado de cada columna. La eq. 3.6 muestra los grados de libertad para la optimización que resultan después de eliminar 4 grados debido al control de los niveles de los tanques.

$$
N_{opt} = [FO, V1, L1, C1, V2, L2, C2]
$$
\n(3.6)

Los niveles de los tanques son controlados mediante las válvulas de los productos D1 y D2 y las válvulas de los productos de fondo B1 y B2. Como nota, la composición puede ser controlada con el vapor generado por las columnas V y el reflujo L, de ser así, la estructura de control es de tipo L-V [\(Skogestad, 1990\)](#page-89-5). Sin embargo, más adelante se tomarán las decisiones para definir cuál o cuáles variables son manipuladas son seleccionadas para controlar la composición.

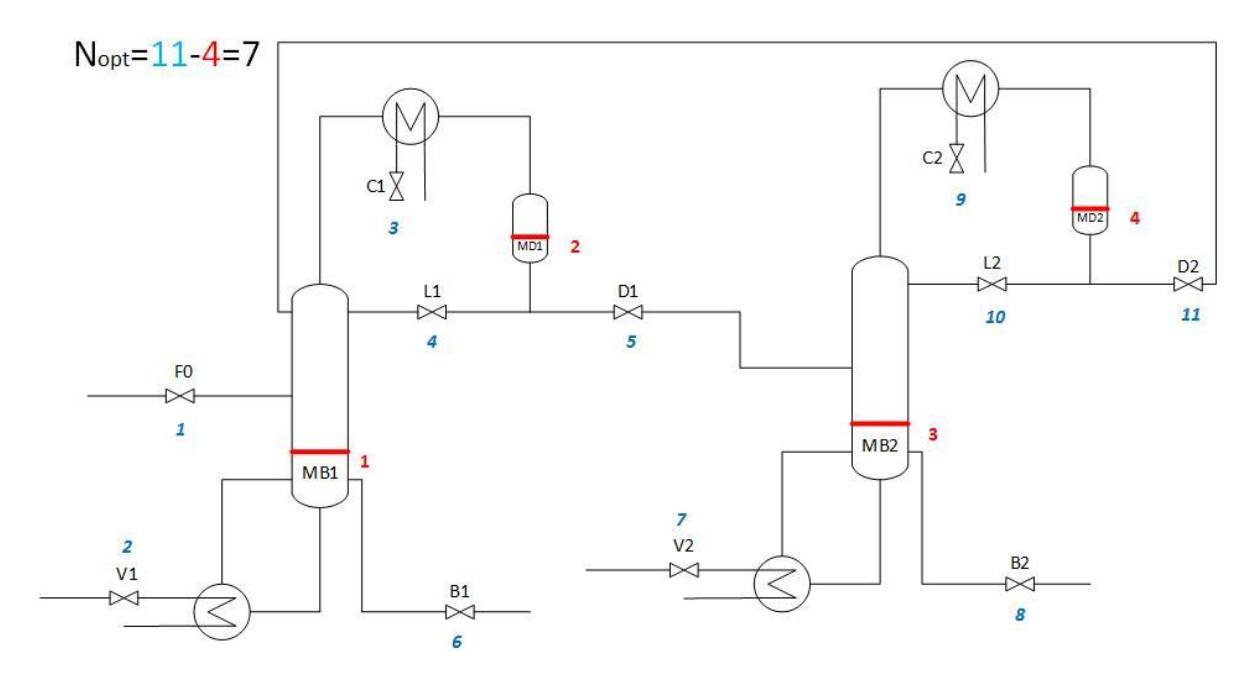

*Figura 3.1.- Diagrama de flujo del proceso con el análisis de grados de libertad en régimen permanente.*

<span id="page-45-0"></span>Las perturbaciones más comunes en un proceso de destilación ocurren en el flujo de alimentación, así como en las composiciones de esta corriente [\(Hergueta, 2007\)](#page-87-1). La perturbación de la cual se busca disminuir su efecto es la composición del flujo de alimentación, se propone la siguiente variación en la entrada:

$$
d = [z_{F_0}] = [0.3 \pm 0.05 \, THF] \tag{3.7}
$$

Donde  $z_{F_0}$  es la composición del componente de la mezcla en el flujo de alimentación.

### 3.3.- Paso 3: Selección de las variables controladas primarias

Primero definimos las variables primarias de la operación del proceso, estas son las composiciones de los productos de fondo de cada columna de destilación. Los productos son agua y THF con una pureza del 0.99 fracción molar.

Considerando el problema de optimización definido en la eq. 2.7y sustituyendo las eqs. 3.1, 3.2 y 3.3 en la eq. 2.7 se tiene:

$$
\min J(u_{ss}) = Q_{rebt} + Q_{rebt} + abs(Q_{con1} + Q_{con2})
$$
\n
$$
\max B_{H_1} \le 0.01 \, THF
$$
\n
$$
x_{B_2} \le 0.01 \, H_2 O
$$
\n(3.8)

Se usa el método de programación cuadrática secuencial (SQP), el cual es una herramienta disponible en el simulador de procesos Aspen Plus.

Una vez definido el problema de optimización, se eligen cuáles son las variables de la planta que van a ser modificadas de tal forma que  *sea minimizada. Estas variables se eligen tomando en* cuenta los grados de libertad en régimen permanente (eq. 3.6). Hay 7 variables disponibles, determinadas directamente por la acción de las válvulas F0, V1, L1, C1, V2, L2 y C2. Estas variables son: el flujo de alimentación en la planta (1 variable), el vapor generado por los rehervidores en cada columna (2 variables), también en cada columna pueden ser optimizadas las presiones de operación (2 variables) y la relación de reflujo (2 variables). De estas variables se restan dos: el flujo de alimentación que está especificado porque es una variable de entrada y el vapor generado por los rehervidores de las columnas (o calor en los rehervidores) que se considera directamente en la función costo y además depende de las otras variables porque es un flujo interno. Entonces, la optimización consiste en encontrar los valores de presión y de relación de reflujo de las dos columnas de destilación, tales que minimicen el consumo energético. De esta manera se establecen las condiciones nominales del proceso que minimizan el consumo energético y que son la base para diseñar la estructura de control del proceso.

La optimización se realiza en función de las cuatro variables elegidas. Se considera una variación lineal con un tamaño de paso constante, entre un límite mínimo y uno máximo para cada variable. Como muestra l[a Tabla 3.1,](#page-47-0) los límites para las relaciones de reflujo fueron seleccionados después de realizar algunas simulaciones, para valores abajo de 0.1 y arriba de 1.5, la simulación no converge. Para definir los límites de la presión de operación de las columnas, al valor nominal propuesto por Luyben [\(Luyben, 2002\)](#page-88-3) se suma y se resta 5 psia. Por otro lado, se mantienen las siguientes condiciones: el flujo de alimentación del proceso de 100 lbmol/hr con una composición de THF de 0.3 fracción molar; el producto destilado de 69.68 lbmol/hr en la columna de baja presión, con una composición de 0.789 THF. El producto de la primera columna es alimentado en el plato 6 de la columna de alta presión y parte del destilado de la segunda columna es recirculado a la primera, con un flujo de 42.1 lbmol y una composición de 0.64 de THF. La recirculación entra en el plato 3 de la columna de baja presión. También se mantienen las purezas de los productos de fondo, conservando las restricciones de la eq. 3.8.

<span id="page-47-0"></span>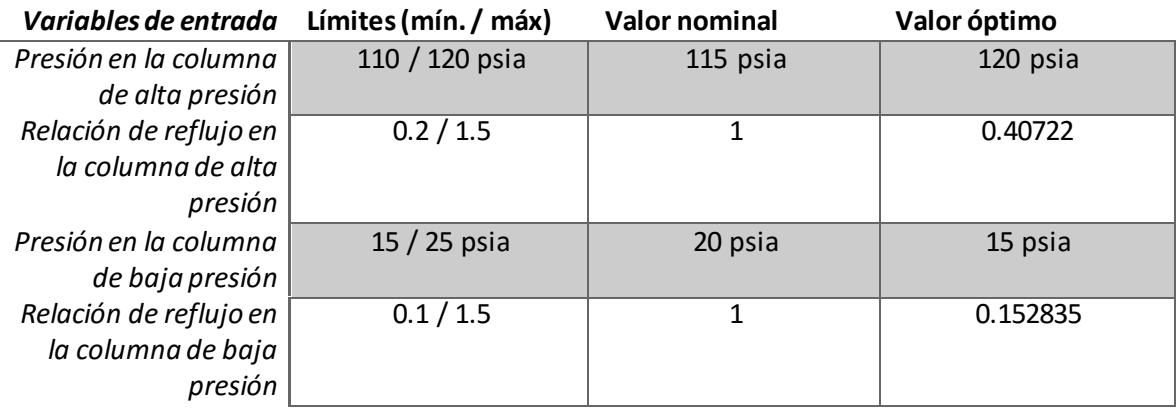

*Tabla 3.1.- Límites de las variables de entrada para la optimización y valor obtenido de la optimización.*

Los valores de l[a Tabla 3.1](#page-47-0) dan como resultado que la energía total del sistema respecto a la planta nominal ha disminuidoun **36%**. La energía utilizada en el proceso es de 4 038 451.47 Btu/hr para el sistema optimizado, mientras que en el sistema propuesto por Luyben se utiliza 6 316 736.99 Btu/hr. La [Figura 3.2](#page-47-1) muestra el diagrama del proceso optimizado.

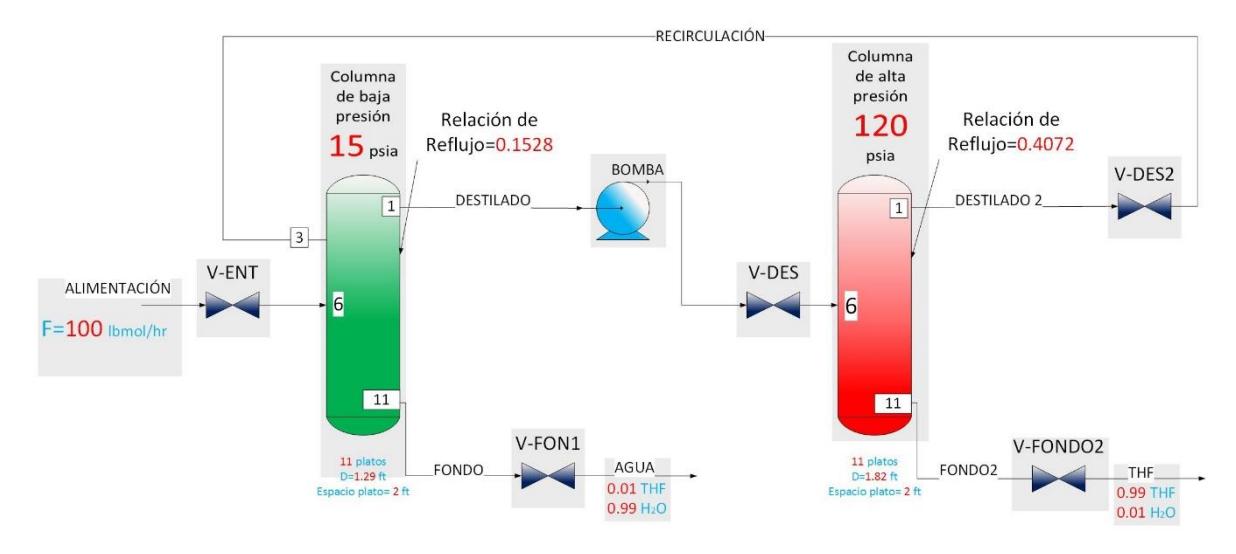

<span id="page-47-1"></span>*Figura 3.2.-Diagrama de flujo del proceso de destilación azeotrópico para deshidratar THF optimizado, manteniendo las restricciones del sistema.*

Como resultado de la optimización se obtiene el sistema mostrado en l[a Figura 3.2,](#page-47-1) descrito a continuación: El proceso se alimenta con 100 lbmol/hr de una mezcla con una composición de 0.3 fracción molar de THF. La mezcla de alimentación entra en el plato 6 de la columna de baja presión, para la cual se calculó una presión de operación de 15 psia. Esta columna tiene un total de 11 platos, el flujo de destilado es de 70.57 lbmol/hr y sale con una composición de 0.793 THF; este flujo de destilado es la alimentación para la columna de alta presión para la cual se determinó una presión de operación de 120 psia. El flujo de destilado de la segunda columna es recirculado a la primera columna con un flujo de 40.98 lbmol/hr, entrando en el plato 3. El producto de fondo en la columna de baja presión es de 70.407 lbmol/hr de agua, y tiene una composición de 0.99, mientras que en la

columna de alta presión se obtiene como producto de fondo THF con una pureza de 0.99 y un flujo molar de 29.589 lbmol/hr. Las relaciones de reflujo se calcularon de 0.152835 para la columna de baja presión y de 0.40722 en la columna de alta presión.

Una vez determinada la configuración en régimen permanente con los nuevos valores de la presión y de relación de reflujo, el simulador del proceso construido en Aspen Plus es exportado a Aspen Plus Dynamics, obteniendo un diagrama de flujo como el de l[a Figura 3.3.](#page-49-0) Estas son las nuevas condiciones nominales de nuestro sistema. Antes de exportar el programa a Aspen Plus Dynamics, es necesario introducir los dimensionamientos de las columnas de destilación que se encuentran en l[a Tabla 2.1.](#page-28-0)

Las variables en función de las cuales se realizó la optimización son ahora las variables primarias candidatas a ser controladas. Es importante que, ante cambios en las entradas, sea posible mantener la operación del proceso en las condiciones óptimas. Entonces, la siguiente tarea consiste en evaluar cuál o cuáles de las 4 variables pueden mantener el desempeño del proceso con relación a la energía consumida, si estas se controlan (se mantienen constantes) ante cambios en la planta.

La evaluación se hace de manera cuantitativa. Existen dos maneras de encontrar las variables controladas primarias, estas son los siguientes:

- 1. Enfoque "Fuerza bruta". Se considera un conjunto de variables candidatas y se calcula  $J(c_{s},d)$  en función de una variable candidata a ser controlada  $c_{s}$ , y en función de las perturbaciones  $d$  que se aplican. En la práctica, se realizan un número grande de simulaciones dinámicas manteniendo las condiciones del régimen permanente y la optimización de la planta. La ventaja de este método es que es simple de entender y de aplicar, y funciona para plantas no lineales. Se necesita solo una optimización para encontrar las referencias de las variables candidatas. Y la principal desventaja de este método es el tiempo que se consume en adquirir todos los datos para el análisis.
- 2. Enfoques "locales". Estos están basados en una aproximación cuadrática de la función costo. Estos enfoques son detallados en [\(Alstad](#page-86-2) *et al.*, 2007). Los principales enfoques de este tipo son los siguientes:
	- a. Regla de la ganancia máxima: Esta regla consiste en ver que variables son las más "sensibles" cuando tienen una entrada  $u$  para  $c = Hy$  si la ganancia |G| es muy grande, entonces se deberá de controlar esa variable.
	- b. El método del espacio nulo. Se obtiene una matriz de mediciones sensibles óptimas  $F = \frac{dy^{opt}}{dt}$  $\frac{y}{dd}$  y después se selecciona una matriz H, que al multiplicarse con la matriz F, el resultado es cero, es decir,  $HF = 0$ . Este método sólo aplica cuando no existen ruidos de medición.
	- c. Método local exacto (método de la pérdida): es el método de espacio nulo extendido, en este caso si existen ruidos en las mediciones y es para cualquier número de salidas de la planta; para más detalles ver [\(Alstad](#page-86-3) *et [al., 2009\)](#page-86-3).*

En esta investigación se ha utilizado el enfoque de "fuerza bruta" para obtener los valores de  $J_{opt}(d)$ y de  $J(c_{s},d)$ . El procedimiento y los resultados esperados fueron explicados en la sección [2.2.2](#page-33-0) (Paso 3). A continuación, se explica cómo fue realizada esta evaluación y se muestra el análisis de los datos obtenidos a través de este enfoque.

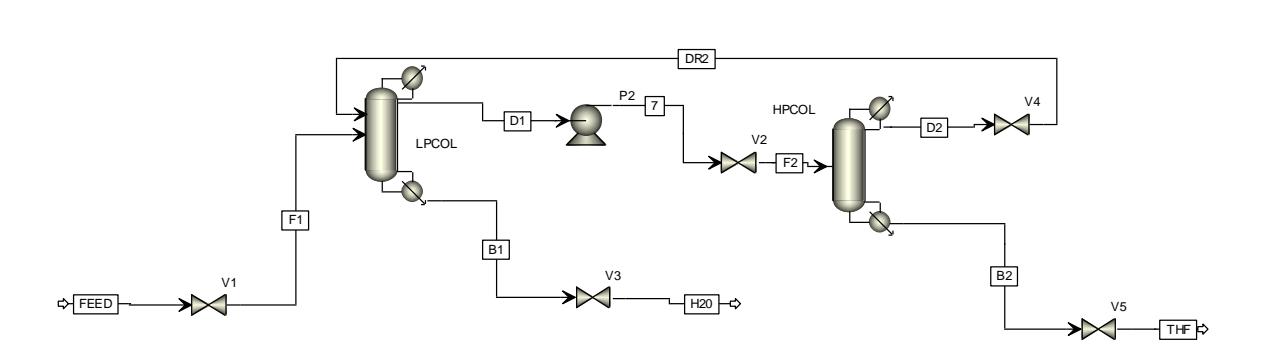

<span id="page-49-0"></span>*Figura 3.3 Diagrama de flujo de la planta optimizada en régimen permanente dentro del simulador Aspen Plus.*

La evaluación se realiza de la siguiente manera: se obtienen los valores de la energía consumida  $J_{opt}(d)$  con las especificaciones mostradas en l[a Figura 3.2](#page-47-1) y las condiciones siguientes: se hace la simulación sin controlar las variables candidatas que posiblemente sean parte del control primario, pero realizando las perturbaciones d en la composición de THF en el flujo de alimentación. Después se calcula  $J(c_{s},d)$  de la siguiente manera: se simula el proceso considerando cada vez una de estas variables candidatas constantes  $c_{s}$ , es decir, se controla esta variable y las demás no. También se realizan los disturbios generados para  $J_{opt}(d)$ . De esta manera se obtiene la energía consumida con las especificaciones que se describen en la [Figura 3.2,](#page-47-1) en presencia de la perturbación. En l[a Figura 3.4](#page-49-1) se presentan los valores de  $\mathcal{J}_{opt}(d)$ y / ( $c_s$ ,  $d$ ) donde  $c_s$  es una variable candidata y puede ser la presión de la columna de baja o alta presión o la relación de reflujo de la columna de alta o baja presión.

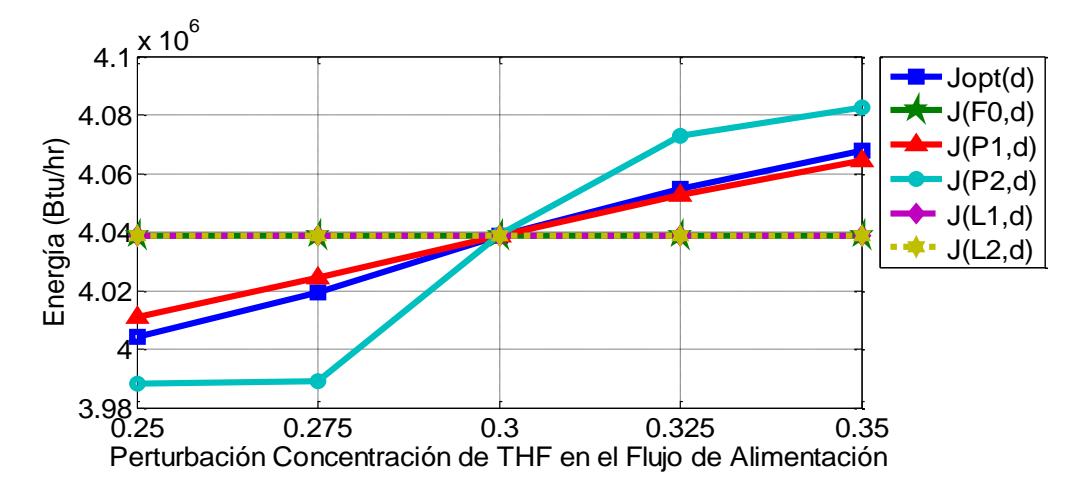

<span id="page-49-1"></span>*Figura 3.4.- Representación del comportamiento de la función J cuando se aplica la perturbación en la composición de THF en el flujo de alimentación manteniendo constante una variable de entrada.*

La [Figura 3.4](#page-49-1) relaciona la energía consumida en función de la perturbación aplicada a la composición de THF. La cuantificación de la desviación (error) con respecto a la energía en el sistema nominal, para cada caso, se calcula de dos formas: con la eq.2.6o función de pérdida y con el criterio ITAE (Integral del Tiempo y Error Absolut[o\) \(Shahrokhi,2013](#page-89-5)).

<span id="page-50-0"></span>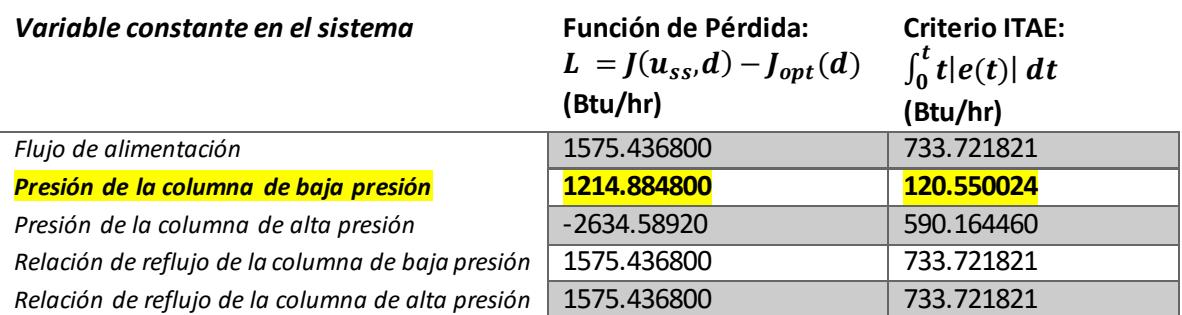

*Tabla 3.2.- Evaluación de las variables candidatas mediante la función de pérdida y del criterio ITAE.*

En l[a Tabla 3.2](#page-50-0) se muestran los resultados del análisis realizado para determinar qué variable debe ser considerada como una variable de control primario. Las variables de control primario son en primer término, las composiciones de los productos de las columnas porque son indicadores de la pureza de los productos y determinan el cumplimiento de los objetivos de producción. En segundo lugar, como resultado del cálculo de la función de pérdida y del ITAE, se toma la decisión de controlar la presión de la columna de baja presión para mantener las condiciones de consumo energético óptimo.

Con base en los resultados mostrados aquí, se toma la decisión de fijar 3 variables controladas en uno o más lazos primarios. Estas variables son: la presión de la columna de baja presión que permite mantener un consumo energético óptimo, y las composiciones de la pureza de fondo de cada columna que determinan la pureza del producto.

## 3.4.- Paso 4.- Selección de la ubicación del manipulador de rendimiento (TPM)

El manipulador de rendimiento está ubicado en el flujo de alimentación del proceso de destilación, debido a que el balance de materia en cada unidad va desde el flujo de alimentación hasta los productos de fondo. Tiene un comportamiento como se muestra en [la Figura 3.](#page-50-1)5.

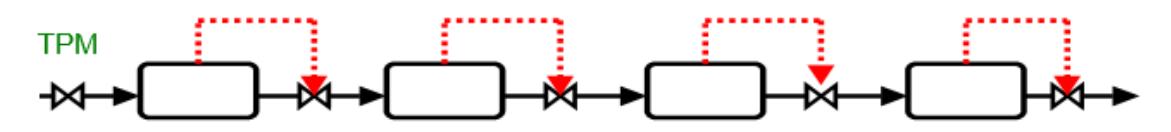

TPM colocado en la entrada de la planta. El balance de masas esta en dirección del flujo

#### *Figura 3.5 Lugar donde el manipulador de producción es colocado en la planta del caso de estudio.*

<span id="page-50-1"></span>En la planta simulada en régimen permanente, el TPM es colocado en el flujo de alimentación y como se ve en la [Figura 3.6,](#page-51-0) el balance de masas se inicia del flujo a alimentación hacia los productos finales. La localización del TPM no importa desde el punto de vista del régimen permanente, pero si es importante en la parte dinámica.

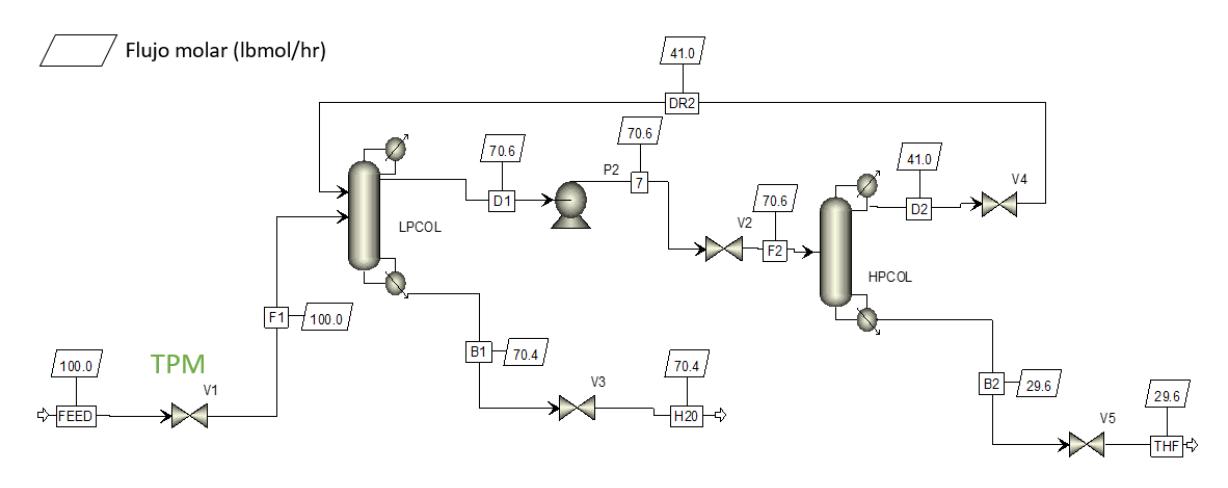

<span id="page-51-0"></span>*Figura 3.6.- Localización del manipulador de producción (TPM) del caso de estudio. Balance de masas de la planta.*

Vemos en l[a Figura 3.6](#page-51-0)que el balance de masas del sistema se cumple, debido a que la suma de los flujos de los productos de fondo es igual al flujo de alimentación de la planta sin tomar en cuenta la recirculación. La recirculación y el flujo de alimentación, es el flujo total que entra en la columna de destilación de baja presión LPCOL y es dividida en dos flujos el de destilado D1 y el de fondo B1. El flujo que alimenta la segunda columna HPCOL es el flujo de destilado D1 y este es dividido en dos flujos, el flujo del producto de fondo B2 y el flujo de destilado D2, cumpliendo el balance de masas en cada unidad y también cumpliendo el balance de masas globalmente.

# Capítulo 4.- Implementación de la parte ascendente de la metodología al caso de estudio

En este capítulo se explica la implementación de los pasos de la metodología que se encargan de definir las estructuras de control y los lazos de control para cada nivel de control. El primer nivel que se analiza es el de regulación.

## 4.1.- Paso 5: Seleccionar la estructura de control del nivel de regulación

El propósito principal del nivel de regulación es que el proceso no tenga un cambio que esté fuera del rango de una operación aceptable cuando existen disturbios en el proceso, se utiliza una estructura simple con controladores PID.

Las decisiones principales que se deben de tomar en este paso, son las siguientes:

- a. Seleccionar las variables controladas secundarias
- b. Seleccionar el emparejamiento de los lazos de control de estas variables

Primeramente, se debe estabilizar el proceso controlando las variables que influyen en el balance de masas del sistema, estas variables son los niveles y las presiones. Estas variables cumplen con las siguientes propiedades que enlista Skogest[ad \(Skogestad, 200](#page-89-1)4):

- La variable es fácil de medir.
- La variable es fácil de controlar usando una de las variables manipuladas disponibles (la variable manipulada debe tener un efecto directo, rápido y fuerte sobre la variable controlada).
- Para la regulación: se debe tener una estructura de control que detecte "rápidamente" la divergencia del valor de la variable con respecto al valor nominal.

En la regulación, la forma de detección está relacionada con el control de balance de masas de cada unidad y de todo el proceso. Para los sistemas de fase líquida como es el caso de estudio considerado, el control de balances de masas en cada unidad se regula manteniendo los niveles de los líquidos.

Existen dos tanques en cada columna de destilación, se controla el nivel de cada uno de ellos y además existen dos presiones de las cuales solo la presión de la columna de alta presión se controla debido a que esta es una variable controlada secundaria y la presión de la columna de baja presión es una variable controlada primaria que no pertenece al nivel de regulación.

Además, se controla el manipulador de producción (TPM) que es el flujo de alimentación, para mantener regulada la producción, de tal forma que no sea modificada por los cambios que puedan ver en el flujo de entrada.

En la [Figura 4.1,](#page-53-0) se muestra el control de regulación para la deshidratación de THF, el cual es un control de flujo de alimentación *FC* donde se manipula la apertura de la válvula *V1* para controlar el flujo de alimentación *FEED*, manipulamos la apertura de la válvula *V2* para controlar el nivel del tanque de reflujo de la columna de destilación de baja presión *LC1.* Para controlar el nivel del tanque de reflujo de la columna de alta presión *LC2* es necesario manipular la apertura de la válvula *V4*, para controlar los niveles de los tanques de los rehervidores *LC3* y *LC4* se manipulan la apertura de las válvulas *V3* y *V5* de la columna de baja y de alta presión, respectivamente.

Por último, se controla la presión de la columna de destilación de alta presión con *PC2*, manipulando el calor específico del condensador de esta columna. En l[a Tabla 4.1,](#page-53-1) se proporcionan los datos de configuración de los controladores SISO PI que fueron utilizados en todos los lazos de control.

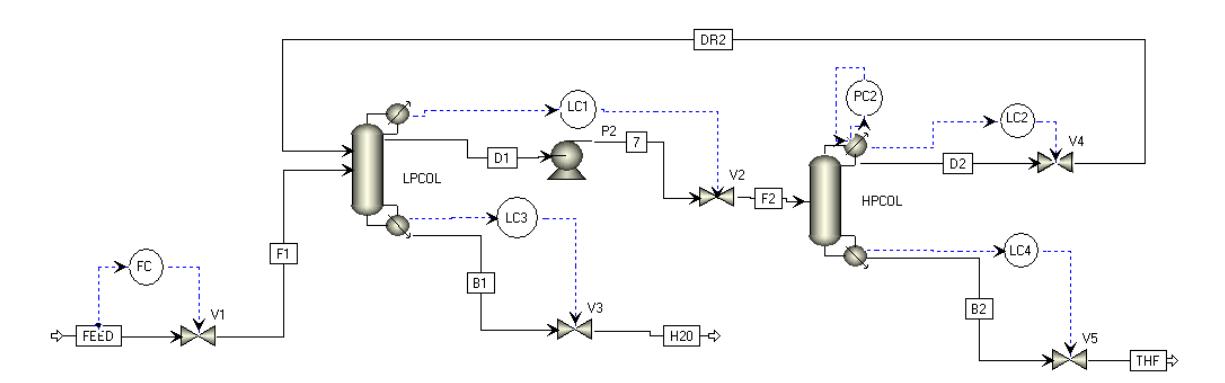

<span id="page-53-0"></span>*Figura 4.1.- Estructura del control de regulación del proceso de destilación azeotrópico con cambios de presión.*

Los valores de las ganancias son valores empíricos que en [\(Luyben, 2002\)](#page-88-3) se han utilizado. Una vez que se ha desarrollado la simulación en régimen permanente, se sintonizan los controladores para tener una mejor respuesta. Se usaron las técnicas de sintonización de Ziegler-Nichols y Cohen-Coon, las cuales se describen en la siguiente sección.

<span id="page-53-1"></span>

| Variable Controlada                          | Variable Manipulada                              | Ganancia $k_c$ | Ganancia T, | Acción<br>del<br>controlador |
|----------------------------------------------|--------------------------------------------------|----------------|-------------|------------------------------|
| Flujo de alimentación                        | Apertura de la válvula V1                        | 5.5            | 3.3         | Inversa                      |
| Nivel del tanque del<br>reflujo de la CBP    | Apertura de la válvula V2                        | 10             | 60          | Directa                      |
| del<br>Nivel del tanque<br>reflujo de la CAP | Apertura de la válvula V4                        | 10             | 60          | Directa                      |
| Nivel del tanque del<br>rehervidor de la CBP | Apertura de la válvula V3                        | 10             | 60          | Directa                      |
| Nivel del tanque del<br>rehervidor de la CAP | Apertura de la válvula V5                        | 10             | 60          | Directa                      |
| Presión en la columna de<br>alta presión     | La entrada de calor del<br>condensador de la CAP | $\mathcal{P}$  | 10          | Inversa                      |

*Tabla 4.1.- Configuración de los lazos de control secundarios del proceso.*

## 4.1.1.- Sintonización de los controladores del nivel de regulación

En la [Figura 4.2](#page-54-0) se muestra el control PI en una planta. En el caso de estudio se recurre a los enfoques analíticos para el diseño o cálculo de un controlador PI, es decir, se ajustan los parámetros del controlador. Ziegler y Nichols sugirieron algunas reglas para sintonizar los controladores PID (para establecer valores para la ganancia  $k_p$ ,  $T_i \gamma T_d$ ) con base en las respuestas escalón experimentales en sistemas en lazo abierto o en el valor  $k_p$  que produce una estabilidad marginal utilizando la acción

de control proporcional en sistemas en lazo cerrado. Un sistema con estabilidad marginal es cuando este se halla en el límite entre la estabilidad y la inestabilida[d. \(Ogata,199](#page-88-1)8).

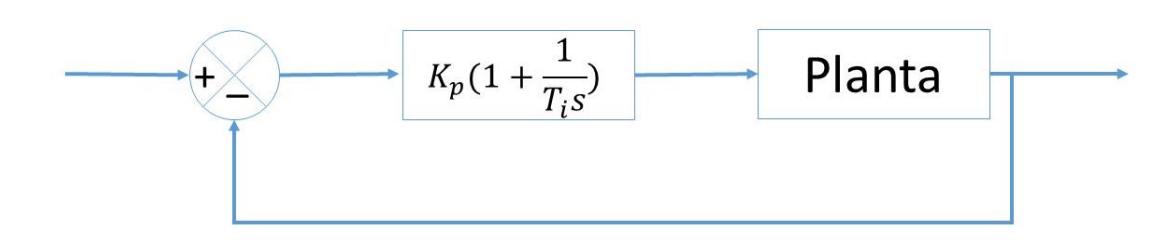

*Figura 4.2.- Control PI de una planta.*

<span id="page-54-0"></span>Hay dos formas de sintonizar controladores PID. La primera forma consiste en obtener experimentalmente la respuesta de la planta ante una entrada escalón, como se observa en l[a Figura](#page-54-1)  [4.3.](#page-54-1) Si la respuesta no contiene integradores, ni polos dominantes complejos conjugados, la curva de respuesta del escalón puede tener forma de "S", como se observa en la [Figura 4.4.](#page-54-2) Estas curvas se generan experimentalmente o a partir de una simulación dinámica de la planta.

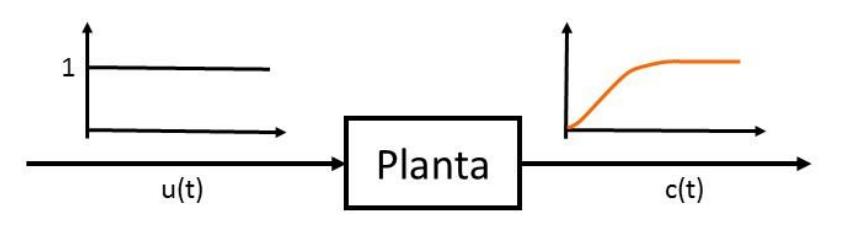

*Figura 4.3.- Respuesta al escalón unitario de una plant[a \(Ogata,1998\).](#page-88-1)*

<span id="page-54-1"></span>La curva con forma de S se caracteriza por dos parámetros: el tiempo de retardo *L* y la constante de tiempo *T*. El tiempo de retardo y la constante de tiempo se determinan dibujando una recta tangente en el punto de inflexión de la curva con forma de **S** y determinando las intersecciones de esta tangente con el eje del tiempo y la línea  $c(t) = K$ , como se aprecia en l[a Figura 4.4.](#page-54-2) En este primer método, la función de transferencia se aproxima a un sistema de primer orden con un retardo de transporte.

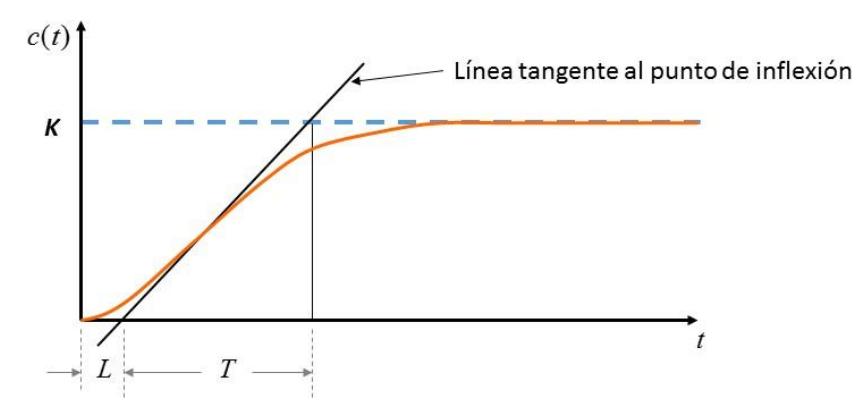

<span id="page-54-2"></span>*Figura 4.4.- Curva de respuesta con forma de S.*

Ziegler y Nichols sugirieron establecer los valores de  $K_p$ ,  $T_i$  y  $T_d$  de acuerdo con la fórmula que se presenta en la [Tabla 4.2.](#page-55-0) Existe una operación aceptable cuando existen disturbios en el proceso.

En el segundo método se establece  $T_i = \infty$  y  $T_d = 0$ . Se incrementa la ganancia  $K_p$  a un valor crítico  $(K_{cr})$  en donde la salida exhibe oscilaciones sostenidas. Si la salida no presenta oscilaciones sostenidas para cualquier valor que pueda tomar la ganancia, no se aplica este método.

| Tipo de controlador |              |          |      |
|---------------------|--------------|----------|------|
|                     |              | $\infty$ |      |
|                     |              |          |      |
| D                   | ௱<br>$0.9 -$ | ∪.⊾      |      |
| PID                 | $\perp$ .    | 4L       | 0.5L |

<span id="page-55-0"></span>*Tabla 4.2.- Regla de sintonización de Ziegler-Nichols basada en la respuesta escalón de la planta (primer método).*

En la [Figura 4.5](#page-55-1) se presenta una oscilación sostenida, que ocurre cuando se llega a una ganancia crítica ( $K_{cr}$ ) del sistema y se establece un periodo que dura cada oscilación.

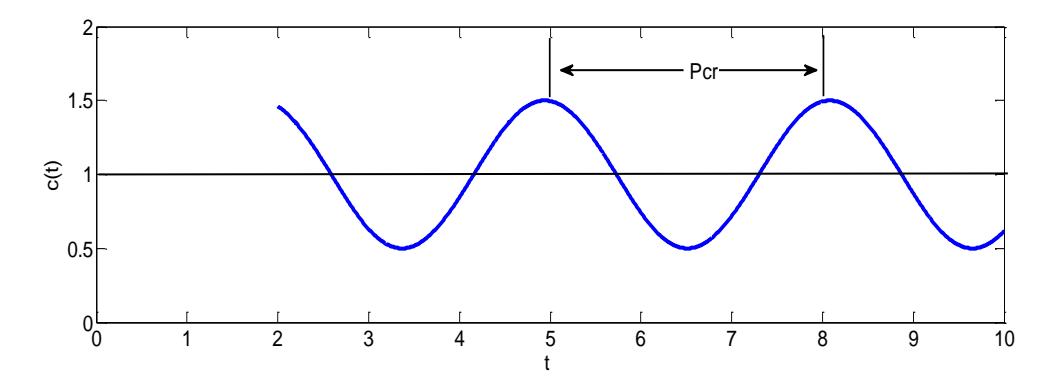

*Figura 4.5.- Oscilación sostenida con un periodo Pcr.*

<span id="page-55-1"></span>Ziegler y Nichols sugirieron establecer los valores de  $K_p$ ,  $T_i$   $y$   $T_d$  . Para el segundo método la siguiente fórmula presentada en [la Tabla 4.3](#page-55-2).

<span id="page-55-2"></span>*Tabla 4.3.- Regla de sintonización de Ziegler-Nichols basada en la ganancia crítica y en el periodo crítico (segundo método).*

| Tipo de controlador | $\mathbf{1}\mathbf{1}\mathbf{w}$ |             |           |
|---------------------|----------------------------------|-------------|-----------|
|                     | $0.5K_{cr}$                      | $\infty$    |           |
| D                   | $0.45K_{cr}$                     |             |           |
|                     |                                  |             |           |
| PID                 | $0.6K_{cr}$                      | $0.31_{cr}$ | 0.14JL om |

A continuación, se presenta otro método que se utilizó para sintonizar los controladores de flujo, nivel y presión que estabilizan al proceso. Este método es el desarrollado por Cohen-Cooon y está basado en la curva de reacción de un sistema, al sistema se le aplica una entrada escalón con amplitud  $K$ . Cohen y Coon [\(Cohen y Coon, 1953\)](#page-86-4) introduce un índice de auto regulación definido como  $a = T/L$ , y se tiene que la fórmula para la obtención de los parámetros  $K_p$  y  $T_i$  para un controlador PI son los siguientes:

$$
K_p = \frac{0.9}{a} \left( 1 + \frac{0.92T}{1 - T} \right) \tag{4.1}
$$

$$
T_i = 60 \left( \frac{3.3 - 3T}{1 + 1.2T} L \right)
$$
\n(4.2)

A continuación, se presentan los valores de las ganancias obtenidas después de utilizar los métodos de sintonización descritos anteriormente y las respuestas a diferentes escalones en la referencia del controlador, se utilizó el simulador Aspen Plus Dynamics V8.4

El controlador de flujo de alimentación se sintonizó en lazo abierto debido a que no se presentaron oscilaciones periódicas. La [Tabla 4.4,](#page-56-0) muestra los valores que se obtuvieron de la sintonización con los diferentes métodos, luego en la [Figura 4.6,](#page-56-1) se muestra la respuesta del controlador sintonizado con los diferentes métodos ante diferentes cambios en la referencia. Para este controlador el método de sintonización de Cohen-Coon tiene un mejor índice de desempeño en comparación con los otros métodos.

*Tabla 4.4 Valores de sintonización para el controlador de Flujo de alimentación.*

<span id="page-56-0"></span>

| Método de sintonización                 | ⊥ւո      | Т.       | <b>ITAE</b> |
|-----------------------------------------|----------|----------|-------------|
| Valores nominales propuestos por Luyben | 3.3      | 5.3      | 5.5156      |
| Ziegler-Nichols                         | 0.497314 | 3.995999 | 22.9965     |
| Cohen-Coon                              | 0.590729 | 0.873519 | 4.99175     |

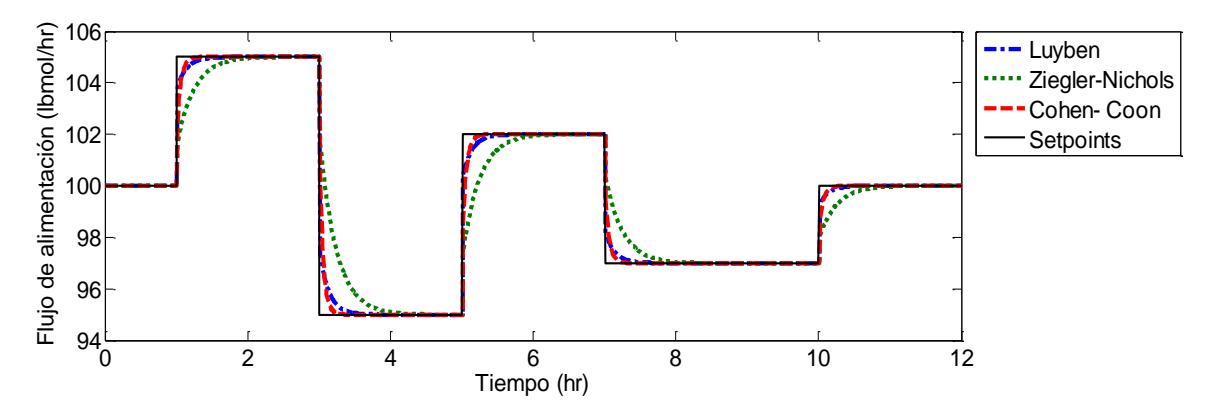

<span id="page-56-1"></span>*Figura 4.6 .- Respuesta del controlador de flujo ante diferentes referencias con los diferentes métodos de sintonización.*

Para los controladores de nivel se prueba la sintonización tanto en lazo abierto como en lazo cerrado. El controlador de nivel del tanque de reflujo de la columna de baja de presión *LC1* se configuró con los valores de  $K_p$  y  $T_i$  mostrados en l[a Tabla 4.5.](#page-57-0) En este caso se utilizó el método de Ziegler-Nichols en lazo abierto y en lazo cerrado, dando como resultado que el método en lazo cerrado no arroja sobretiros en su respuesta además de tener una respuesta más rápida como se observa en la [Figura 4.7.](#page-57-1) Sin embargo al tener una ganancia tan alta, en el esfuerzo de control se observaron saturaciones de la válvula, por lo tanto se ha elegido los valores de las ganancias en lazo abierto.

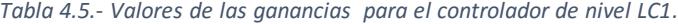

<span id="page-57-0"></span>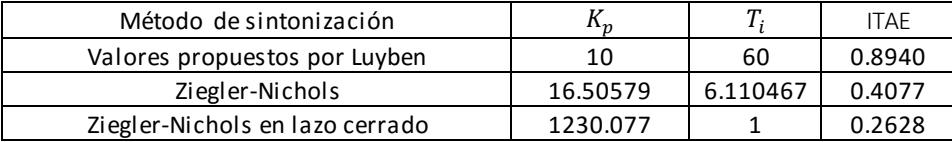

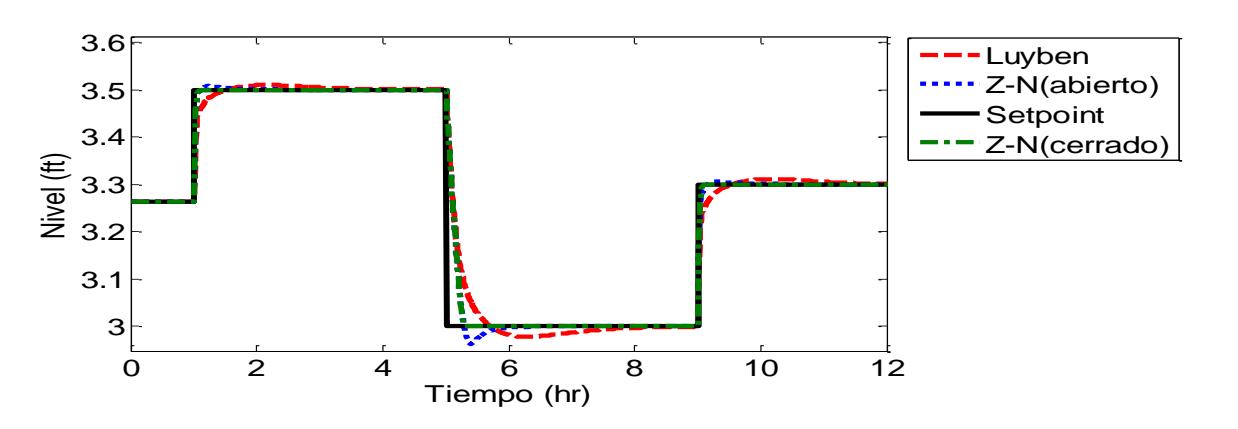

<span id="page-57-1"></span>*Figura 4.7.-Respuesta del controlador de nivel del tanque de reflujo de la columna de baja presión para algunas referencias con los diferentes métodos de sintonización.*

El controlador de nivel del tanque de reflujo de la columna de alta presión *LC2* se sintonizó con los mismos métodos anteriormente descritos. El resumen se muestra en l[a Tabla 4.6.](#page-57-2) Con estas ganancias se realizan las pruebas para ver la respuesta del controlador ante algunos cambios en referencias del nivel de este tanque. Se obtienen los resultados mostrados en la [Figura 4](#page-57-3).8.

*Tabla 4.6.- Valores de las ganancias para el controlador de nivel LC2.*

<span id="page-57-2"></span>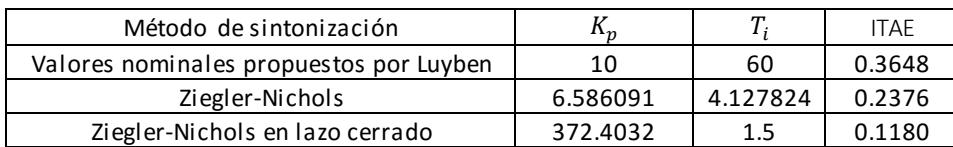

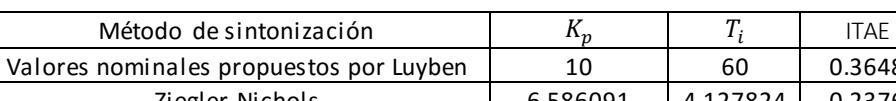

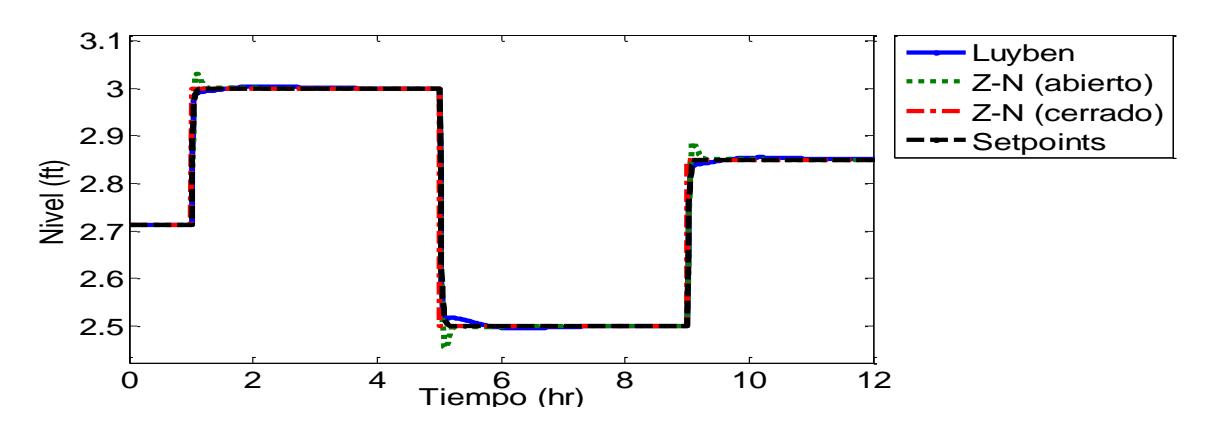

<span id="page-57-3"></span>*Figura 4.8.- Respuesta del controlador de nivel del tanque de reflujo de la columna de alta presión ante diferentes referencias con los distintos métodos de sintonización.*

Para el controlador de nivel del tanque del rehervidor de la columna de baja presión *LC3*se utilizaron también los métodos de sintonización explicados anteriormente. Resultaron las ganancias obtenidas en l[a Tabla 4.7.](#page-58-0) Estas ganancias son puestas a prueba mediante cambios de referencia en el controlador como se muestra en la [Figura 4.9.](#page-58-1) Además se señala que en este caso, las dos sintonizaciones tienen casi la misma respuesta, por lo que se tomará como criterio el índice de desempeño. Con este controlador el esfuerzo de control es menor con las ganancias de Z-N en lazo abierto.

<span id="page-58-0"></span>

| Método de sintonización                 | ււ ո     | ௱        | <b>ITAE</b> |
|-----------------------------------------|----------|----------|-------------|
| Valores nominales propuestos por Luyben | 10       | 60       | 0.5914      |
| Ziegler-Nichols                         | 51.7388  | 2.133516 | 0.1937      |
| Ziegler-Nichols en lazo cerrado         | 645.3722 |          | 0.1859      |

*Tabla 4.7.- Valores de las ganancias del controlador de nivel LC3.*

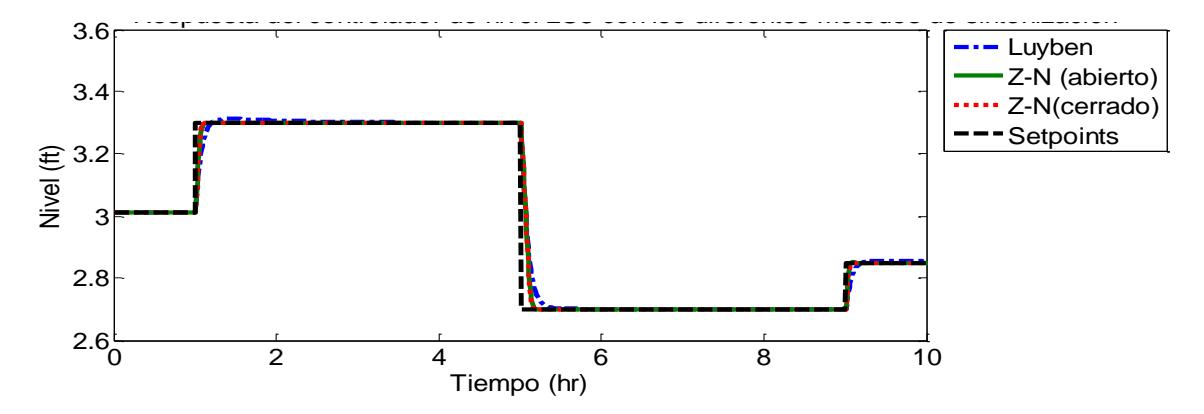

<span id="page-58-1"></span>*Figura 4.9.- Respuesta del controlador de nivel del rehervidor de la columna de baja presión ante diferentes perturbaciones con las diferentes sintonizaciones.*

La sintonización de las ganancias para el controlador PI del tanque del rehervidor de la columna de alta presión *LC4*, se realizó como en los casos anteriores. Los resultados se reportan en l[a Tabla 4.8.](#page-58-2) y en l[a Figura 4.10.](#page-59-0)

<span id="page-58-2"></span>*Tabla 4.8.- Valores de las ganancias para el controlador de nivel del rehervidor de la columna de alta presión LC4.*

| Método de sintonización                 | $\mathbf{u}_n$ | ௱        | <b>ITAF</b> |
|-----------------------------------------|----------------|----------|-------------|
| Valores nominales propuestos por Luyben | 10             | 60       | 0.4782      |
| Ziegler-Nichols                         | 23.34306       | 4.042738 | 0.1784      |
| Ziegler-Nichols en lazo cerrado         | 867.8762       |          | 0.1193      |

Las ganancias son escogidas a partir del esfuerzo de control, como en los casos anteriores, por lo tanto, se tiene que la sintonización por Z-N en lazo abierto es propuesto para este controlador de nivel.

![](_page_59_Figure_0.jpeg)

<span id="page-59-0"></span>*Figura 4.10.- Respuesta del controlador de nivel del tanque del rehervidor de la columna de alta presión ante diferentes perturbaciones con las diferentes sintonizaciones.*

Para terminar la sintonización de los controladores de regulación, se calcula el controlador de presión de la columna de alta presión PC2. El controlador sintonizado por el método de Ziegler-Nichols mejora el tiempo de la respuesta del controlador. Los valores de las ganancias están presentados en l[a Tabla 4.9.](#page-59-1) La mejora en la respuesta se puede observar en l[a Figura 4.11.](#page-59-2) En el caso de la presión, el criterio ITAE con respecto al método de Cohen-Coon tiene el valor más cercano a cero por lo que es considerado la mejor opción.

<span id="page-59-1"></span>*Tabla 4.9.- Valores de las ganancias para el controlador de presión PC2 de la columna de alta presión.*

| Método de sintonización                 | հեր      | $\bm{\tau}$ | <b>ITAE</b> |
|-----------------------------------------|----------|-------------|-------------|
| Valores nominales propuestos por Luyben |          | 10          | 31.0784     |
| Ziegler-Nichols                         | 6.012351 | 3.996077    | 6.4522      |
| Cohen-Coon                              | 6.168654 | 2.532369    | 4.5509      |

![](_page_59_Figure_5.jpeg)

<span id="page-59-2"></span>*Figura 4.11.- Respuesta del controlador de presión de la columna de alta presión con las ganancias de los diferentes métodos de sintonización ante varias perturbaciones.*

Se sintonizaron los controladores secundarios y se eligieron los mejores valores de ganancias  $K_p$  y  $T_i$  para estos controladores. La elección se hizo en función de la respuesta dinámica el índice de desempeño ITAE y el esfuerzo de control. Los resultados son presentados en l[a Tabla](#page-60-0)  [4.10.](#page-60-0)

<span id="page-60-0"></span>

| Variable Controlada                                | Variable Manipulada                              | Ganancia $k_c$ | Ganancia T, | Acción<br>del<br>controlador |
|----------------------------------------------------|--------------------------------------------------|----------------|-------------|------------------------------|
| Flujo de alimentación                              | Apertura de la válvula V1                        | 0.590729       | 0.873519    | Inversa                      |
| del<br>Nivel del tanque<br>reflujo de la CBP       | Apertura de la válvula V2                        | 16.50579       | 6.110467    | Directa                      |
| del<br>Nivel del tanque<br>reflujo de la CAP       | Apertura de la válvula V4                        | 6.566091       | 4.127824    | Directa                      |
| del<br>Nivel del<br>tanque<br>rehervidor de la CBP | Apertura de la válvula V3                        | 51.7388        | 2.133516    | Directa                      |
| Nivel del tanque del<br>rehervidor de la CAP       | Apertura de la válvula V5                        | 23.34306       | 4.042738    | Directa                      |
| Presión en la columna de<br>alta presión           | La entrada de calor del<br>condensador de la CAP | 6.168654       | 2.532369    | Inversa                      |

*Tabla 4.10.- Nueva configuración de los lazos de control secundarios del proceso.*

Estos valores son los que se van a emplear para el siguiente paso y las comparaciones entre las metodologías.

## 4.2.- Paso 6: Control de supervisión

Esta etapa se encarga de controlar las variables primarias del proceso de destilación. En nuestro caso de estudio son las concentraciones y la presión de la columna de baja presión.

Para determinar la configuración de control, este paso se divide en tres secciones: En primer lugar, se realiza un análisis de sensibilidad que permite establecer los emparejamientos de variables para definir los lazos de control; es decir, se determinan los pares de variables de salida controladas y variables de entrada manipuladas. Además, se analizan sus interacciones. En segundo lugar, se decidió controlar indirectamente las composiciones de los productos, con el control de temperatura de plato en las columnas. Sin embargo, es importante seleccionar convenientemente un plato para controlar la temperatura en cada columna de destilación. En tercer lugar, se decidió diseñar un controlador MPC debido a las interacciones que existen normalmente en las columnas de destilación, pero la decisión de considerar el diseño de un control MIMO se tomó principalmente en función de los resultados del análisis de sensibilidad.

Con el propósito de diseñar el controlador MIMO, es necesario formular un modelo dinámico reducido del sistema. Para obtener el modelo matemático se utilizó la técnica de identificación de sistemas en espacio de estados.

#### 4.2.1.- Análisis de sensibilidad

El resultado del análisis de sensibilidad sirve para determinar la configuración de la estructura de control de las variables primarias del proceso. Después de este análisis se decidió hacer un control SISO para el control de presión en la columna de baja presión y un control MIMO para el control de la concentración.

Para este análisis se utilizó la fórmula de sensibilidad paramétrica de Dorf [\(Dorf, 2005\)](#page-86-5). El sistema tiene dos columnas de destilación, las variables primarias de salida son la presión de la columna de baja presión y la concentración en el producto de fondo en cada columna de destilación. Las variables de entrada del sistema son el calor específico del condensador de la columna de baja presión, el calor de entrada en el rehervidor de la columna de baja presión, el calor de entrada en el rehervidor de la columna de alta presión, y los reflujos de cada columna de destilación del sistema.

En el análisis consistió en aumentar o disminuir en un 5% del valor en régimen permanente, las variables de entrada, una a una [\(Tabla 2.2\)](#page-29-0). La simulación se realizó usando el software Aspen Plus Dynamics V8.4, se tomó en cuenta la sintonización de los controladores del nivel de regulación presentados en el paso anterior. Los valores resultantes se registran en una tabla y se calcula la sensibilidad paramétrica de Dor[f \(Dorf, 2005](#page-86-5)) con una pequeña modificación.

La fórmula que se usó es la siguiente:

$$
S = \frac{Cambio\ \%\ en\ Variable\ Media}{Cambio\ \%\ en\ Variable\ Manipulada} \tag{4.3}
$$

Cuando el índice de sensibilidad  $S$  toma valores alrededor de uno, hay una relación directa entre los cambios; cercano a cero no hay relación entre las variables; y cuando es muy superior a uno se tiene una salida muy sensible a los cambios en la entrada. A continuación, se presentan la [Tabla 4.11](#page-62-0) con los valores resultantes de este análisis y después las conclusiones que se realizaron.

Con los resultados reportados en l[a Tabla 4.11,](#page-62-0) se puede concluir que las composiciones de los productos de fondo tienen fuertes interacciones con más de una variable; por lo tanto, se decidió implementar un controlador MIMO MPC para controlar estas variables primarias y un controlador PI para controlar la presión de la columna de baja presión (CBP). Con la variación de  $\pm$  5 % en el calor específico del condensador de la columna de baja presión se obtiene un índice de sensibilidad alto para la presión. Por lo que esto se tomó en cuenta para decidir colocar un controlador PI SISO. El controlador MIMO para las purezas de productos fue elegido debido a las interacciones que se observan. La composición de THF en el producto de fondo de la columna de alta presión (CAP) tiene interacción con el calor en el rehervidor. El calor específico del condensador de la CBP, el reflujo de la CBP y el calor de entrada del rehervidor de la CBP tienen un valor de  $S$  de 0.2, en una de las dos variaciones en cada variable de entrada. Y con la variable de salida de la concentración de THF en el producto de fondo de la CBP se tiene el mismo caso, simplemente que el reflujo de la CAP tiene similares valores con las variables de entrada de la CAP.

Una de las formas de controlar composición es hacerlo de manera indirecta para evitar la necesidad de medir la composición. Se realiza un control de temperatura en lugar de un control de composición. Para que este control indirecto funcione adecuadamente, se debe mantener una relación de reflujo constante en el proces[o \(Hori y Skogestad, 2007\).](#page-87-2) Por lo que se necesita regular las relaciones de reflujo, y para ello se realiza lo siguiente:

Para mantener constante la relación de reflujo (RR), en el simulador Aspen Plus Dynamics se utiliza un bloque llamado *Multiply* que mantiene la relación entre dos entradas para una salida. Las dos entradas son el total de flujo másico del destilado de la columna de baja presión y el valor de la RR que es de 0.40722, y la salida es el flujo másico del reflujo de la columna de baja presión. Para la columna de alta presión son las mismas entradas y salida, pero con una RR de 0.152835.

La [Figura 4.12](#page-62-1) muestra el diagrama de flujo del proceso con la incorporación de estos controladores dentro del simulador. Los controladores para mantener el reflujo constante están

## indicados por RR1 y RR2. Esta regulación permite controlar la composición indirectamente a través de la regulación de temperatura en un plato.

<span id="page-62-0"></span>![](_page_62_Picture_60.jpeg)

![](_page_62_Picture_61.jpeg)

![](_page_62_Figure_3.jpeg)

<span id="page-62-1"></span>*Figura 4.12.-Diagrama de flujo del proceso de destilación con cambios en presión con los controladores de reflujo.*

Una vez que se realizó esto, las variables manipuladas se reducen a las siguientes: calor en el rehervidor de las columnas de baja y de alta presión, y el calor especifico del condensador de la columna de baja presión. La última variable se empareja con la presión de la columna de baja presión. En resumen, los dos lazos primarios consisten en un control SISO para regular la presión de la primera columna, manipulando el calor en el condensador; y en un control MIMO para regular la temperatura en un plato, para cada columna, manipulando los calores de los rehervidores de ambas columnas.

Para el primer lazo de control primario se utiliza un controlador PI, mientras que en el segundo lazo de control se desarrolla un control MIMO MPC. Sin embargo, se necesita saber en qué plato controlar la temperatura. Esto se presenta en la siguiente sección.

## 4.2.2.- Selección de platos de control de temperatura

Para conocer en qué plato controlar la temperatura se utilizan los criterios de selección descritos en [\(Luyben, 2006\).](#page-88-4) Brevemente son los siguientes:

- 1. Criterio de pendiente: Se selecciona el plato donde exista un cambio grande en la temperatura de plato a plato. Esto es una diferencia entre platos adyacentes  $T_{n+1} - T_n$ .
- 2. Criterio de sensibilidad: Se busca un plato en el que la diferencia de temperatura sea mayor cuando existe un cambio en la variable manipulada. Este cambio se sugiere muy pequeño (0.1%) por ejemplo en el calor del rehervidor.
- 3. Criterio SVD: Se usa el análisis de descomposición de valor singular (SVD, por sus siglas en inglés). Se utiliza un programa estándar SVD (la función *svd* de MATLAB) para descomponer una matriz de ganancia  $K'$ , con dimensión determinada por el número de platos y el número de variables manipuladas, filas y columnas respectivamente.
- 4. Criterio de temperatura invariante: Con las purezas del fondo y del destilado fijas, se manipula la composición de la alimentación sobre un rango esperado. Se selecciona el plato donde la temperatura no cambia a pesar de los cambios.
- 5. Criterio de variación mínima de producto: Se elige el plato que produzca el menor cambio en las purezas del producto. Por ejemplo, cuando la pureza del producto se mantiene constante aún ante perturbaciones de las composiciones de alimentación.

El primer criterio es el de la pendiente (slope), se selecciona el plato que, ante un cambio en la entrada, mayor cambio de temperatura genere. En l[a Figura 4.13](#page-64-0)se muestra del lado izquierdo para la columna de baja presión y del lado derecho para la columna de alta presión.

La [Figura 4.13](#page-64-0) muestra las temperaturas de los platos de cada columna de destilación en régimen permanente. Este criterio establece que el plato con mayor cambio de temperatura es el que se elige; en este criteriose concluye que los platos 11 y 10 son los seleccionados para la columna de baja y alta presión, respectivamente.

El criterio de análisis de sensibilidad consiste en calcular las variaciones de temperatura en los platos, ante un incremento del 1% de la variable manipulada. En nuestro caso es el calor del rehervidor en cada columna. En l[a Figura 4.14](#page-65-0) se observa que el resultado es el que tenga la mayor ganancia, en el caso de la columna de baja presión es el plato 11 y en la de alta presión es el plato 9.

Usando el criterio de descomposición de valor singular (SVD) se obtiene la matriz de ganancias K con la información obtenida en el análisis de sensibilidad. La matriz se forma entre todas las temperaturas de los platos y las variables manipuladas, donde, las filas son el número de platos y las columnas las variables manipuladas. Esta matriz se descompone usando un programa estándar de SVD (utilizando la función "svd" en Matlab con el siguiente comando: *[U, S, V]=svd (matriz* ′*,* 

'econ') en tres matrices:  $K' = U \sigma V^T$ . Los vectores de U son graficados en función del número de platos de la columna. La matriz U indica qué salidas del proceso son las más sensible[s \(Luyben, 1996\).](file:///C:/Users/Moises/Desktop/TESIS_/informe/informe%20de%20resultados%20vfinal2.docx%23luyben2006)

Este criterio toma en cuenta la matriz  $K'$  como los valores resultados del análisis de sensibilidad que son mostrados en la parte superior de l[a Figura 4.14,](#page-65-0) y los valores de la matriz U son presentados en la parte inferior de l[a Figura 4.14.](#page-65-0) Como resultado se tiene que para la columna de baja presión se seleccione el plato 11 y para la columna de alta presión el plato 9.

Con base en estos criterios, se tomó la decisión de regular la temperatura de los platos 11 y 9 para la columnas de baja y la de alta presión, respectivamente, manipulando el calor del rehervidor de ambas columnas.

Por lo tanto, la siguiente tarea es obtener un modelo matematico que represente el sistema MIMO formado por las dos temperaturas de los platos seleccionados y los dos calores de entrada de los rehervidores. Este modelo es necesario para diseñar un controlador MPC.

El procedimiento de obtención del modelo para el diseño del controlador se presenta en las siguientes secciones.

![](_page_64_Figure_5.jpeg)

<span id="page-64-0"></span>*Figura 4.13.-Criterio de desplazamiento de temperaturas en las columnas de destilación.*

![](_page_65_Figure_0.jpeg)

<span id="page-65-0"></span>*Figura 4.14.- Criterio de análisis de sensibilidad en las gráficas superiores, en la superior izquierda es para la columna de baja presión (CBP) y en la superior derecha es para la columna de alta presión (CAP). La gráfica inferior muestra el criterio con el análisis SVD para ambas columnas.*

### 4.2.3.- Obtencion del modelo por identificación en lazo abierto

Para diseñar un controlador tipo MPC se necesita un modelo en espacio de estados discreto, el cual se puede obtener a partir del modelo matemático del proceso. Debido a que se usa un simulador de procesos, no se cuenta con este modelo matemático del proceso. Una de las técnicas de modelado es la identificación de sistemas: a través del análisis de datos de entrada y salida del proceso es posible obtener un modelo matemático, útil para diseñar este controlador MPC.

Para la formulación del modelo se tienen dos entradas y dos salidas, las entradas son el calor en el rehervidor de la columna de baja presión y el calor en el rehervidor de la columna de alta presión. Mientras que, las salidas son la temperatura del plato 11 de la columna de baja presión y la temperatura del plato 9 de la columna de alta presión. Para obtener el modelo a partir de estas variables se necesita seguir el procedimiento mostrado en [la Figura 2.](#page-40-0)8.

Primero se diseña un experimento para adquirir datos que sirven para obtener el modelo. Para ello, la señal de entrada no debe ser una entrada escalón o una entrada rampa, para nuestro caso se utilizó una señal binaria pseudoaleatoria (sbpa), en particular, una sbpa de 6 bits donde la longitud total esta dada por  $2^n-1=2^6-1=$ 63 datos con una amplitud para la columna de baja presión de 1.12x10<sup>6</sup>±1% Btu/hr y para la columna de alta presion 1.06x10<sup>6</sup>±1.54% Btu/hr, con una duración total de 94.5 horas. Estas señales de entrada se muestran en l[a Figura 4.15.](#page-66-0) El tiempo que duran los 6 bits es de 9 hr, por lo que cada bit tiene una duracion de 1.5 hr. El tiempo de 9 hr es el tiempo de estabilización de las columnas de destilación del sistema.

Las señales de salida obtenidas se muestran en l[a Figura 4.16.](#page-67-0) Se observan amplitudes de temperatura similares en ambas señales y que llegan a estabilizarse casi al mismo tiempo.

Despues de diseñar el experimento y obtener las señales de entrada y salida, se busca un modelo usando la herramienta de identificación de sistemas de MATLAB, la cual es llamada con el comando **ident**. Se importan los datos de entrada y salida del sistema; después se elige que tipo de modelos se quieren estimar: para nuestro caso de estudio se decidió formular un modelo en espacio de estados. Después se proporciona el orden del sistema y se obtienen varios modelos en espacio de estados, los cuales mediante el criterio de asemejarse más al comportamiento de los datos del experimento es elegido. Este criterio es llamado Fit, el cual esta definido por la eq. 4.4.

$$
Fit = 100 \left( 1 - \frac{\|\mathbf{y} - \hat{\mathbf{y}}\|}{\|\mathbf{y} - \bar{\mathbf{y}}\|} \right) \tag{4.4}
$$

donde y son los datos de salida del experimento,  $\bar{y}$  es el promedio de los datos de salida del experimento y  $\hat{y}$  es la salida del modelo. El mejor Fit alcanzado por los diferentes modelos en espacio de estados fueron de 98.04% para la temperatura del plato 11 en la columna de baja presión y de 93.75% para la temperatura del plato 9 en la columna de alta presión. El modelo que obtuvo estos resultados está representado en la eq. 4.5. Es un modelo discreto en espacio de estados.

El modelo representado en la eq. 4.[5\(4.5\)](#page-66-1) se simula y se compara con los datos de entrada y salida obtenidos en el experimento, ve[r Figura 4.17.](#page-67-1) En la parte superior, la salida es la temperatura del plato 11 de la columna de baja presión, donde el modelo obtiene casi el 98% de Fit. En la parte inferior se tiene la temperatura del plato 10 de la columna de alta presión para la cual el modelo alcanza un 93% de Fit.

<span id="page-66-1"></span>
$$
x(k + 1) = Ax(k) + Bu(k)
$$
  
\n
$$
y(k) = Cx(k)
$$
\n(4.5)

Donde

$$
A = \begin{bmatrix} -18.12 & -1.202 & 0.7138 & 5.527 \\ 22.2 & -7.919 & -12.79 & -3.178 \\ -0.5539 & 0.3601 & 0.07509 & -0.7253 \\ -14.71 & -2.306 & 2.691 & 1.376 \end{bmatrix}, B = \begin{bmatrix} -0.0006884 & 0.0003937 \\ 0.001389 & -0.0008602 \\ -0.00004811 & 0.00002849 \\ -0.0005596 & 0.0003121 \end{bmatrix},
$$

![](_page_66_Picture_315.jpeg)

![](_page_66_Figure_8.jpeg)

<span id="page-66-0"></span>*Figura 4.15.-Señales de entrada SBPA para la identificación del modelo del sistema.*

![](_page_67_Figure_0.jpeg)

*Figura 4.16.- Salidas medidas del sistema cuando la entrada es la señal SPBA de l[a Figura 4.15](#page-66-0).*

<span id="page-67-0"></span>![](_page_67_Figure_2.jpeg)

<span id="page-67-1"></span>*Figura 4.17.- Comparación de los datos del experimento vs el modelo identificado en espacio de estados, para la salida Y1 el fit alcanzado es del 98.04% y para la salida Y2 el fit alcanzado es de 93.75%.*

Por lo tanto, el modelo representado por la eq. 4.5 es un buen candidato para representar la dinámica de los datos de entrada y salida del sistema MIMO de 2x2 y es utilizado para diseñar el controlador MPC presentado en la siguiente sección.

Para validar el modelo se usa una señal nueva generada mediante una PRBS de 6 bits, con una duración de 74.5 hrs, la cual se presenta en l[a Figura 4.18.](#page-68-0) El valor de la amplitud para la columna de baja presión es de 1.12x10<sup>6</sup>±1% Btu/hr y para la columna de alta presion 1.06x10<sup>6</sup>±1.74% Btu/hr.

Los resultados al ingresar estos valores al modelo contra los datos reales de la planta son representados en l[a Figura 4.19](#page-68-1) se observa que las temperaturas del plato 11 y del plato 9 con un fit del 71% y 66% respectivamente. Por lo que el modelo presentado en la eq. 4.5 es adecuado para diseñar el controlador MPC.

![](_page_68_Figure_1.jpeg)

*Figura 4.18.- Entrada de calor para validar modelo presentado en la eq. 4.5.*

<span id="page-68-0"></span>![](_page_68_Figure_3.jpeg)

<span id="page-68-1"></span>*Figura 4.19.- Validación del modelo con los datos de entrada presentados en la [Figura 4.18](#page-68-0) contra los valores reales de la planta cuando se le aplica esta entrada.*

## 4.2.4.- Diseño del controlador MPC

Con el modelo representado en la *eq.* 4.5 que predice la dinámica del proceso de deshidratación de THF, se configura el controlador MPC, el cual es implementado en *Simulink/MATLAB* mediante el toolbox *Model Predictive Control.* Para diseñar el controlador primeramente se usa un modelo de espacio de estados discretos. Con los valores de cada matriz se crea un modelo como lo muestra l[a Figura 4.20](#page-69-0).

![](_page_69_Figure_0.jpeg)

<span id="page-69-0"></span>*Figura 4.20.- Modelo para obtener las configuraciones del controlador MPC, se necesita el modelo identificado en espacio de estados y los valores de referencia (valores de régimen permanente) de la temperatura.*

Después de incorporar en el toolbox de MPC, el modelo reducido y formulado para diseño del controlador, se usa la herramienta **design** para definir cuáles son las variables manipuladas, las variables controladas (salidas medibles) y el tiempo de muestreo. Los datos proporcionados son:

- Número de variables manipuladas: 2
- Número de variables controladas: 2
- Tiempo de muestreo: 0.01

Una vez realizada esta acción, se configuran los horizontes de control y de predicción. Estos valores son elegidos experimentalmente; sin embargo, se deben considerar dos criterios para elegir estos números. El primer criterio es que el horizonte de predicción  $H_n$  no puede ser tan grande debido al gasto computacional, y el segundo criterio es que el horizonte de control  $H_u$  debe de ser menor que el horizonte de predicción. Como ayuda se utilizó la herramienta de simulación del controlador MPC, donde se crea un escenario, y se realizaron simulaciones con las cuales se llegó a ver un mejor desempeño con estos valores.

- Horizonte de predicción  $(H_p)$ : 75
- Horizonte de control  $(H_u)$ : 50

El horizonte de predicción es el número de muestras de las salidasfuturas y el horizonte de control determina el número de movimientos usados para seguir la trayectoria futura del control.

Las restricciones para las variables manipuladas son configuradas como dos valores mínimos y dos valores máximos. Los valores mínimos son los valores nominales en régimen permanente de los calores de los rehervidores en cada columna de destilación, mientras que los valores máximos, son determinados por la cantidad de calor que soporta el proceso sin generar pérdidas mayores a 5 lbmol/hr en el flujo de salida del producto de fondo de THF, cuando se le aplican diversas perturbaciones. En cuanto a las restricciones de las variables controladas, no se pone algún límite. Esto es configurado de la siguiente manera:

- Restricciones
	- $\circ$  Para las variables manipuladas: Mínimo:  $[1.1052x10^6\;1.0483x10^6]$  (Btu/hr) Máximo:  $[1.1503x10^6\;1.0911x10^6]$  (Btu/hr)
	- o Para las variables controladas: sin restricciones

Las restricciones ayudan a mantener el control de la temperatura, debido a que si existe un calor de entrada suficientemente alto, la temperatura en la columna de destilación provocaría que perdiéramos producto debido a la evaporación de nuestra mezcla en el tanque del rehervidor.

Los pesos definen la estructura de las matrices de ponderación  $QyR$ , que son los pesos para las variables manipuladas, el índice de las variables manipuladas y las variables de salida son matrices con  $n_u$ ,  $n_u$  y  $n_v$  columnas, respectivamente. Donde  $n_u$  es el número de variables manipuladas y  $n_v$  es el número de variables controladas.

- Pesos
	- o Variables manipuladas: [0 0]
	- o Índice de las variables manipuladas: [0.0449 0.0499]
	- o Variables de salida: [22 11]

Los pesos que pertenecen a la matriz  $R$  penalizan a las variables de entrada o variables manipuladas, y los pesos de las variables de salida pertenecen a la matriz  $Q$ . Estas variables fueron obtenidas a partir de la herramienta de sintonización de pesos, disponible en el la interfaz de diseño de controladores MPC de Matlab. Para más detalles acerca de esta herramienta ir al ane[xo](#page-105-0) C.

Con estos parámetros, se termina el diseño del controlador, el cual es guardado en el área de trabajo de MATLAB para utilizarse con la simulación de la planta real. En el anex[o C](#page-105-0) se encuentra información más detallada de la herramienta para diseñar un controlador MPC. A continuación, se muestra el desempeño del controlador MPC, aplicando diferentes perturbaciones en el sistema.

## *4.2.4.1.- Pruebas del desempeño del controlador MPC*

En la [Figura 4.21](#page-71-0) se muestra un diagrama de flujo del proceso con todos los controladores del nivel de regulación y del nivel de supervisión. Los controladores del nivel de supervisión son dos: un PI para la presión de la columna de baja presión que mantiene la energía establecida y el controlador MIMO MPC que controla indirectamente las concentraciones de los productos de fondo mediante la temperatura de los platos seleccionados en cada columna de destilación.

Para probar el desempeño de nuestro controlador se han realizado una serie de pruebas en el entorno de simulación, aplicando perturbaciones en la composición de THF de la corriente de alimentación. En la [Figura 4.22](#page-71-1) se observa que la perturbación está entre valores de 0.25 a 0.35 fracción molar de THF.

![](_page_71_Figure_0.jpeg)

<span id="page-71-0"></span>*Figura 4.21.- Diagrama de flujo del proceso con los controladores de las variables controladas secundarias y los controladores de las variables controladas primarias.*

![](_page_71_Figure_2.jpeg)

<span id="page-71-1"></span>*Figura 4.22.- Perturbación en el flujo de alimentación con el cuál se prueba el desempeño del controlador MPC*

Ante esta perturbación, las temperaturas controladas tuvieron los siguientes comportamientos presentados en l[a Figura 4.23.](#page-72-0) Se muestra la temperatura de referencia del plato 11 en la columna de baja presión y el comportamiento de la temperatura controlada.
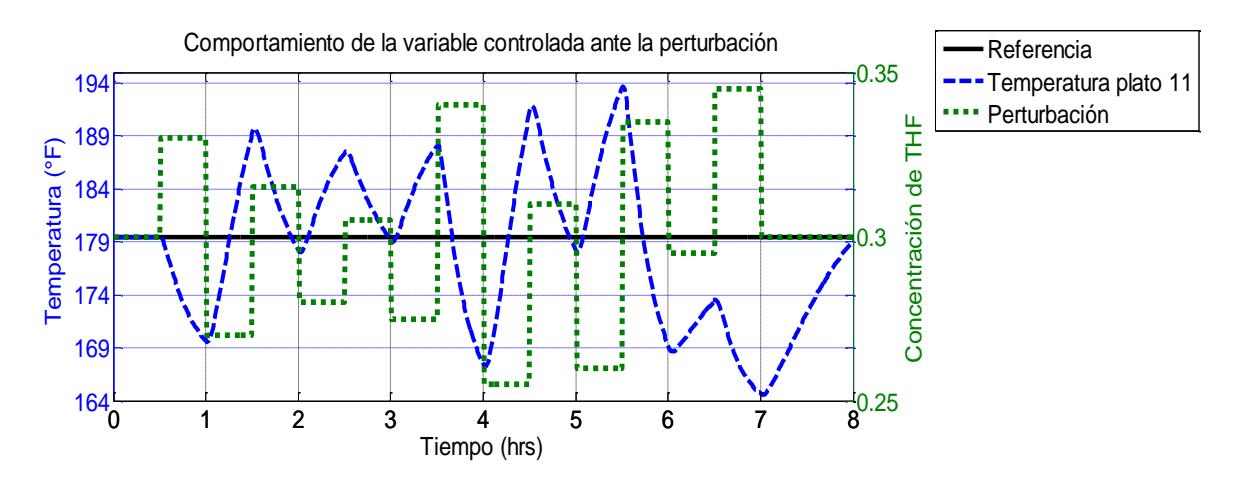

*Figura 4.23.- Comportamiento de la temperatura del plato 11 de la columna de baja presión ante la perturbación propuesta en l[a Figura 4.22.](#page-71-0)*

En l[a Figura 4.24](#page-72-0) se muestra el comportamiento de la temperatura en el plato 9, cuando se aplica la perturbación en la composición de THF de la corriente de alimentación. En ambas gráficas se observa que la temperatura no llega a estabilizarse en un valor. Sabemos que se tendrán errores en estado estable debido a que el controlador MPC tiene múltiples entradas y múltiples salidas.

A pesar de este comportamiento, no es tan malo, si analizamos la composición del producto de fondo de interés. Se logra una pureza muy cercana a la deseada o superior, esto se puede ver en la [Figura 4.25.](#page-73-0) Las simulaciones probaron que la estructura de control propuesta logra mantener una pureza cercana a la deseada, aun cuando se tiene una perturbación mayor a 0.3.

Finalmente, se presenta el comportamiento de las variables manipuladas, que son los calores de los rehervidores, y se observa un comportamiento similar en ambas entradas. Se muestra en la [Figura 4.26,](#page-73-1) que tanto el calor del rehervidor de la CBP y de la CAP no pasan los límites establecidos por las restricciones del controlador MPC.

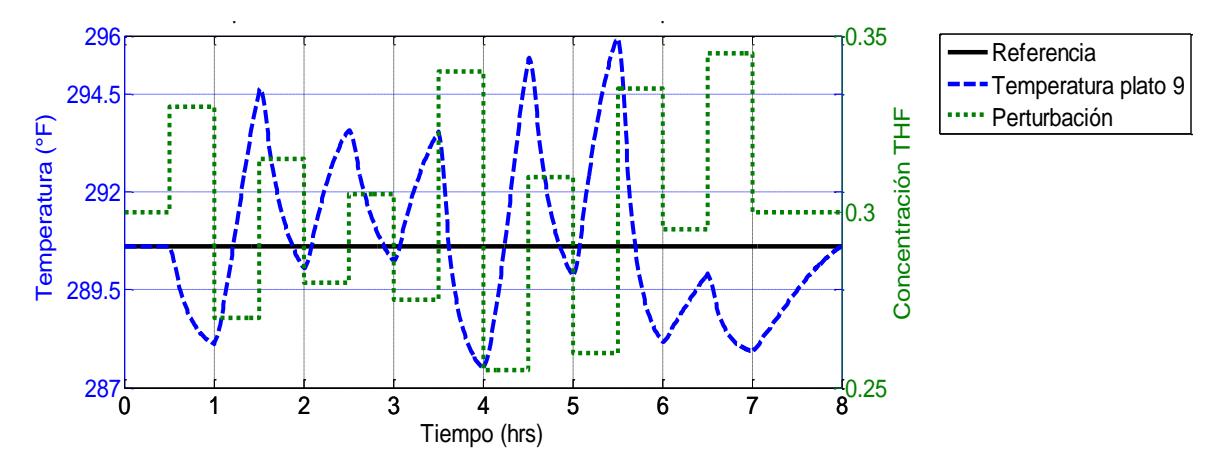

<span id="page-72-0"></span>*Figura 4.24.- Comportamiento de la temperatura del plato 9 de la columna de alta presión ante la perturbación propuesta en l[a Figura 4.22.](#page-71-0)*

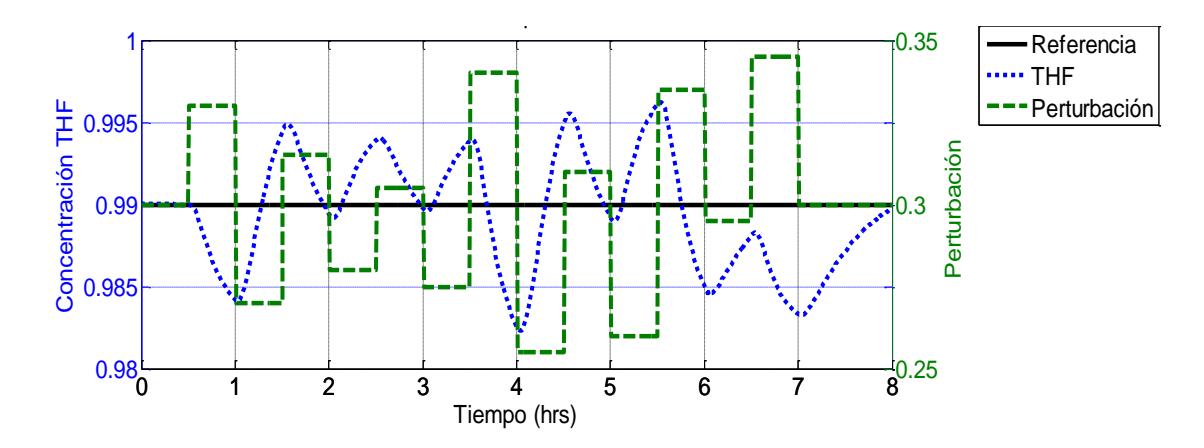

<span id="page-73-0"></span>*Figura 4.25.- Comportamiento de la concentración de THF en el producto de fondo de la columna de destilacion de alta presión ante la perturbación propuesta en la [Figura 4.20.](#page-69-0)*

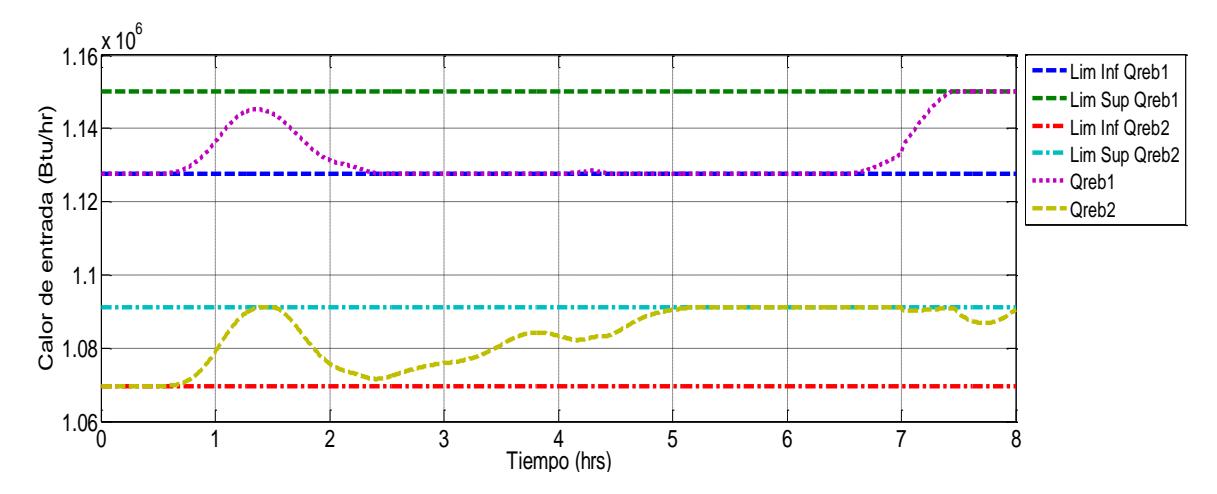

<span id="page-73-1"></span>*Figura 4.26.- Comportamiento de las variables manipuladas del controlador MPC ante las perturbaciones presentadas en l[a Figura 4.20.](#page-69-0)*

#### 4.3.- Paso 7.- Optimización

Cabe destacar que el paso 7 de optimización se refiere a una optimización en línea que no es propuesto en este proceso. La optimización que se realizó en el Paso 3 es fuera de línea y con el sistema en régimen permanente, mientras que, el Paso 7 se lleva acabo con el sistema dinámicamente. La primera sirvió para redefinir las condiciones nominales de operación que minimicen el consumo energético. La estructura de control se definió de forma tal que se asegurará ese consumo energético óptimo. Por lo tanto, la optimización en régimen permanente en combinación con la estructura de control de planta completa que se propone, cumplen de manera adecuada los objetivos de producción y los objetivos operacionales impuestos. Por este motivo no se consideró una optimización dinámica adicional.

Otras de las razones de las porque no se realiza la etapa nos la menciona Panahi [\(Panahi,](#page-88-0)  [2011\)](#page-88-0) que una de las ventajas de tener que seleccionar las variables controladas primarias a través de una función de pérdida *L*, es que esta etapa puede omitirse. Por lo que en esta investigación no se ha aplicado.

# Capítulo 5.- Comparación de las estructuras de control diseñadas por Luyben y la propuesta en esta investigación

En este capítulo se retoma el problema propuesto por Luyben [\(Luyben, 2002\)](#page-88-1) sobre el control de un proceso de destilación azeotrópica con cambios de presión, el cual fue diseñado para deshidratar THF. El proceso y los resultados de la simulación estática se describen en el Capítulo [2.](#page-24-0) En los capítulos [3](#page-44-0) y [4](#page-52-0) se presenta el desarrollo de una estructura de control basado en la metodología de planta completa de Skogestad [\(Skogestad, 2004,](#page-89-0) [2011, 2012\)](#page-89-1) para el mismo caso de estudio. Las estructuras de control se comparan en términos de la energía consumida en cada estructura cuando se aplica una serie de disturbios. También se analiza el comportamiento de la pure za del producto de fondo de la columna de destilación de alta presión.

Resumiendo, cuando se diseña una estructura de control de planta completa se deben tomar las siguientes decisione[s \(Gernaey](#page-87-0) *et al.*,2012):

- Decisión 1: Seleccionar las variables controladas primarias.
- Decisión 2: Seleccionar las variables controladas secundarias.
- Decisión 3: Localizar el manipulador de producción.
- Decisión 4: Seleccionar el emparejamiento de las variables de entrada y las variables controladas.

Estas decisiones se presentan y explican cuando son tomadas en los diferentes pasos de la metodología de control aplicada. A continuación, se describe la estructura de control propuesta por Luyben [\(Luyben, 2002\)](#page-88-1) para el proceso de deshidratación de THF.

### <span id="page-74-0"></span>5.1.- Estructura de control de planta completa propuesta por Luyben

Luyben [\(Luyben, 2002\)](#page-88-1) propone una estructura de control de planta completa para el proceso de destilación azeotrópico. El diseño de esta estructura de control utiliza el procedimiento propuesto en [\(Luyben et al., 1997\)](#page-87-1). Este procedimiento es sistemático para el diseño de estructuras de control de plantas completas que lo conforma en nueve pasos. Estos son:

- 1. Establecer los objetivos de control.
- 2. Determinar los grados de libertad.
- 3. Establecer el sistema administrador de energía.
- 4. Ajustar la velocidad de producción (decisión 3).
- 5. Controlar la calidad del producto, la seguridad y los límites operacionales.
- 6. Fijar un flujo en cada corriente de reciclado y controlar la disponibilidad de materia prima.
- 7. Revisar balances de componentes.
- 8. Controlar unidades de operación individuales.
- 9. Optimizar la economía e implementar controlabilidad dinámica.

Tomando en cuenta las decisiones que se dan a conocer anteriormente, en el procedimiento de Luyben las decisiones 1,2 y 4 no son explícitas, pero están incluidas implícitamente en la mayoría de los pasos. A pesar de que el procedimiento es sistemático, es heurístico en el sentido que no está claro como los autores llegaron a estos pasos o como crearon el orden. Un mayor problema es que el procedimiento no incluye la economía de la planta, excepto como una idea en el paso 9.

La estructura de control de planta completa para el caso de estudio, es presentado en la [Figura 5.1](#page-75-0) y tiene los siguientes lazos de control:

- 1. Un control de flujo de alimentación de la mezcla de THF-Agua.
- 2. Los niveles en los rehervidores de las columnas son controlados manipulando l as válvulas VFON1 y VFON2 en los dos flujos de fondo. Los controladores son solo proporcionales y una ganancia  $K_c = 2$  es usada.
- 3. Las presiones de las columnas son controladas manipulando el calor extraído del condensador. Los controladores son PI con una ganancia  $K_c = 2$  y  $\tau_I = 10$  minutos, con un rango de presión entre 15 a 35 psia en la columna de baja presión LPCOL y 100 a 130 psia en la columna de alta presión HPCOL. El valor máximo del calor extraído de los condensadores es de  $4x10^6$  Btu/hr en la columna LPCOL y de  $3x10^6$  Btu/hr en la columna HPCOL.
- 4. En cada columna, una temperatura es controlada manipulando el calor de entrada del rehervidor. En la columna de baja presión LPCOL, la temperatura del rehervidor es controlada a 192 °F. En la columna de alta presión HPCOL, la temperatura del plato 10 es controlada a 290 °F. Los controladores son PI usando la configuración de Tyreus-Luyben. En la simulación es agregado un tiempo muerto de 0.5 minutos en cada lazo de temperatura y un retardo de primer orden de 0.5 minutos. Los rangos de temperatura permitidos son de 150 a 250 °F en la columna LPCOL y de 250 a 350 °F en la columna HPCOL.
- 5. Los niveles de los tanques de reflujo son controlados manipulando las válvulas VDES y VDES2. Es utiliza un control proporcional en cada uno de estos lazos con una ganancia  $K_c =$ 2.
- 6. Las relaciones de reflujo son controladas en cada columna de destilación. En este caso los valores que deben de mantener la relación de reflujo es de 1.

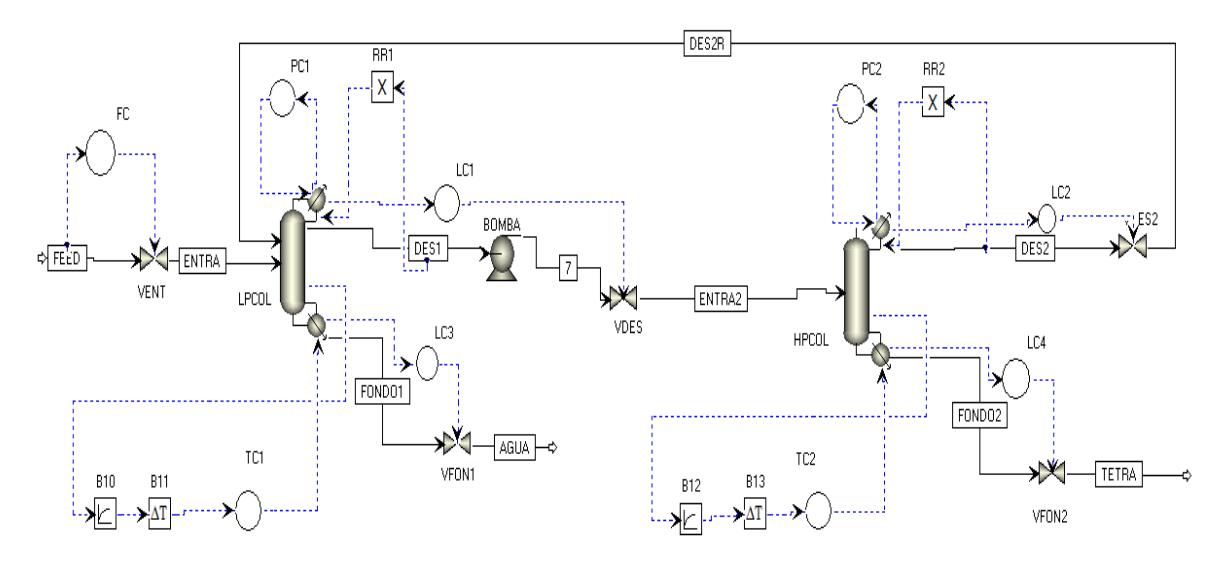

*Figura 5.1.- Estructura de control de planta completa de Luyben.*

<span id="page-75-0"></span>L[a Tabla 5. 1](#page-76-0) muestra los valores de las ganancias de los controladores PI y P utilizados para controlar las variables dinámicas del proceso y la configuración de la acción del controlador para cada lazo de control.

<span id="page-76-0"></span>

| Variable Controlada                             | Variable Manipulada                                        | Ganancia<br>$k_c$ | Ganancia $T_i$ | Acción<br>del<br>controlador |
|-------------------------------------------------|------------------------------------------------------------|-------------------|----------------|------------------------------|
| Flujo de alimentación                           | Apertura de la válvula V1                                  | 5.5               | 3.3            | Inversa                      |
| Nivel del tanque<br>del<br>reflujo de la CBP    | Apertura de la válvula V2                                  | $\mathcal{P}$     | $\infty$       | Directa                      |
| del<br>Nivel del tangue<br>reflujo de la CAP    | Apertura de la válvula V4                                  | $\overline{2}$    | $\infty$       | Directa                      |
| del<br>Nivel del tanque<br>rehervidor de la CBP | Apertura de la válvula V3                                  | $\mathcal{P}$     | $\infty$       | Directa                      |
| Nivel del tanque del<br>rehervidor de la CAP    | Apertura de la válvula V5                                  | $\mathfrak{p}$    | $\infty$       | Directa                      |
| Presión en la CAP                               | La entrada del calor extraído<br>del condensador de la CAP | $\mathcal{P}$     | 10             | Inversa                      |
| Presión en la CBP                               | La entrada de calor extraído<br>del condensador de la CBP  | $\mathcal{P}$     | 10             | Inversa                      |
| el<br>Temperatura<br>en                         | de<br>calor<br>del<br>Entrada                              | 3.3               | 5.3            | Directa                      |
| rehervidor de la CBP                            | rehervidor de la CBP                                       |                   |                |                              |
| Temperatura en el plato<br>10 de la CAP         | de<br>del<br>Entrada<br>calor<br>rehervidor de la CAP      | 1.6               | 6              | Directa                      |

*Tabla 5. 1 Configuración de los controladores P y PI de la estructura de Luyben.*

#### 5.2.- Estructura de control propuesta en esta tesis

El procedimiento de control de planta completa utilizado en esta tesis fue desarrollada por Skogestad [\(Skogestad, 2004,](#page-89-0) [2011, 2012\).](#page-89-1) Es un procedimiento de 7 pasos, el cual está inspirado en el procedimiento de Luyben, pero está claramente dividido en dos partes. El desarrollo descendente se lleva a cabo para calcular el comportamiento óptimo de la planta en régimen permanente, y está directamente relacionado con la economía del proceso, y la parte ascendente sirve para definir las estructuras de control de cada nivel y los emparejamientos de los lazos de control.

En el procedimiento de 7 pasos de Skogestad [\(Skogestad, 2004,](#page-89-0) [2011, 2012\)](#page-89-1), se puede distinguir en qué momento se toman las decisiones que se mencionan al principio del capítulo:

- I. Parte descendente
	- **Paso 1:** Definir los objetivos operacionales mediante una función costo J y las restricciones de la planta.
	- **Paso 2:** Identificar los grados de libertad en régimen permanente.
	- **Paso 3:** Identificar las variables primarias controladas (**decisión 1**).
	- **Paso 4:** Seleccionar la localización del manipulador de producción (TPM) (**decisión 3**).
- II. Parte ascendente
	- **Paso 5:** Seleccionar la estructura de control del nivel de regulación: seleccionar las variables controladas secundarias y emparejar sus lazos de control (**decisiones 2 y 4**).
	- **Paso 6:** Seleccionar la estructura de control de supervisión: nivel donde controlamos las variables primarias.

 **Paso 7:** Seleccionar una estructura para el nivel de optimización (RTO) – si es necesario.

El procedimiento de Skogestad está centrado en asegurar la efectividad en el manejo de la economía de la planta. La estructura de control que fue diseñada aplicando esta metodología, para una planta de deshidratación de THF es presentada en la [Figura 5.2.](#page-78-0) El control de la planta está compuesto por los siguientes lazos de control:

- 1. Un control de flujo de alimentación sintonizado mediante el método de curva de reacción de Cohen-Coon, con una ganancia de  $K_c = 0.59$  y  $\tau_I = 0.87$  minuto.
- 2. Control de nivel en los tanques de reflujo, el nivel es controlado manipulando la apertura de las válvulas V-DES y V-DES2, se utilizaron controladores PI sintonizados con el método de Ziegler-Nichols. El valor de las ganancias utilizadas son de  $K_c = 16.51$  y  $\tau_I = 6.11$  minutos para la columna de baja presión y para la columna de alta presión son de  $K_c = 6.57$  y  $\tau_I =$ 4.13 minutos.
- 3. El nivel del tanque del rehervidor de cada columna es controlado manipulando la apertura de las válvulas V-FON1 y V-FON2. Los controladores son PI y fueron sintonizados con Z-N, obteniendo los valores de las ganancias de  $K_c = 51.74$  y  $\tau_I = 2.13$  minutos para la columna de baja presión y para la de alta presión,  $K_c = 23.34$  y  $\tau_I = 4.04$  minutos.
- 4. La presión en la columna de alta presión se controla manipulando el calor extraído del condensador. Se utiliza un controlador PI con una configuración Cohen-Coon. Los valores de las ganancias son de  $K_c = 6.17$  y  $\tau_I = 2.53$  minutos.
- 5. Un control que mantiene la relación de reflujo constante para la columna de baja presión se tiene que mantener en 0.152835 y para la columna de alta presión en 0.40722.
- 6. Un control que asegura una operación con un consumo energético óptimo y por lo tanto, un manejo adecuado de la economía de la planta. Para lograr estos objetivos operacionales, se controla la presión en la columna de baja presión manipulando el calor extraído del condensador. Se emplea un control PI con las siguientes ganancias  $K_c = 2 y \tau_I =$ 10 minutos.
- 7. Un control MPC para controlar de forma indirecta las concentraciones de los productos de fondo indirectamente por regulación de la temperatura en un plato por columna. Las variables manipuladas para este controlador son el calor de entrada en el rehervidor para cada columna y las variables controladas son la temperatura del rehervidor en la columna de baja presión y el plato 9 en la columna de alta presión.

Las referencias del controlador MPC son los valores nominales de la temperatura del plato 11 para la columna de baja presión que es de 179.45 °F y de 290.43 °F para la temperatura del plato 9 en la columna de alta presión. Las restricciones del controlador MPC para las variables manipuladas son el valor mínimo es el valor nominal del calor de entrada de los rehervidores de  $1.12x10^6$  Btu/hr para la columna de baja presión y de  $1.06x10^6$  Btu/hr para la columna de alta presión, los valores máximos son de  $1.15x10^6$  y de  $1.09x10^6$  Btu/hr respectivamente.

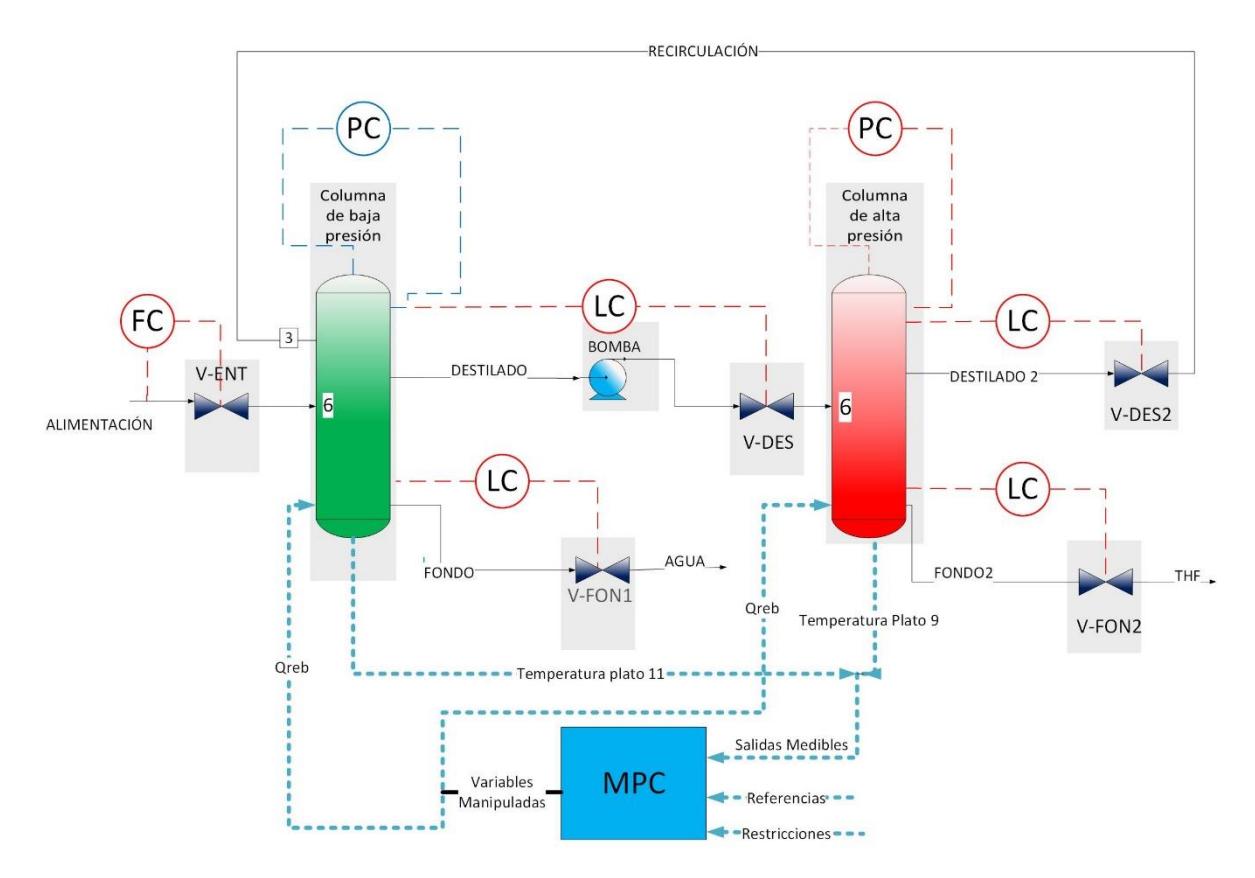

<span id="page-78-0"></span>*Figura 5.2.- Estructura de control de planta completa que se propone desarrollado con la metodología de Skogestad.*

En la siguiente sección se discute y comparten los resultados de esta comparación entre ambas estructuras de control de planta completa.

### 5.3.- Discusión y resultados

En esta sección se presentan y discuten las diferencias que existen entre ambas estructuras de control y su desempeño. La evaluación del desempeño se realiza con base en las siguientes pruebas: pruebas ante cambios en la concentración del flujo de alimentación para determinar el consumo de energía cuando se presentan estos cambios y la concentración de THF en el producto de fondo de la columna de destilación de alta presión. Estas pruebas se han realizado en el simulador Aspen Plus Dynamics y con el conjunto Aspen Plus-Matlab/Simulink operando simultáneamente (ver Anex[o D\)](#page-111-0). También se discute el comportamiento en estado estable de la energía y el flujo de producción de THF.

Las dos metodologías tienen un enfoque orientado a la simulación debido a que no utilizan un modelo matemático sino utilizan un simulador de procesos (suite de Aspen One). Ambas metodologías son sistemáticas, pero una de las diferencias es el número de pasos con los que se desarrollan, la metodología de Luyben [\(Luyben et al., 1997\)](#page-87-1) se realiza en nueve pasos y no se enfoca en la economía del proceso, mientras que la metodología de Skogestad [\(Skogestad, 2004,](#page-89-0) [2011,](#page-89-1) [2012\)](#page-89-1) se hace en 7 pasos y tiene una estructura jerárquica para diseñar el control. Gernaey [\(Gernaey](#page-87-0)  *[et al.,](#page-87-0)* 2012) menciona que las decisiones estructurales que deben de tomarse son más visibles en el procedimiento de Skogestad a diferencia del procedimiento de Luyben.

Otra de las diferencias claras es que la mitad de la metodología de Skogestad necesita de la simulación y análisis del comportamiento en régimen permanente para optimizar el proceso, con base en una función costo *J,* que debe ser definida para optimizar algún aspecto relacionado con la economía de la planta. La diferencia yace, en que Luyben tiene una idea tardía para mejorar la economía de la planta y este aspecto es considerado en el último paso.

La estructura propuesta por Luyben se presenta en la [Figura 5.1](#page-75-0) con todos los lazos de control empleados. Sus respectivas configuraciones ya fueron presentadas anteriormente. Por otro lado, en l[a Figura 5.2s](#page-78-0)e muestra la estructura de control propuesta en el presente trabajo, utilizando la metodología de Skogestad [\(Skogestad, 2004,](#page-89-0) [2011, 2012\)](#page-89-1).Una diferencia importante entre estas dos estructuras de control, es la incorporación de un análisis que permite definir algún lazo de control que garantice la minimización del consumo energético, aún ante los disturbios que puedan existir en la composición de THF en la corriente de alimentación. En nuestra propuesta, la definición de la de estructura del control primario se realiza en lo que se llama nivel de supervisión.

Como se mencionó, uno de los principales puntos a tratar es el manejo de la economía de la planta. Para comparar las estructuras con relación a este punto, se mide el consumo energético sin perturbaciones y luego se mide éste cuando se realizan diversas perturbaciones.

La prueba realizada es la siguiente, se aplica una perturbación escalón pasando una hora de simulación, este escalón genera un cambio de la fracción molar de THF, desde 0.3 que es el valor nominal, y cambia hasta los valores siguientes: 0.25, 0.275, 0.325 y 0.35. La prueba se realiza en 8 horas de simulación y se toma el último valor adquirido de la energía consumida del proceso. En la [Figura 5.3](#page-79-0) se ve la energía consumida del proceso ante cada perturbación y se observa que la estructura de control propuesta tiene un consumo de energía menor y se mantiene en un rango, mientras que con la estructura propuesta por Luyben tiene un comportamiento lineal. En promedio la estructura propuesta consume un 26.95% menos cuando se aplica cada perturbación.

También es analizada la concentración del producto de fondo de THF en las dos estructuras, cuando se le aplica la misma perturbación que en el caso de la energía consumida. Se observa que la estructura de control que se propone en esta investigación tiene un mejor producto puro que la estructura de Luyben. Esto se muestra en l[a Figura 5.4](#page-80-0).

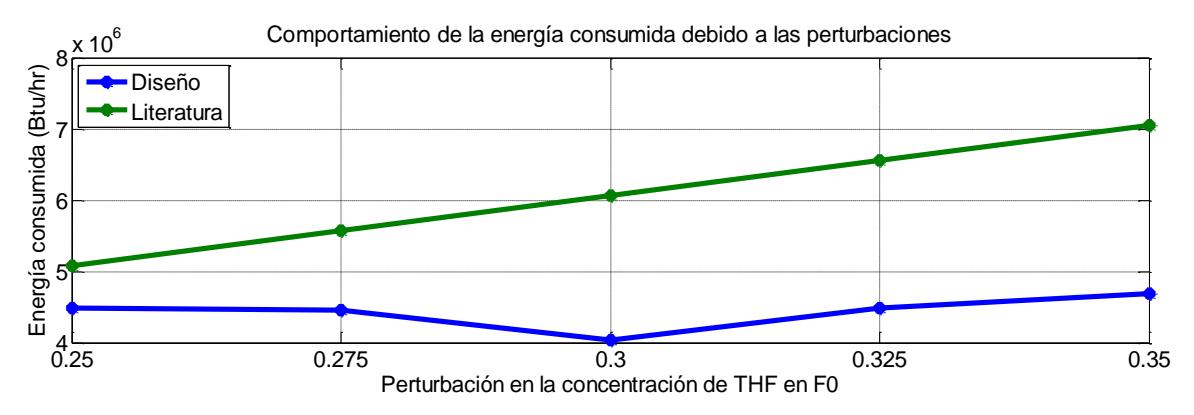

<span id="page-79-0"></span>*Figura 5.3.- Comparación de la energía consumida por las estructuras de control de planta completa ante las diferentes perturbaciones en la concentración de THF en el flujo de alimentación. En verde está la propuesta por Luyben y en azul la que se propone en esta investigación.*

Entre las pruebas realizadas, se realizó una prueba con una perturbación de amplitud variante en la concentración de THF en el flujo de alimentación, donde la amplitud varía entre valores de 0.25 a 0.35 fracción molar como se presenta en l[a Figura 5.5.](#page-80-1) El resultado es que la energía consumida ante esta perturbación tiene el comportamiento de l[a Figura 5.6,](#page-80-2) y los resultados de la concentración en el producto de fondo se presentan en [la Figura 5.](#page-81-0)7.

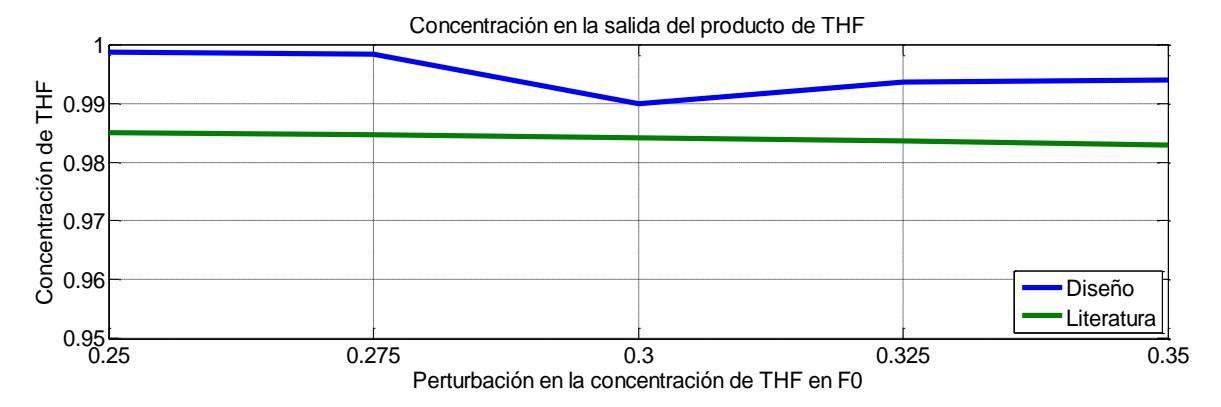

<span id="page-80-0"></span>*Figura 5.4.-Comparación de la concentración de THF en el producto de fondo de la columna de alta presión ante las diferentes perturbaciones en la concentración de THG en el flujo de alimentación. En verde es de la estructura propuesta por Luyben y en azul la que se ha propuesto en esta investigación.*

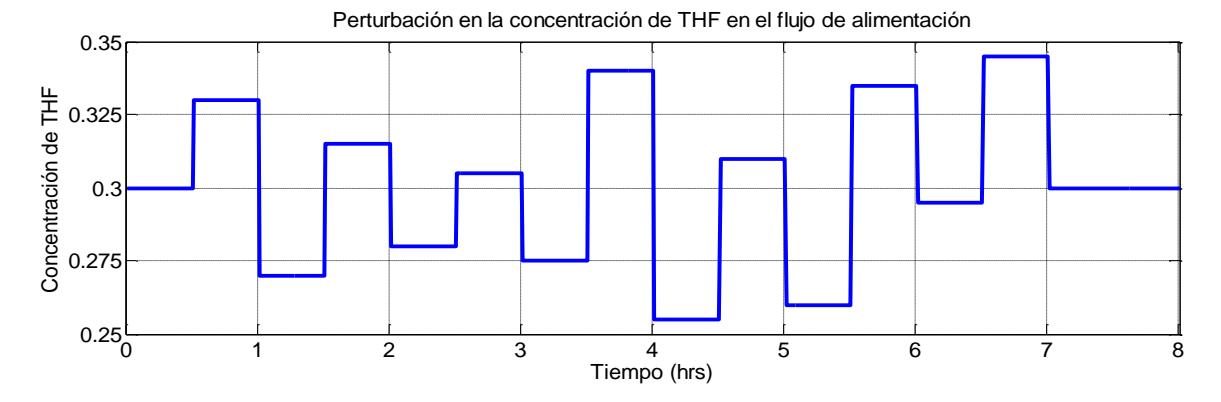

<span id="page-80-1"></span>*Figura 5.5.- Perturbación de amplitud variante, para analizar la energía consumida en las dos estructuras de control.*

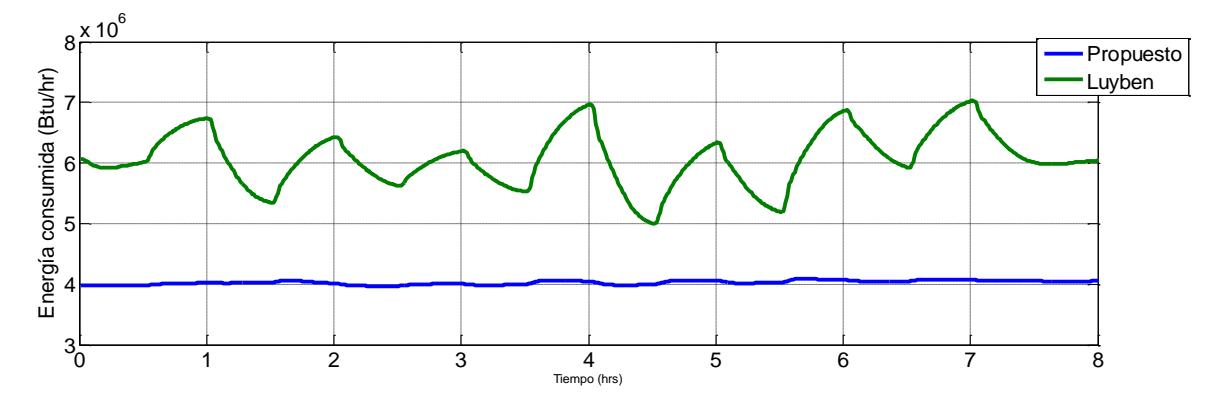

<span id="page-80-2"></span>*Figura 5.6.- Energía consumida de las dos estructuras de control ante la perturbación presentada en la Figura 5.5.*

Los resultados obtenidos con esta perturbación son claros, la estructura propuesta en esta tesis tiene un menor consumo energético, además de permanecer casi constante ante esta

perturbación. En promedio, la estructura de control de Luyben tiene un consumo energético 30% mayor. Y en cuanto a la pureza del producto, cuando se prueba la estructura de control de planta completa propuesta, se logra un producto más puro ante los disturbios considerados.

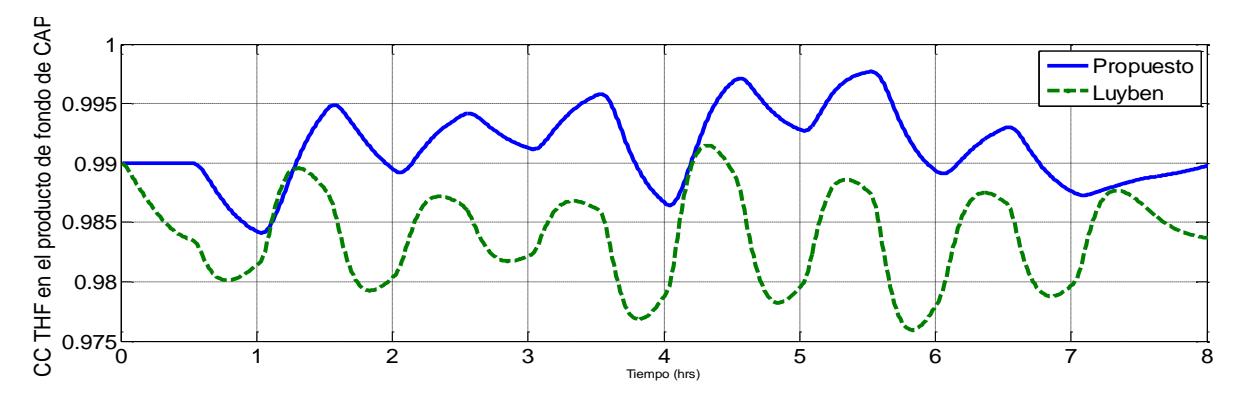

<span id="page-81-0"></span>*Figura 5.7.- Concentración de THF en el producto de fondo de la columna de destilación de alta presión cuando se aplica la perturbación presentada en la Figura 5.5.*

Esto se obtiene con un flujo de alimentación constante y con la misma cantidad de producto cuando se encuentra en régimen permanente. Una vez que se tienen perturbaciones, hay un cambio en el flujo de salida del producto que se presenta en l[a Figura 5.8.](#page-81-1) El desempeño tomando en cuenta el criterio ITAE muestra que el control de planta completa propuesto en esta tesis tiene un mejor desempeño.

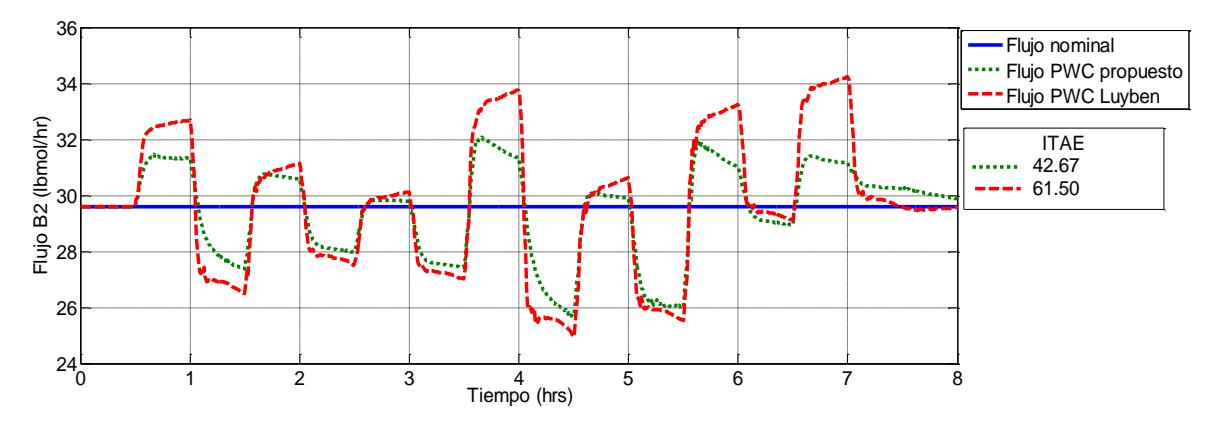

*Figura 5.8.- Flujo de salida del producto de THF puro en la columna de alta presión*

<span id="page-81-1"></span>¿Qué estructura de control produce más? Si realizamos el promedio de los datos mostrados en la [Figura 5.8,](#page-81-1) la estructura de Luyben produce 29.69 lbmol/hr mientras que la estructura desarrollada con la metodología de Skogestad produce 29.47 lbmol/hr. Sin embargo, nos debemos de preguntar lo siguiente, ¿qué estructura tiene el mejor producto, es decir, cuál posee mayor pureza? Si nos fijamos en l[a Figura 5.7](#page-81-0) veremos que la estructura de Luyben entrega la mayoría del tiempo un producto por debajo de 0.99 THF con las especificaciones reportadas en la literatura, y la estructura de control realizada en este trabajo entrega una pureza por encima de 0.99 THF.

Corroborando los datos de pureza, se realizó el criterio ITAE dando como resultado que se tiene una desviación con relación a la composición nominal del producto, de 0.20 para la estructura de Luyben y de 0.08 para la estructura propuesta. También se obtuvo la media de las purezas de

ambas estructuras y el resultado fue que con el control de planta de Luyben se obtiene una pureza de 0.9839 THF y con la estructura propuesta de 0.9913 THF.

En las [Figura 5.3](#page-79-0) y [Figura 5.4](#page-80-0) se muestran los valores de la energía y de pureza cuando se estabiliza el sistema utilizando ambas estructuras de control. Estos valores se alcanzan cuando la composición de THF en la corriente de alimentación es de 0.3. Se observa un consumo energético reducido en 36% en nuestra estructura, en comparación con la de Luyben. También se observa que con la estructura de control con los valores mencionados en la sección [5.1,](#page-74-0) se tiene que la pureza en estado estable es menor a 0.99, y es de 0.9835.

En cuanto, al flujo de producción de THF en régimen permanente, ambas estructuras producen 29.59 lbmol/hr cuando se tiene un flujo de alimentación de 100 lbmol/hr.

Por lo tanto, tomando en cuenta los resultados anteriores, se concluye que las pruebas realizadas permiten dictaminar que la estructura desarrollada en esta tesis es mejor que la estructura propuesta por Luyben, cuando la comparación se hace en función de los criterios establecidos a lo largo de este capítulo, y que se reducen a la efectividad de la estructura de control con respecto al consumo de energía y la pureza de THF del producto final; es decir, la efectividad con relación al aseguramiento de los objetivos operacionales y de producción.

## Capítulo 6.- Conclusiones

El procedimiento para el diseño de un control de planta completa propuesta por Skogestad [\(Skogestad, 2004,](#page-89-0) [2011, 2012\)](#page-89-1) otorga diversos beneficios. El principal es el económico debido que al utilizar este procedimiento podemos maximizar la producción o minimizar el consumo energético. Si elegimos la maximización de producción obtendremos ganancias con relación al producto y si reducimos el consumo energético, la utilidad se verá reflejada en el costo energético de la operación de la planta química.

En esta investigación se utilizó como base la planta de destilación azeotrópica con cambios en presión que Luyben propone en [\(Luyben, 2002\)](#page-88-1) y se reprodujeron los lazos de control reportados en la literatura en el simulador de procesos Aspen Plus Dynamics. También, se diseñó una nueva estructura de control para esta planta química empleando la metodología de Skogestad ( [Skogestad,](#page-89-0)  [2004,](#page-89-0) [2011, 2012\).](#page-89-1)

Se realizó una optimización que generó un nuevo diagrama de flujo con nuevas condiciones de operación manteniendo el flujo de alimentación nominal de 100 lbmol/hr y la pureza de los productos de fondo en 0.99 fracción molar de THF en la columna de alta presión y de 0.99 fracción molar de agua en la columna de baja presión.

Esta optimización produjo un ahorro en el consumo energético en la parte dinámica ante disturbios del 33%, en comparación con el consumo energético de la estructura de Luyben ( [Luyben,](#page-88-1)  [2002\).](#page-88-1) Este ahorro se debe a la minimización de la función objetivo *J* empleada en el primer paso del procedimiento de Skogestad [\(Skogestad, 2004,](#page-89-0) [2011, 2012\)](#page-89-1) y a la reconfiguración del proceso con base en la optimización del mismo. En régimen permanente el ahorro energético fue del 36% manteniendo el flujo de alimentación nominal y el flujo del producto de fondo nominal de 29.59 lbmol/hr.

Un aspecto muy importante a remarcar, es que el ahorro energético se logró util izando la estructura de control diseñada, pero los objetivos de producción y la alimentación a tratar son iguales para los dos procesos controlados que se comparan. En este sentido, la comparación se hace observando los mismos objetivos de producción. La mejoría es evidente debido a los objetivos operacionales relacionados con el consumo energético definidos.

A pesar de que los lazos de control son similares, la definición de lazos primarios permitió cuidar el desempeño de uno de los lazos de control, de manera particular para mantener el consumo energético óptimo. Por otro lado, el análisis de sensibilidad permitió ver la conveniencia de diseñar un control MIMO con alguna técnica de control diferente a los PIDs.

Se realizó un análisis de la energía consumida a través de simulaciones de la planta ante diferentes disturbios. Se analizaron las variables candidatas a ser primarias para medir el comportamiento del consumo energético cuantificándolo con una función de pérdida *L.* El resultado de este análisis fue seleccionar la presión de la columna que opera a menor presión para ser regulada al valor nominal determinado por la optimización. Al controlar la presión, se asegura mantener el consumo energético en valores aceptables, cercanos al óptimo, aún ante disturbios en las entradas.

Se implementó un controlador PI SISO para la variable primaria que permite el manejo adecuado de la economía de la planta. Se controla entonces la presión de la columna de baja presión, manipulando el calor extraído del condensador. Por otro lado, las purezas se controlaron indirectamente, mediante las temperaturas de los platos seleccionados, utilizando un control MIMO MPC. El controlador MPC utiliza un modelo en espacio de estados de las variables involucradas para predecir las salidas futuras. Este modelo se obtuvo a partir de los datos de entrada y salida de las variables utilizando la técnica de identificación de sistemas y el toolbox de Matlab.

En esta tesis, se utilizaron diversas herramientas computacionales reduciendo tiempo y esfuerzo en la programación. Entre estas, la herramienta de optimización de Aspen Plus, el toolbox de identificación de sistemas para estimar un modelo matemático y el toolbox de controladores MPC en Matlab. Además se implementó la comunicación Aspen-Matlab/Simulink para controlar las purezas a través del control MPC de temperaturas.

Las ventajas de aplicar la metodología de Skogestad a procesos químicos son: optimizar el proceso reduciendo gastos energéticos o maximizando la producción para obtener beneficios económicos; se puede emplear sin utilizar modelos matemáticos del proceso; la toma de decisiones es clara y se puede elegir las técnicas necesarias para obtener una estructura de control de planta completa.

Las desventajas de esta metodología es la necesidad del conocimiento *a priori*del proceso, se tienen que implementar diferentes técnicas para el diseño final de la estructura y el tiempo.

Al utilizar el procedimiento para realizar la estructura de control de planta completa se obtuvieron buenos resultados, en primer lugar, la optimización ayudó a ahorrar en cuestiones del consumo energético, el control de regulación permite la estabilización del sistema mediante controladores PI y el control de supervisión obtiene en un producto con una pureza superior a 0.985 que es muy cercana a la deseada de 0.99. Entonces se puede decir que se cumplieron con los objetivos de producción y con los objetivos operacionales del proceso.

La problemática a resolver en este trabajo era probar procedimientos y técnicas de análisis que permitieran obtener información suficiente para diseñar el control de un proceso químico complejo. El control diseñado se ha implementado con los procedimientos de Skogestad y se han cumplido todos los objetivos de esta tesis. Se busca proporcionar información suficiente para recrear estos pasos en cualquier planta química y analizar las ventajas que se pueden lograr con relación a los aspectos económicos de la planta.

Este caso de estudio es un proceso industrial que produce un compuesto ampliamente usado en la industria química. El proceso es complejo, pues requiere de modelos rigurosos y no lineales, para mezclas con comportamiento termodinámico no ideal. El modelado matemático de la planta es complejo, y requiere de conocimientos avanzados de diferentes áreas del modelado de procesos. Por esta razón, el uso de simuladores es conveniente y permite abordar la simulación de procesos de una manera más realista. Más aún, el simulador construido para la planta puede verse como una planta virtual.

Por otro lado, el simulador es un programa muy grande, con librerías especializadas. Poco se ha hecho para combinar las ventajas de un simulador especializado en procesos, con herramientas de software como Matlab y Simulink. Estos últimos cuentan con herramientas y

librerías que hacen más eficiente el diseño de controladores, permiten aplicar diferentes técnicas de control, así como herramientas de análisis de sistemas dinámicos. Esta combinación es muy provechosa por que el simulador Aspen Plus One, facilita el diseño de estructuras de control con PIDs, pero el uso de otros tipos de controladores no es evidente. En este trabajo se aprovecharon las ventajas de ambas plataformas de simulación y programación en el modelado, simulación y control de plantas química completas.

Un aspecto importante de la metodología de diseño de estructuras de control que se estudió, es el aprovechamiento de la simulación y análisis del proceso tanto en régimen permanente como dinámico. Esto, acompañado con el aprovechamiento de las herramientas de los dos ambientes de programación que se usaron, facilitando el diseño de la estructura de control de un proceso real.

### 6.1.- Trabajos futuros

Se propone como trabajo futuro, utilizar los diferentes métodos locales para seleccionar las variables controladas primaras del proceso. Se propone utilizar el método de espacio nulo de Alstad [\(Alstad](#page-86-0) *et al.,* 2007) o el método de la regla de ganancia máxima de Hor[i \(Hori y Skogestad, 2008](#page-87-2)).

También implementar otro tipo de controladores para controlar las variables primarias como control robusto, difuso o adaptativo mediante la comunicación Aspen-Matlab/Simulink.

Se propone una diferente configuración de control en las variables primarias del proceso, utilizando un sistema MIMO de 3x3 o una estructura descentralizada.

Además se propone implementar la metodología de Skogestad para diseñar un control de planta completa a otras plantas químicas.

### Bibliografía

- Alstad, V., Halvorsen, I. J., & Skogestad, S. (2004). Optimal operation of a Petlyuk distillation column: energy savings by over-fractionating. *Computer Aided Chemical Engineering*, *18*, 547-552.
- <span id="page-86-0"></span>Alstad, V., & Skogestad, S. (2007). Null space method for selecting optimal measurement combinations as controlled variables. *Industrial & engineering chemistry research*, 46(3), 846- 853.
- Alstad, V., Skogestad, S., & Hori, E. S. (2009). Optimal measurement combinations as controlled variables. *Journal of Process Control*, *19*(1), 138-148.
- Araujo, A. C., Govatsmark, M., & Skogestad, S. (2007). Application of plantwide control to the HDA process. I—steady-state optimization and self-optimizing control. *Control engineering practice*, 15(10), 1222-1237.
- Araujo, A. C., Hori, E. S., & Skogestad, S. (2007). Application of plantwide control to the HDA process. II Regulatory control. *Industrial & engineering chemistry research*, *46*(15), 5159-5174.
- Araujo, A., & Skogestad, S. (2008). Control structure design for the ammonia synthesis process. *Computers & Chemical Engineering*, *32*(12), 2920-2932.
- Aske, E., Skogestad, S., & Strand, S. (2007). Throughput maximization by improved bottleneck control. *In 8th International Symposium on Dynamics and Control of Process Systems (DYCOPS)* (Vol. 1, pp. 63-68).
- Aske, E. M. B., & Skogestad, S. (2009). Consistent inventory control. *Industrial & engineering chemistry research*, 48(24), 10892-10902.
- Aspen Plus 10.2 User Guide, Aspen Tech Inc., Febrero 2000.
- Buckley, P. S. (1964). *Techniques of process control*. Wiley, New York.
- Chapman, P. D., Tan, X., Livingston, A. G., Li, K., & Oliveira, T. (2006). Dehydration of tetrahydrofuran by pervaporation using a composite membrane. *Journal of membrane science*, *268*(1), 13-19.
- Chen, R., & McAvoy, T. (2003). Plantwide control system design: Methodology and application to a vinyl acetate process. *Industrial & engineering chemistry research*, *42*(20), 4753-4771
- Cohen, G., & Coon, G. A. (1953). Theoretical consideration of retarded control. *Trans. Asme*, 75(1), 827-834.
- Designer, M., & Controllers, M. (2016). Compute MPC control law Simulink. Mathworks.com. Recuperado el 21 de Enero de 2016, obtenido de http://www.mathworks.com/help/mpc/ref/mpccontroller.html
- Dorf, R. C., Bishop, R. H., Canto, S. D., Canto, R. D., & Dormido, S. (2005).*Sistemas de control moderno*. Pearson Prentice Hall.
- Foss, A. S. (1973). Critique of chemical process control theory. *AIChE Journal*,*19*(2), 209-214.
- Gera, V., Kaistha, N., Panahi, M., & Skogestad, S. (2011). Plantwide control of a cumene manufacture process. *Computer Aided Chemical Engineering*, *29*(8), 522-526.
- Gera, V., Panahi, M., Skogestad, S., & Kaistha, N. (2012). Economic plantwide control of the cumene process. *Industrial & Engineering Chemistry Research*, *52*(2), 830-846.
- <span id="page-87-0"></span>Gernaey, K. V., Glassey, J., Skogestad, S., Krämer, S., Weiß, A., Engell, S., ... & Cameron, D. B. (2012). Process Systems Engineering, 5. Process Dynamics, Control, Monitoring, and Identification. *Ullmann's Encyclopedia of Industrial Chemistry*.
- Hergueta, D. (2007). Módulo proceso de fabricación y sistemas integrados. Control de columnas de destilación. *eoi*. Obtenido de http://api.eoi.es/api\_v1\_dev.php/fedora/asset/eoi:45795/ componente45793.pdf
- Herslund, P. J., Thomsen, K., Abildskov, J., & von Solms, N. (2013). Application of the cubic-plusassociation (CPA) equation of state to model the fluid phase behaviour of binary mixtures of water and tetrahydrofuran. *Fluid Phase Equilibria*, 356, 209-222.
- Hori, E. S., & Skogestad, S. (2007). Selection of control structure and temperature location for twoproduct distillation columns. *Chemical Engineering Research and Design*, 85(3), 293-306.
- <span id="page-87-2"></span>Hori, E. S., & Skogestad, S. (2008). Selection of controlled variables: Maximum gain rule and combination of measurements. *Industrial & Engineering Chemistry Research*, *47*(23), 9465- 9471.
- Jagtap, R., Kaistha, N., & Skogestad, S. (2013). Economic plantwide control over a wide throughput range: A systematic design procedure. *AIChE Journal*,59(7), 2407-2426.
- Konda, N. M., Rangaiah, G. P., & Krishnaswamy, P. R. (2005). Plantwide Control of Industrial Processes: An Integrated Framework of Simulation and Heuristics. *Ind. Eng. Chem. Res*, *44*, 8300-8313.
- Lang, Y. D., & Biegler, L. T. (1987). A unified algorithm for flowsheet optimization. *Computers & chemical engineering*, *11*(2), 143-158.
- Larsson, T., & Skogestad, S. (2000). Plantwide control-A review and a new design procedure. *Modeling, Identification and Control*, *21*(4), 209-240.
- Larsson, T., Hestetun, K., Hovland, E., & Skogestad, S. (2001). Self-optimizing control of a large-scale plant: the Tennessee Eastman process. *Industrial & engineering chemistry research*, *40*(22), 4889-4901.
- Larsson, T., Govatsmark, M. S., Skogestad, S., & Yu, C. C. (2003). Control structure selection for reactor, separator, and recycle processes. *Industrial & engineering chemistry research*, 42(6), 1225-1234.
- Ljung, Lennart (1999).*System Identification: Theory for the User*. Edición 2. Pearson Education. ISBN 0132440539, ISBN 9780132440530.
- <span id="page-87-1"></span>Luyben, M. L., Tyreus, B. D., & Luyben, W. L. (1997). Plantwide control design procedure. *AIChE Journal*, 43(12), 3161-3174.

<span id="page-88-1"></span>Luyben, W. (2002). *Plantwide dynamic simulators in chemical processing and control*. CRC Press.

- Luyben, W. L. (2006). Evaluation of criteria for selecting temperature control trays in distillation columns. *Journal of Process Cont*rol, 16(2), 115-134.
- Narraway, L., & Perkins, J. (1994). Selection of process control structure based on economics. *Computers & chemical engineering*, *18*, S511-S515

Maciejowski, J. (2002). *Predictive control: with constraints*. Harlow, England: Prentice Hall.

- <span id="page-88-2"></span>Mathworks.com, (2016). Estimate State-Space Model With Order Selection - MATLAB & Simulink. Recuperado el 21 de Enero del 2016, obtenido de http://www.mathworks.com/help/ident/ug/estimate-state-space-model-with-orderselection.html
- Minasidis, V., Jäschke, J., & Skogestad, S. (2013, December). Economic plantwide control: Automated controlled variable selection for a reactor-separator-recycle process. *In 10th International Symposium on Dynamics and Control of Process Systems (submitted)*.
- Minasidis, V., Skogestad, S., & Kaisthab, N. (2015, June). Simple Rules for Economic Plantwide Control. *In 12th International Symposium on Process Systems Engineering and 25th European Symposium on Computer Aided Process Engineering*.
- Morari, M., Arkun, Y., & Stephanopoulos, G. (1980). Studies in the synthesis of control structures for chemical processes: Part I: Formulation of the problem. Process decomposition and the classification of the control tasks. Analysis of the optimizing control structures. *AIChE Journal*, 26(2), 220-232.
- Morari, M. (1982). Integrated plant control: A solution at hand or a research topic for the next decade? *In: CPC-II*, pp.467-495
- Ochoa Cáceres, Silvia Mercedes. *Plantwide Optimizing Control for the Continuos Bio-Ethanol Production Process*. Tesis (Doctorado en Ingeniería). Prozesswissenschaften der Technischen Universität Berlín, 2010. 254 p.
- Ogata, K. (1998). *Ingeniería de Control Moderna*. Tercera Edición, Editorial Prentice Hall. ISBN 970- 17-0048-1.
- Van Overschee, P., & De Moor, B. (1994). N4SID: Subspace algorithms for the identification of combined deterministic-stochastic systems. *Automatica*, 30(1), 75-93.
- <span id="page-88-0"></span>Panahi, M., & Skogestad, S. (2011). Economically efficient operation of CO 2 capturing process part I: self-optimizing procedure for selecting the best controlled variables. *Chemical Engineering and Processing: Process Intensification*, 50(3), 247-253.
- Paulsen Helene. *Plantwide- and Self-Optimizing Control of a Reactor with Recycle Process*. Tesis (Maestría en Química Industrial y Biología). Norwegian University of Science and Technology. Department of Chemical Engineering, 2013. 151 p.
- Psaltis, A., Kookos, I. K., & Kravaris, C. (2013). Plant-wide control structure selection methodology based on economics. *Computers & Chemical Engineering*, 52, 240-248.
- Psaltis, A., Kookos, I. K., & Kravaris, C. (2014). Plantwide control structure selection methodology for the benchmark vinyl acetate monomer plant. *Computers & Chemical Engineering*, 62, 108- 116.
- Ramírez Cortés, Julio Héctor. *Identificación de Sistemas en Representación de Espacio de Estados*. Tesis (Maestría en Ciencias en Ing. Electrónica). Centro Nacional de Investigación y Desarrollo Tecnológico, 2007. 198 p.
- Reyes Lúa, Adriana. *Economic Plantwide Control for a Methanol Plant using Commercial Process Simulation Software*. Tesis (Maestría). Norwegian University of Science and Technology. Department of Chemical Engineering, 2014. 128 p.
- Sandoval Torres, Cinda Luz. *Laboratorio Virtual de Procesos*. Tesis (Maestría en Ciencias en Ing. Mecatrónica). Centro Nacional de Investigación y Desarrollo Tecnológico, 2010. 110 p.
- Scenna, N. J., Aguirre, P. A., Benz, S. B., Chiotti, O. J., Espinosa, H. J., & Ferro, M. B. (1999). *Modelado, simulación y optimización de procesos químicos* (NJ Scenna, Ed.). Disponible en http://www.edutecne.utn.edu.ar/modelado-proc-quim/modelado-proc-quim.pdf
- Shahrokhi, M., & Zomorrodi, A. (2013). *Comparison of PID controller tuning methods*.Disponible en: http://www. ie. itcr. ac.r/einteriano/control/clase/Zomorrodi\_Shahrokhi\_PID\_Tunning\_ Comparison.pdf , Accesado el 4 de Agosto.
- Skogestad, S., Lundström, P., & Jacobsen, E. W. (1990). Selecting the best distillation control configuration. *AIChE Journal*, 36(5), 753-764.
- Skogestad, S. (2000). Plantwide control: the search for the self-optimizing control structure. *Journal of process control*, 10(5), 487-507.
- <span id="page-89-0"></span>Skogestad, S. (2004). Control structure design for complete chemical plants. *Computers & Chemical Engineering*, 28(1), 219-234.
- Skogestad, S. (2004b). Near-optimal operation by self-optimizing control: From process control to marathon running and business systems. *Computers & chemical engineering*, *29*(1), 127-137.
- <span id="page-89-1"></span>Skogestad, S., & Downs, J.J. (2011). An industrial and academic perspective on plantwide control. *Annual Reviews in Control*, 35(1), 99-110.
- Skogestad, S. (2012). Economic plantwide control. *Plantwide Control: Recent Developments and Applications*, 229-251.John Wiley & Sons.
- Tamayo, R. M., & García, N. T. (2006). Propuesta de controlador mpc para un reactor uasb. *Scientia et Technica*, 1(30).
- Viberg, M., Ottersten, B. Wahlberg, B. & Ljung, L. (*1993*). Performance of subspace based state space system identification methods. In: *Proc. Of the 12th IFAC.* Vol. 7. World Congress. pp. 369-372
- Wang, L. (2009). *Model predictive control system design and implementation using MATLAB®*. Springer Science & Business Media.
- Xu, S., & Wang, H. (2006). Separation of tetrahydrofuran–water azeotropic mixture by batch extractive distillation process. *Chemical Engineering Research and Design*, *84*(6), 478-482.
- Yamaki, T., Matsuda, K., Huang, K., Matsumoto, H., & Nakaiwad, M. (2012, June). Separation of Binary mixture using Pressure Swing Distillation with Heat Integration. In *Symposium on Computer Aided Process Engineering* (Vol. 17, p. 20).
- Zhang, Z. G., Huang, D. H., Lv, M., Jia, P., Sun, D. Z., & Li, W. X. (2014). Entrainer selection for separating tetrahydrofuran/water azeotropic mixture by extractive distillation. *Separation and Purification Technology*, *122*, 73-77.
- Zheng, A., Mahajanam, R. V., & Douglas, J. M. (1999). Hierarchical procedure for plantwide control system synthesis. *American Institute of Chemical Engineers. AIChE Journal*, *45*(6), 1255.

### Anexos

### A.-Librería de optimización en Aspen Plus

Aspen Plus cuenta con una librería para optimizar maximizando o minimizando una función objetivo especificada por el usuario manipulando variables que se hayan elegido, por ejemplo, el flujo de alimentación, variables de entrada o bloques como intercambiadores de calor o columnas de destilación. En este anexo se presentan los pasos para utilizar esta librería.

Los problemas de optimización pueden ser difíciles de formular, por lo que se deberá de conocer la planta que se ha simulado. El procedimiento recomendado para crear un problema de optimización es el siguiente:

- 1. Empezar con una simulación antes de tratar de optimizar debido a que se pueden encontrar errores fácilmente en la simulación; puedes determinar especificaciones razonables; puedes determinar los rangos deseados en las variables elegidas; y puedes obtener una buena estimación en los flujos.
- 2. Desarrollar un análisis de sensibilidad antes de optimizar, para encontrar las variables apropiadas y sus rangos.
- 3. Evaluar la solución usando un análisis de sensibilidad, para conocer si el óptimo es amplio o estrecho.

Para definir el problema de optimización en nuestro caso de estudio, se tiene la ecuación siguiente que fue definida en el Paso 1 del procedimiento para diseñar el control de planta completa.

$$
J = \text{Energya consumida} = Q_{reb1} + Q_{reb2} + abs(Q_{con1} + Q_{con2}) \text{ [Btu/hr]}
$$

Para identificar las variables apropiadas, se realizó la obtención de los grados de libertad en régimen permanente en el Paso 2 de la metodología, las cuales son 7 variables manipuladas de las cuales solo 4 se han utilizado. Estas son las presiones en las columnas de destilación y las relaciones del reflujo.

A continuación, l[a Figura A.1](#page-92-0) se muestra la pantalla principal del programa Aspen Plus V8.6 y la simulación en régimen permanente del proceso de destilación que se describe en esta tesis en la secció[n 2.1.3.](#page-27-0)

Para ir a la herramienta de optimización del programa se elige la pestaña *Model Analysis Tools* y se selecciona la opción *Optimization*. Los pasos a seguir son los siguientes:

- 1. Dar doble clic en la opción *Optimization.*
- 2. Elegir en la pantalla nueva, la opción *New…*
- 3. Determinar un nombre para el problema de optimización, este puede ser cualquier nombre o lo puedes dejar con el nombre default **O-1**.

Estos pasos son para crear el problema de optimización, están representados en l[a Figura](#page-92-1)  [A.2.](#page-92-1) Una vez creado el problema de optimización se tendrá que configurar.

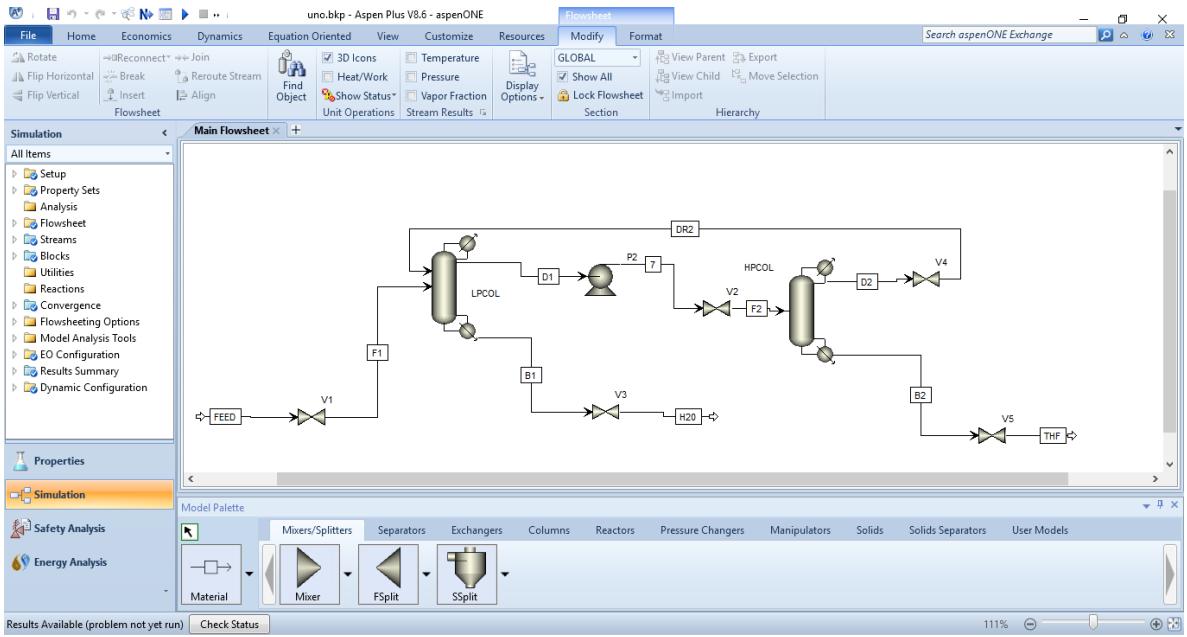

*Figura A.1.- Pantalla principal del programa Aspen Plus V8.6 y la simulación del caso de estudio.*

<span id="page-92-0"></span>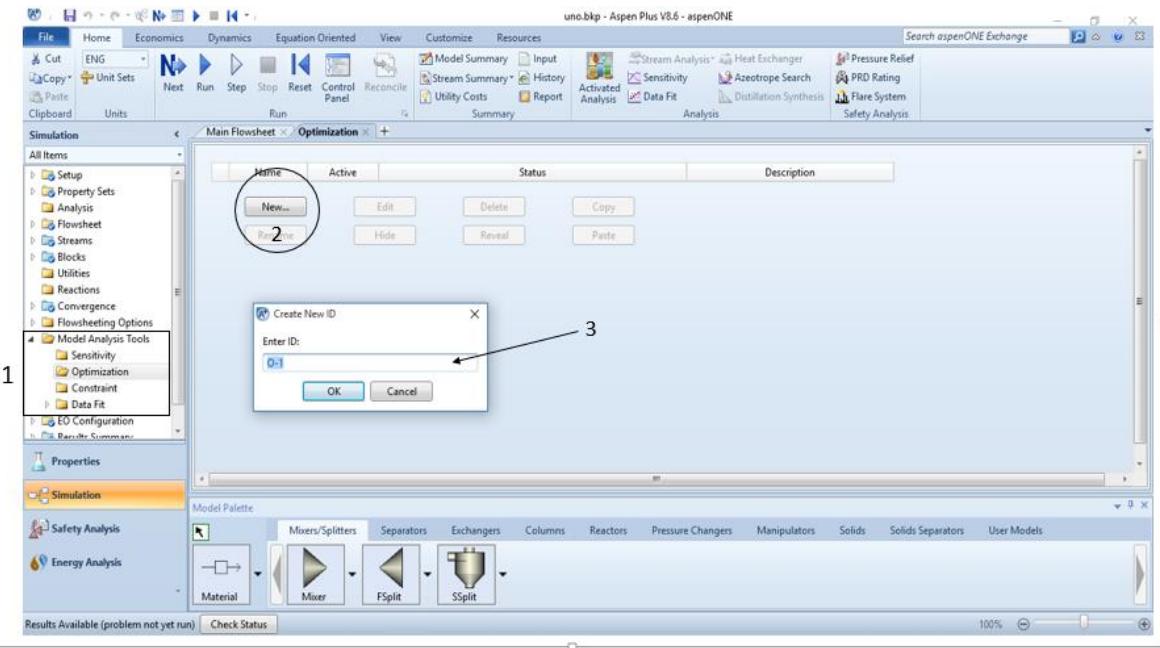

*Figura A.2.- Primeros pasos para crear el problema de optimización.*

<span id="page-92-1"></span>Después de dar clic en **ok** en el paso 3 de la creación del problema de optimización, aparecerá una nueva ventana con diferentes pestañas. Estas son:

 **Define**: en esta pestaña se declaran las variables que vamos a medir, es decir, las variables que nos interesan saber cómo son afectadas por los efectos de la optimización de las variables que cambian en cada iteración. En nuestro caso, las variables elegidas son las energías generadas en los condensadores y rehervidores de las columnas de destilación.

- **Objective & Constraints**: esta pestaña nos sirve para definir si la optimización será para maximizar o para minimizar, ya sea una ecuación o alguna variable del sistema o el precio de los productos; en nuestro caso, se va a minimizar la función objetivo *J*. Además, aquí se pueden colocar restricciones, en nuestro caso son las restricciones de las purezas de los productos de fondo.
- **Vary**: en esta pestaña se eligen las variables manipuladas, estas variables varían linealmente hasta encontrar un valor entre los límites configurados. En nuestro caso tenemos 4 variables que serán configuradas, la presión de cada columna de destilación y la relación de reflujo de cada una de ellas.
- **Fortran**: Se utiliza para crear una función para el problema de optimización en lenguaje Fortran, para este caso, se utiliza la función costo J.

Se tienen dos funciones adicionales, que no se utilizaron y son las pestañas **Declarations e Information**. A continuación, se presentan la configuración de cada pestaña. Primeramente se eligen las variables de interés que es la energía generada por los condensadores y los rehervidores.

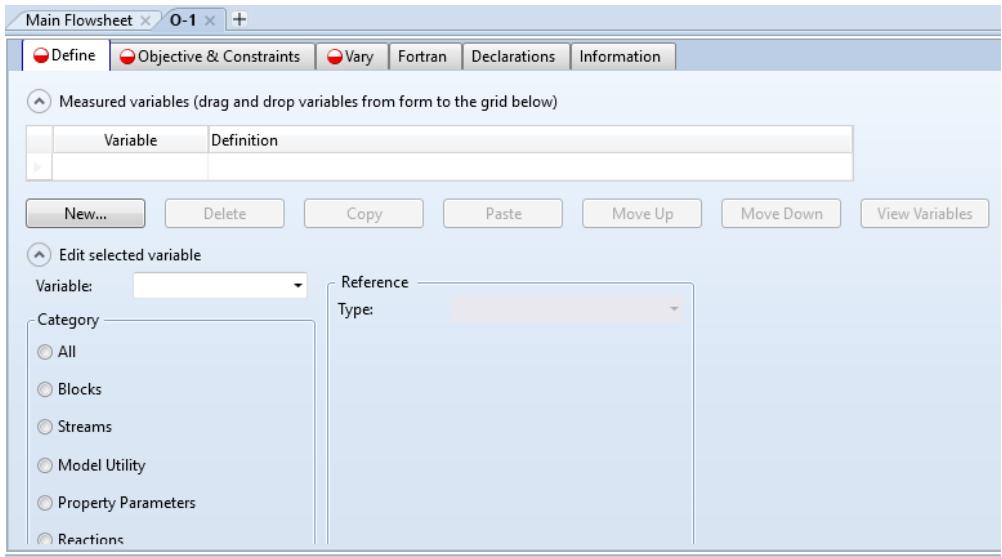

*Figura A.3.- Pestañas para la configuración de la optimización.*

En la pestaña **Define**, primeramente se da clic sobre *New…*para crear una nueva variable que vamos a medir. Se escribe un nombre para la variable, luego se selecciona la categoría, es decir, si es una variable de un flujo, de un bloque, o de otro tipo. Las variables que necesitamos son de las columnas de destilación que son consideradas como bloques, así que elegimos *Blocks*. Después se elige el Tipo que puede ser una sola variable o un vector de variables, en todos los casos son una sola variable y se elige *Block-var*. Después se elige la columna de destilación. Y por último la variable. Estos pasos son mostrados en l[a Figura A.4](#page-94-0).

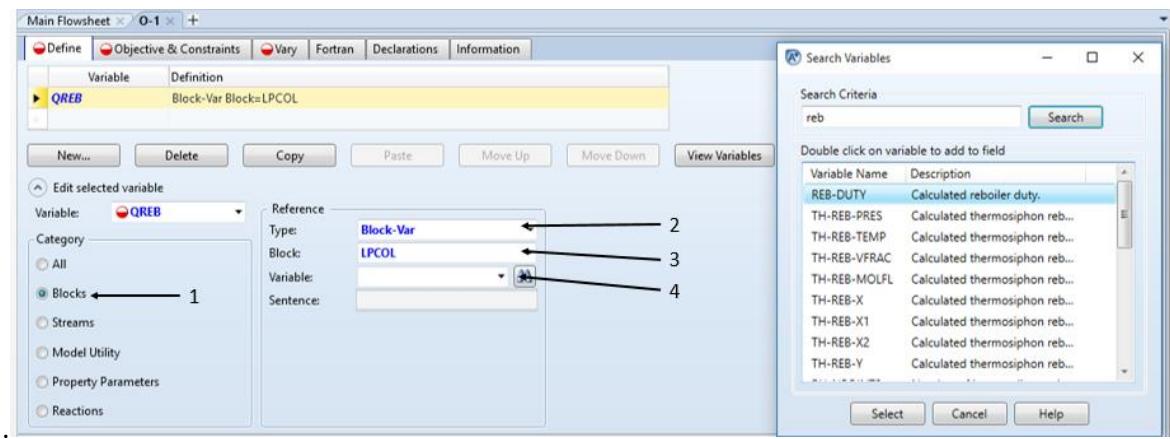

*Figura A.4.- Pasos para elegir la variable de interés en la pestaña Define.*

<span id="page-94-0"></span>Para elegir la variable, se puede seleccionar del menú desplegable o con la ayuda del buscador de variables en el caso de los rehervidores se busca la variable de la energía del rehervidor que en la lista se encuentra como **REB-DUTY**. Y para el caso de la energía de los condensadores la variable elegida será **COND-DUTY**.

En la pestaña **Objective & Constraints** mostrada en la [Figura A.5,](#page-94-1) se introduce la función costo J, que será declarada en la Pestaña Fortran con las variables que se eligieron en Define, es decir, la energía consumida del sistema. Además se crean las restricciones de las purezas de los productos de fondo como se observan en l[a Figura A.6](#page-95-0).

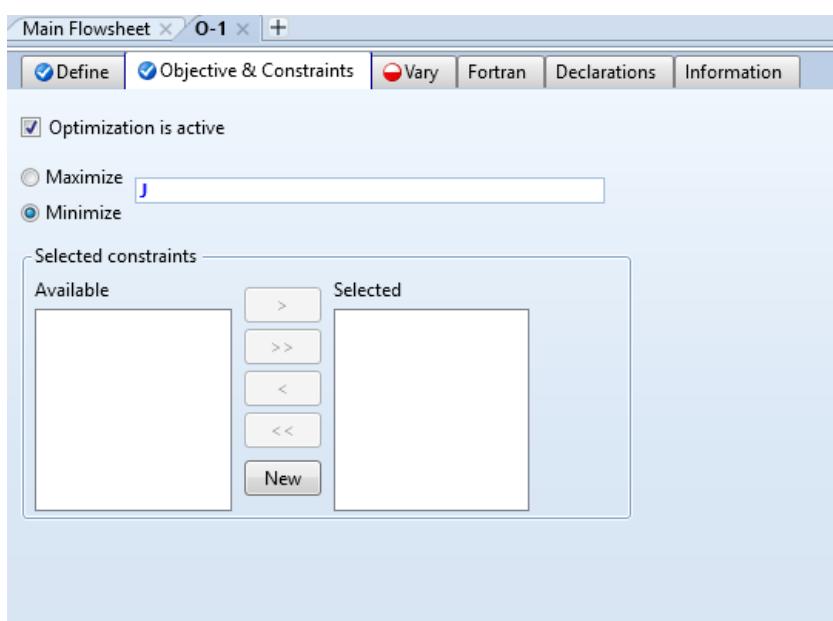

*Figura A.5.- Pestaña Objective & Constraint.*

<span id="page-94-1"></span>Para declarar una nueva restricción, se da clic sobre new, y en los menús desplegables de la parte izquierda en la ventana principal, aparecerá en la sección de *Constraints* en el menú *Model Analysis Tools* la nueva restricción. Que tiene dos pestañas de configuración que son descritas a continuación:

- **Define**: aquí se selecciona la variable que tendrá la restricción, en nuestro caso de estudio serán las restricciones en la pureza del producto de fondo del componente de THF para la columna de alta presión y de agua para la columna de baja presión.
- **Spec**: aquí se generan las especificaciones, es decir, se generan las desigualdades o igualdades matemáticas que se requieran, por ejemplo, para la pureza del producto de fondo en la columna de baja presión, se requiere que el agua sea mayor o igual a 0.99 fracción molar.

En el caso de la restricción de la pureza del agua en el producto de fondo de la columna de baja presión, la variable pertenece a un flujo, por lo que se elige como categoría *Streams*, el tipo de variable es una fracción molar *Mole-Frac,* el flujo es en el producto de fondo de la columna de baja presión B1 y el componente es el agua por lo que se eligió *WATER*. Estos pasos se presentan en la [Figura A.6.](#page-95-0)

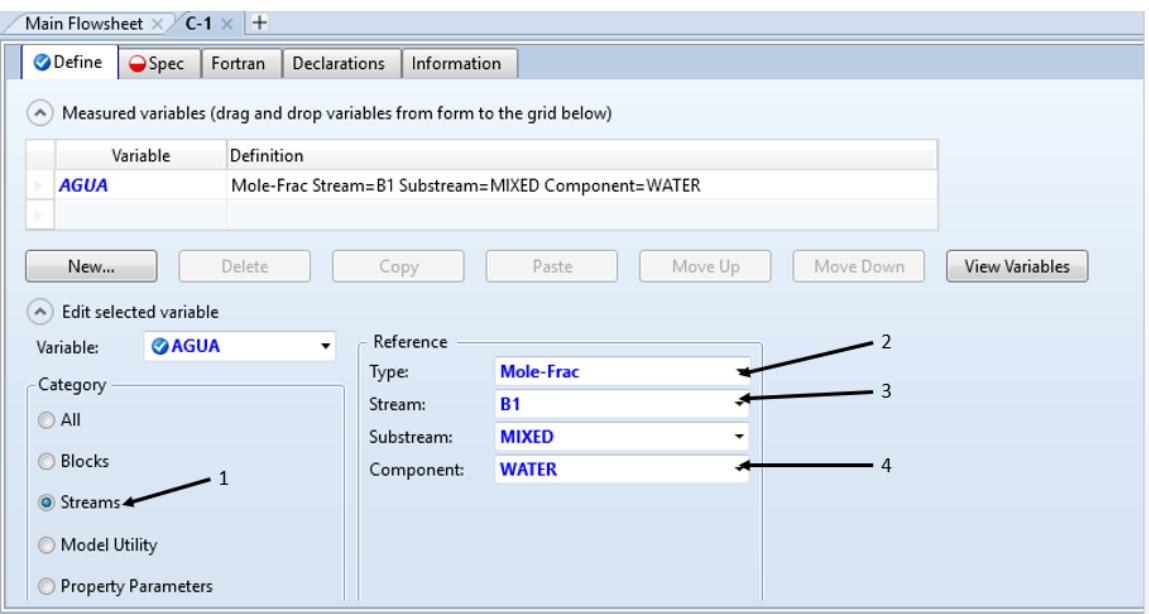

*Figura A.6.- Pasos para definir la variable que tendrá restricciones en la optimización.*

<span id="page-95-0"></span>Para configurar la restricción, una vez elegido la variable, se deberán de declarar las condiciones, en el caso de la variable AGUA se tienen que realizar los siguientes pasos 1.- escribir el nombre de la variable, 2.- seleccionar si es una igualdad o una desigualdad y el valor, 3.- declarar una tolerancia. Estos pasos son marcados en l[a Figura A.7](#page-96-0).

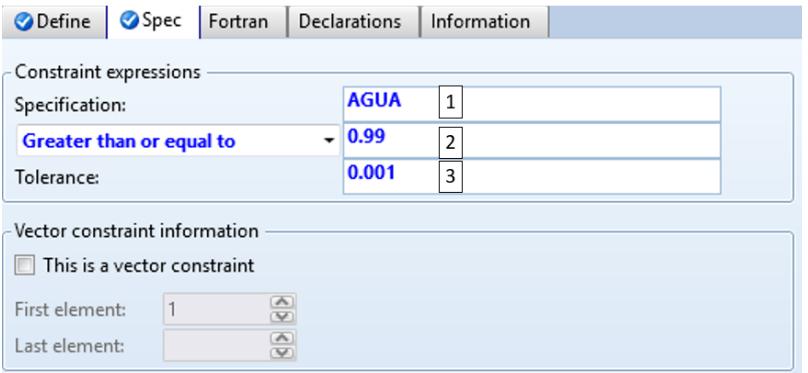

*Figura A.7.- Pestaña de configuración de las restricciones.*

<span id="page-96-0"></span>Después nos vamos a la pestaña *Vary* de la configuración de la optimización y seleccionamos las variables manipuladas y sus respectivos límites. Por ejemplo, para la variable manipulada de presión en la columna de baja presión, los pasos están presentados en la [Figura A.8](#page-97-0) y son los siguientes pasos:

- 1. Crear variable manipulada nueva dando clic en *New…*
- 2. Escoger en que elemento se encuentra la variable, si está en un bloque o en un flujo, en el caso de la presión está en un bloque, por lo que se eligió una *Block-Var*.
- 3. Escoger el bloque o el flujo, en este caso es elegir el bloque que representa la columna de destilación de baja presión que es LPCOL.
- 4. Elegir la variable, ya sea con el menú desplegable o con el buscador de variables, para el caso de la presión se elige *STAGE-PRES*. Además se elige en ID1: **1**, ya que representa la presión del plato 1 o del condensador de esta columna. También se pueden seleccionar las unidades en la que se quiera variar esta variable, en este caso *psia*.
- 5. Se eligen los limites, tanto el inferior como el superior, además el tamaño del incremento, para esta variable los límites son de 15 a 25 psia con un incremento de 0.01 psia.

Después se seleccionan las demás variables y se siguen los mismos pasos hasta tener las 4 variables que se irán modificando para obtener los valores que minimicen a *J*. Estas variables están presentadas con sus límites en l[a Tabla 3.1](#page-47-0).

Al final, nos queda configurar la ecuación que representa J de la pestaña *Objective & Constraint* presentado en l[a Figura A.5.](#page-94-1) Elegimos la pestaña Fortran, ahí escribimos nuestra función objetivo representado por la eq. A.1, como se muestra en la [Figura A.9.](#page-97-1) Una vez hecho esto, podemos ver los resultados en la siguiente dirección en el árbol de menús de la pantalla principal.

La dirección para ver los resultados es la siguiente: *Convergence/\$OLVER01/Results*. En esta sección aparecerá un resumen (*Summary*) donde presentará el valor final de la energía consumida que se obtuvo, el número de interacciones. Para conocer los valores de los parámetros hay que dirigirse a la pestaña *Iterations* y buscar la última iteración donde estarán los valores óptimos de las variables manipuladas.

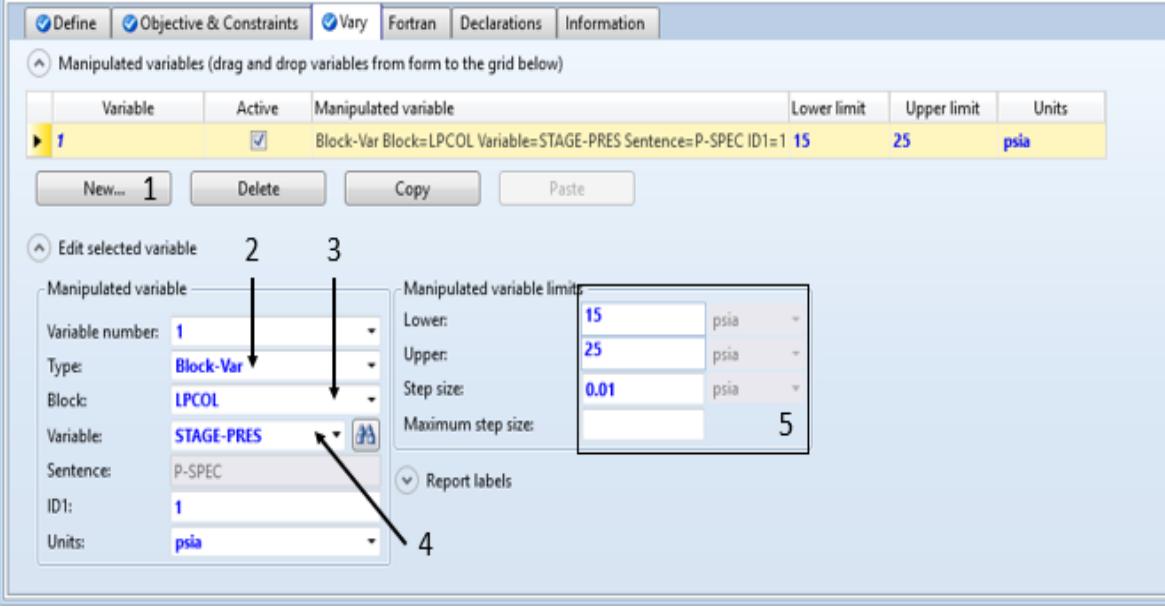

<span id="page-97-0"></span>*Figura A.8.- Configuración de las variables manipuladas en la pestaña Vary de la herramienta. Se muestra la configuración para la presión de la columna de baja presión como ejemplo.*

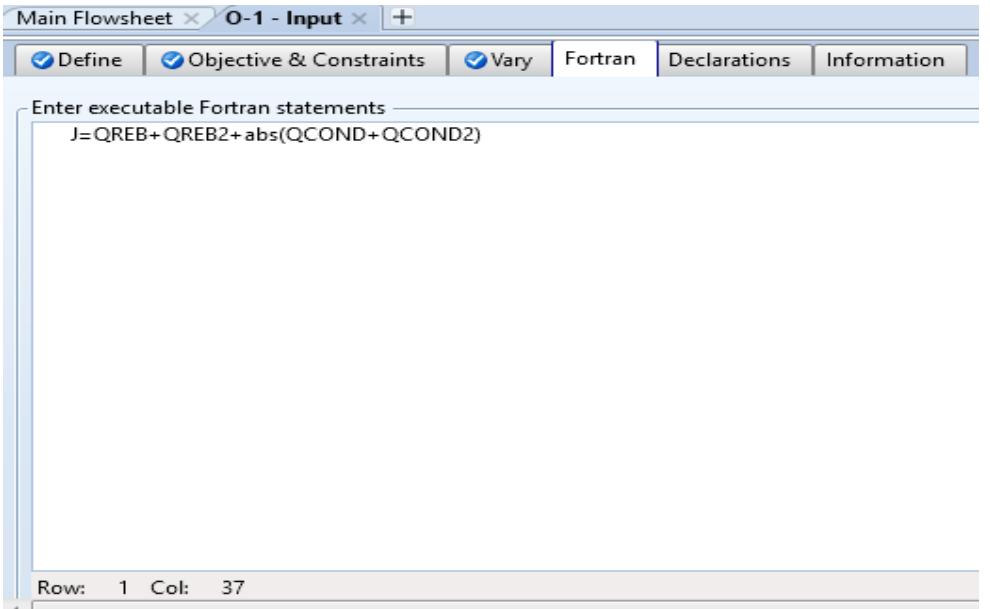

*Figura A.9.- Pestaña Fortran, donde se colocan la ecuación de la energía consumida.*

<span id="page-97-1"></span>En l[a Figura A.10s](#page-98-0)e muestra el resumen de los resultados de la optimización. En esta pestaña aparece el resultado de la energía consumida cuando se optimiza el proceso. En la [Figura A.11](#page-98-1) muestra las iteraciones que se realizan para llegar al resultado mostrado, y los valores de las variables manipuladas elegidas. Se observan que los valores de las variables son los presentados en l[a Tabla 3.1.](#page-47-0)

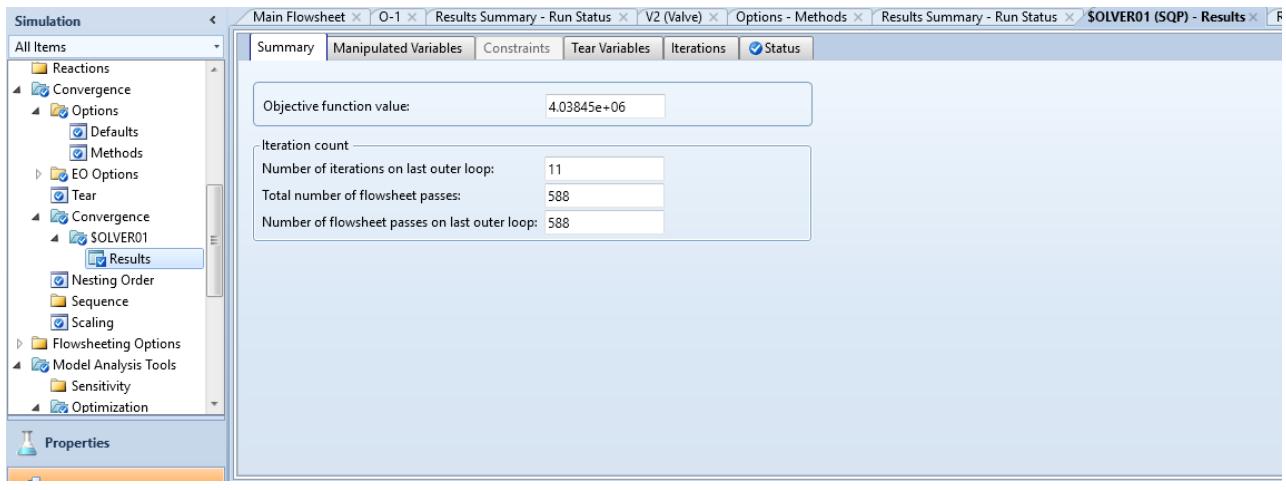

<span id="page-98-0"></span>*Figura A.10.- Pestaña de los resultados de la optimización del proceso utilizando la librería de Optimización. Se presenta la pestaña que muestra el resumen de los resultados.*

| $(A^+)$<br>目<br>※№圖▶<br>℮<br>in)<br>$\mathcal{R}$                                                             | $\mathbb{R}^{n}$     | thf6.bkp - Aspen Plus V8.6 - aspenONE                                   |                                        |                                                                          |                                           |                                                  |                                              |                                            |                                                                               |  |
|----------------------------------------------------------------------------------------------------|----------------------|-------------------------------------------------------------------------|----------------------------------------|--------------------------------------------------------------------------|-------------------------------------------|--------------------------------------------------|----------------------------------------------|--------------------------------------------|-------------------------------------------------------------------------------|--|
| File.<br>Home<br>Economics                                                                                    | <b>Dynamics</b>      | <b>Equation Oriented</b>                                                | View                                   | Customize                                                                | Resources                                 |                                                  |                                              |                                            |                                                                               |  |
| & Cut<br>÷<br>N.<br>laCopy <sup>*</sup><br>Run<br>Step<br><b>Next</b><br><b>Units</b><br>隐 Paste<br>Clipboard | Reset<br>Stop<br>Run | تھا<br>₫₿⊳<br>Control<br>Reconcile<br>Panel<br>$\overline{\Gamma_{2d}}$ | <b>D</b> Utility Costs                 | Model Summary   Input<br>Stream Summary * @ History<br>Report<br>Summary | '≜ੁ<br>ی ل<br>Activated<br>Analysis       | $\infty$ Sensitivity<br>Data Fit                 | Stream Analysis = Heat Exchanger<br>Analysis | Azeotrope Search<br>Distillation Synthesis | Pressure Relief<br><b>NA PRD Rating</b><br>11 Flare System<br>Safety Analysis |  |
| $$OLVER01 (SQP) - Results \times +$<br>Main Flowsheet X<br><b>Simulation</b><br>∢                             |                      |                                                                         |                                        |                                                                          |                                           |                                                  |                                              |                                            |                                                                               |  |
| All Items                                                                                                    | Summary              | <b>Manipulated Variables</b>                                            | Constraints                            | <b>Tear Variables</b>                                                    | Iterations                                | Status                                           |                                              |                                            |                                                                               |  |
| Reactions<br>4 Convergence<br>4 <b>C</b> Options<br>O Defaults<br>Methods<br><b>EQ Coptions</b>               | Iteration            | UBJEC I-<br><b>IVE</b><br><b>FUNCTION</b>                               | KUHN-<br><b>TUCKER</b><br><b>ERROR</b> | <b>LMAX</b>                                                              | LAGKANG-<br><b>IAN</b><br><b>FUNCTION</b> | VAKY I<br><b>HPCOL</b><br>P-SPEC<br>PRES<br>PSIA | VAKY 2<br>HPCOL<br>COL-SPEC<br>MOLE-RR       | VAKY 3<br>LPCOL<br>P-SPEC<br>PRES<br>PSIA  | VAKY 4<br>LPCOL<br>COL-SPEC<br>MOLE-RR                                        |  |
| <b>O</b> Tear                                                                                                 | $\overline{4}$       | 4.03465e+06                                                             | 0.0765149                              | 4.74593                                                                  | $4.03467e + 06$                           | 120                                              | 0.431983                                     | 15                                         | 0.132646                                                                      |  |
| Convergence<br>◢                                                                                              | 5                    | 4.03625e+06                                                             | 0.00311717                             | 1.4077                                                                   | $4.0362e + 06$                            | 120                                              | 0.433776                                     | 15                                         | 0.136267                                                                      |  |
| 4 <b>B</b> SOLVER01                                                                                           | 6                    | $4.037e + 06$                                                           | 0.0552095                              | 2.02345                                                                  | 4.03719e+06                               | 120                                              | 0.43372                                      | 15                                         | 0.136337                                                                      |  |
| <b>Results</b><br>Nesting Order                                                                               | $\overline{7}$       | 4.03738e+06                                                             | 0.0124911                              | 3.44241                                                                  | 4.03737e+06                               | 120                                              | 0.430287                                     | 15                                         | 0.138195                                                                      |  |
| Sequence                                                                                                    | 8                    | 4.03867e+06                                                             | 0.00695055                             | 5.91083                                                                  | $4.03862e+06$                             | 120                                              | 0.413599                                     | 15                                         | 0.148654                                                                      |  |
| Scaling                                                                                                    | 9                    | 4.03822e+06                                                             | 0.0122                                 | 2.36605                                                                  | 4.03809e+06                               | 120                                              | 0.409953                                     | 15                                         | 0.150884                                                                      |  |
| <b>Flowsheeting Options</b><br>$\triangleright$<br>Model Analysis Tools                                       | 10                   | 4.03808e+06                                                             | 0.00113278                             | 1.63192                                                                  | 4.03764e+06                               | 120                                              | 0.407237                                     | 15                                         | 0.152827                                                                      |  |
| Sensitivity                                                                                                   | 11                   | 4.03898e+06                                                             | 0.00144395                             | 0.471371                                                                 | 4.03878e+06                               | 120                                              | 0.40722                                      | 15                                         | 0.152835                                                                      |  |
| 4 <b>Optimization</b>                                                                                         | 12                   | $4.03845e+06$                                                           | 0.00144395                             | 0.471371                                                                 | 4.03895e+06                               | 120                                              | 0.40722                                      | 15                                         | 0.152835                                                                      |  |
| <b>Properties</b>                                                                                             |                      |                                                                         |                                        |                                                                          |                                           |                                                  |                                              |                                            |                                                                               |  |

<span id="page-98-1"></span>*Figura A.11.- En la pestaña de Iterations muestra los valores de la optimización de las variables manipuladas y la energía consumida con estos valores.*

### B.- Toolbox de identificación en espacio de estados

El toolbox de identificación llamado *System Identification Toolbox* en MATLAB nos proporciona una serie de funciones, bloques de Simulink, y una aplicación para construir modelos matemáticos de sistemas dinámicos a través de un conjunto de datos de entrada y salida. En este anexo se muestra cómo manejar la herramienta mediante los datos obtenidos en el paso 6 de la metodología.

Tenemos los datos obtenidos por el experimento realizado en el paso 6, estos datos son representados en l[a Figura 4.15](#page-66-0) y en la [Figura 4.16.](#page-67-0) Estas señales son guardadas en dos matrices, una de entradas y una de salidas. La matriz de entradas tiene un tamaño de  $m \times n$ , donde  $m$  es el número de datos que es igual a 9451 y  $n$  es el número de entradas que es igual a 2. Al igual que la matriz de entradas, la matriz de salidas tiene el mismo tamaño.

Para poder exportar los datos dentro del toolbox de identificación, los datos necesitan tener un formato en el dominio del tiempo y estar encapsulados en un solo objeto con las propiedades de los datos, por lo que se utiliza el comando **iddata** en la ventana de comandos de MATLAB. El comando utilizado es el siguiente:

#### nombre del objeto  $=$ **iddata**(matriz de salidas, matriz de entradas, tiempo de muestreo)

El tiempo de muestreo es de 0.01 horas, por default, el comando nos da el tiempo en segundos, por lo que deberemos de incluir propiedades adicionales de tiempo al comando **iddata** de la siguiente manera:

### nombre del objeto = **iddata**(Y,U,T<sub>s</sub>,'Time',' hours')

Donde Y es la matriz de salidas, U es la matriz de entradas y  $T_s$  es el tiempo de muestreo. Una vez creado el objeto, en este caso de estudio, se creó un objeto llamado 'z', el cual se importará con los datos.

El comando para abrir el toolbox de identificación de sistemas es **ident**, después de escribir el comando es invocada la ventana que se muestra en la [Figura B.1,](#page-100-0) esta es la interfaz para estimar un modelo en espacio de estados, una función de transferencia en tiempo continuo o discreto, o modelos no lineales como el Hammerstein-Wiener o un modelo no lineal ARX.

Para estimar un modelo en espacio de estados se sigue el siguiente procedimiento:

- 1. Importar los datos de entrada y salida, existen tres formas de importar los datos; datos en el dominio del tiempo, solo funciona con matrices de  $mx1$ ; datos en el dominio de la frecuencia; y objetos de datos, se creó un objeto de datos previamente por lo que se utiliza este método.
- 2. En la ventana mostrada en l[a Figura B.2,](#page-100-1) se coloca el nombre del objeto de datos, en nuestro caso el nombre es 'z', al colocar el nombre se actualizan la información del nombre del objeto, el tiempo de muestreo y el tiempo en el que se empiezan a adquirir las muestras.
- 3. Dar clic en *Import*, una vez realizado esto, aparecerán los datos en el cuadro superior izquierdo de la ventana mostrada en l[a Figura B.1.](#page-100-0) En l[a Figura B. 3](#page-101-0) se observa la pantalla principal del toolbox con los datos importados en este paso.

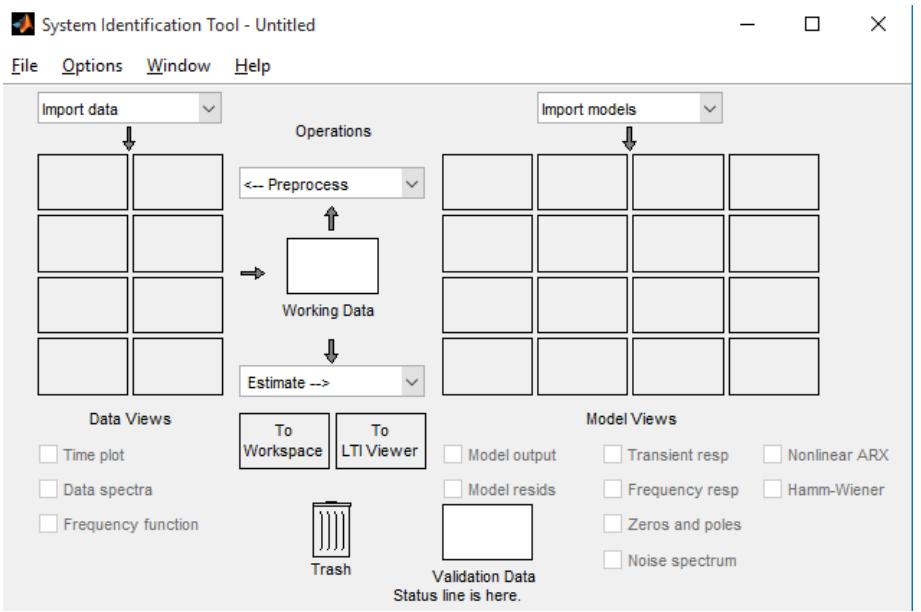

<span id="page-100-0"></span>*Figura B.1 .- Ventana de la aplicación de la herramienta para identificación de sistemas de MATLAB.*

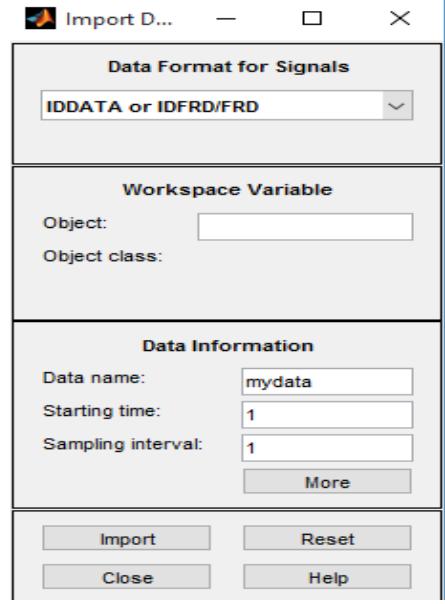

<span id="page-100-1"></span>*Figura B.2.- Ventana para seleccionar el objeto de datos.*

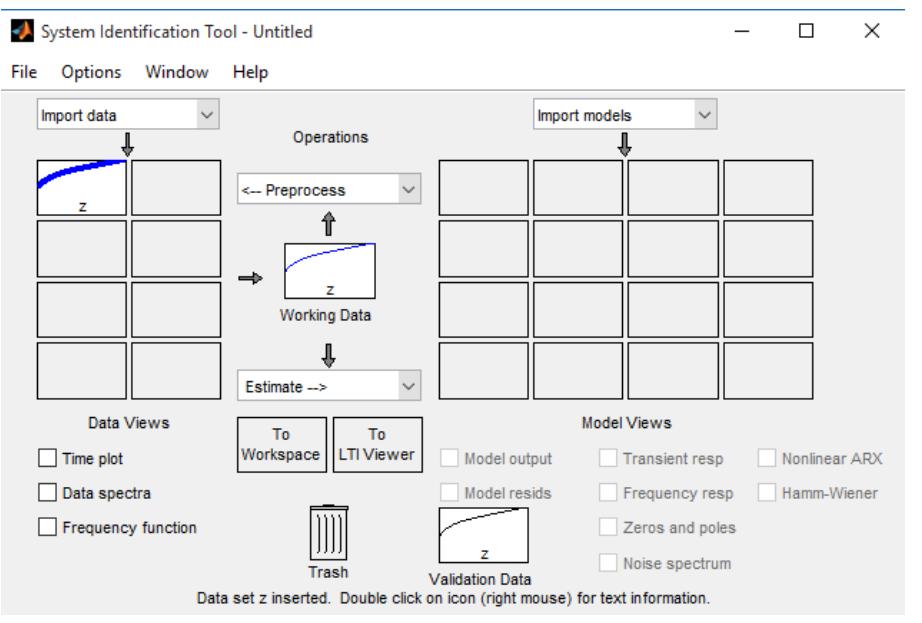

*Figura B. 3.- Ventana principal con los datos de entrada y salida importados.*

<span id="page-101-0"></span>4. Elegir en la ventana principal en el menú desplegable llamado *Estimate*, el tipo de modelo que se quiere estimar, un modelo en función de transferencia, un modelo en espacio de estados, modelos polinomiales, modelos de procesos, etc. Sin embargo para nuestro caso se ha elegido un modelo en espacio de estados, la opción seleccionada es *State Space Models*, esta opción abrirá la ventana presentada en l[a Figura B.4](#page-101-1).

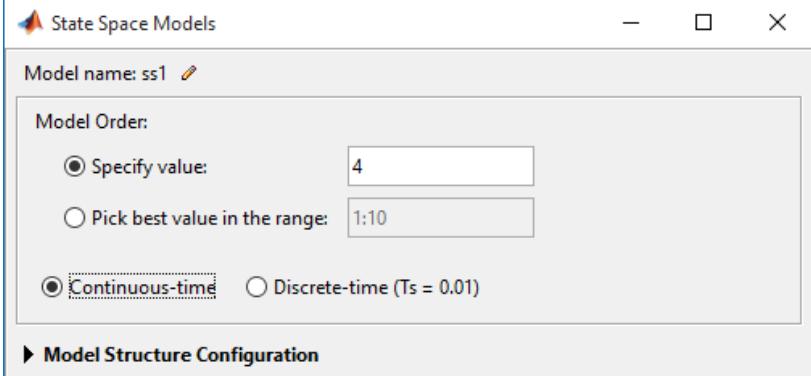

<span id="page-101-1"></span>*Figura B.4.- Selección del orden del estado del modelo en espacio de estados y selección del tiempo del modelo.*

- 5. Hay dos formas de elegir el número de estados en el modelo en espacio de estados, una es especificando el valor deseado, o la otra es buscar un valor óptimo usando una gráfica de barras interactiva.
	- a. Si se tiene un valor deseado o uno conocido, se utiliza el botón seleccionado por default, que es **Specify value**, y se especifica el número de estados.
	- b. La segunda opción es buscar el valor optimo en un rango de valores seleccionando *Pick best value in the range*. En esta opción se coloca un vector de valores (por default es de 1:10). Una gráfica de barras es creada para seleccionar varios órdenes y estimar los modelos de los órdenes seleccionados. La gráfica muestra los valores

singulares de la matriz de covarianza. Una decisión razonable para escoger el orden del modelo  $n$  es uno donde, los valores singulares de la derecha de  $n$  sean pequeños comparados con los de la izquierd[a \(Mathworks.com, 2016](#page-88-2)).

- 6. Seleccionar si se quiere en tiempo continuo o en tiempo discreto.
- 7. Expandir la configuración de la estructura del modelo (*Model Structure Configuration)* para seleccionar la estructura del modelo, el cual puede tener forma canónica, si se requiere estimar un componente de perturbaciones (matriz K) y especificar entradas con retrasos y retroalimentaciones. Para nuestro caso, se coloca en Free y se deselecciona la opción de incluir el componente de perturbaciones, véa[se Figura B.](#page-102-0)5.

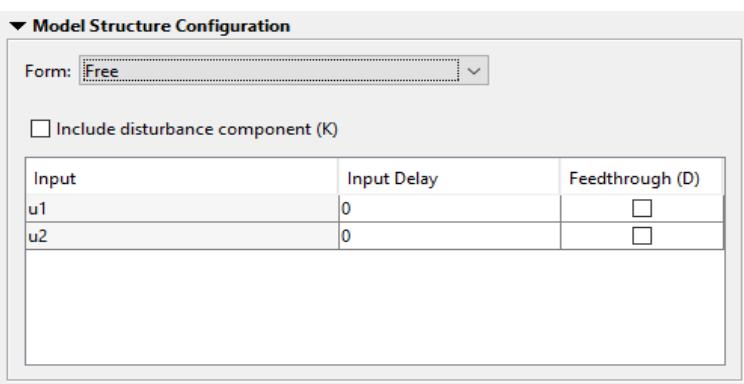

*Figura B.5.- Configuración de la estructura del modelo identificado en espacio de estados.*

- <span id="page-102-0"></span>8. Expandir las opciones de estimación (*Estimation Model*), en esta sección se elige el método de estimación, el que se eligió es el método de subespacios N4SID y un enfoque (focus) en la "simulación" para determinar el mejor Fit entre la respuesta simulada del modelo y los datos de entrada y salida obtenidos en los experimentos, vé[ase Figura B](#page-103-0).6.
- 9. Por último se da click en **Estimate.**

Se estiman diferentes modelos con orden 3, 4 y 5, que son estimados mediante la opción (b) del paso 5, la gráfica de barras mostrada en la [Figura B.](#page-103-1) 7, muestra que el mejor orden es el 3 debido a que tiene mayores cambios, sin embargo, son agregados los órdenes 4 y 5 con el objetivo de comparación. Los resultados de estos modelos son presentados en l[a Figura B.8](#page-104-0) y [Figura B.](#page-104-1) 9, el Fit es presentado en la Tabla B.1. Debido a que se ha utilizado una estimación basada en la simulación, el modelo con el mejor Fit es tomado y ese es el modelo de orden 4, que está representado por la eq. 4.5. Con esto se termina esta sección.

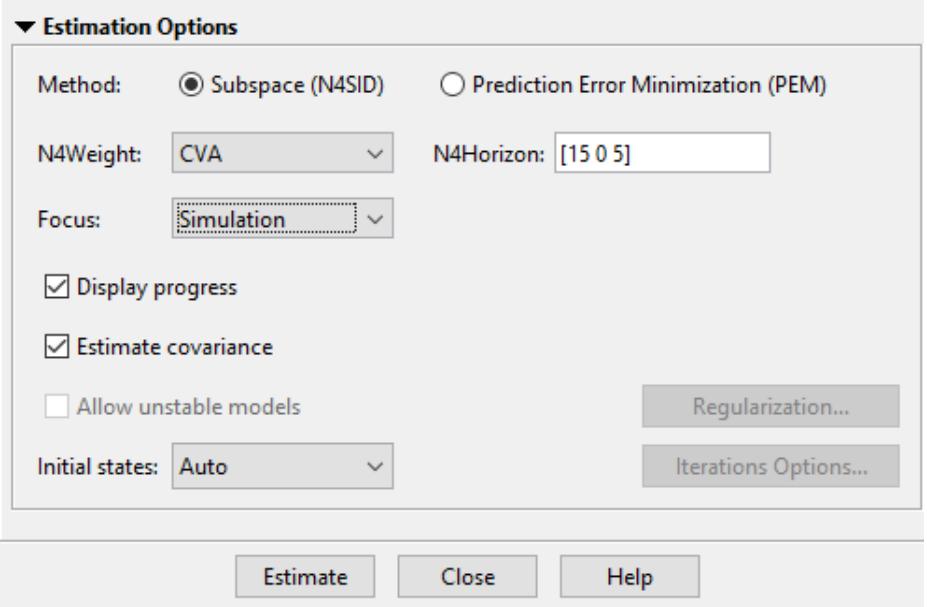

<span id="page-103-0"></span>*Figura B.6.- Configuración de las opciones de estimación para el modelo identificado en espacio de estados.*

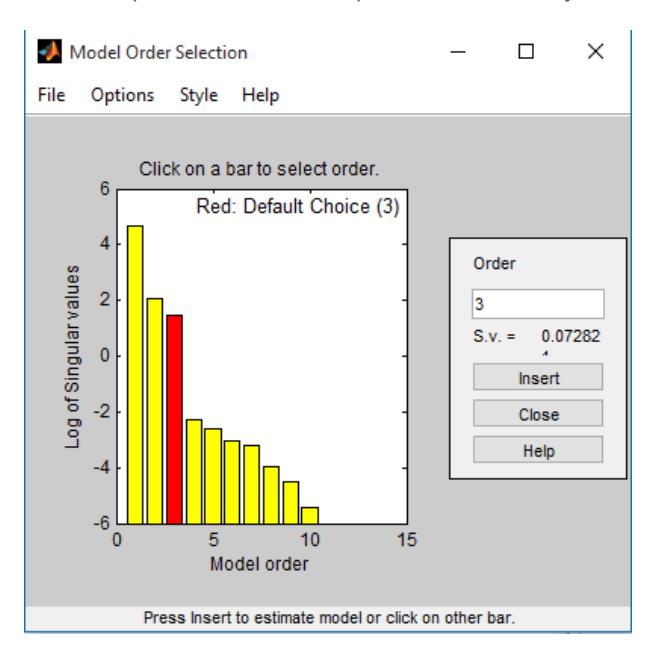

<span id="page-103-1"></span>*Figura B. 7.- Gráfica de barras donde compara el orden del modelo contra el log de los valores singulares.*

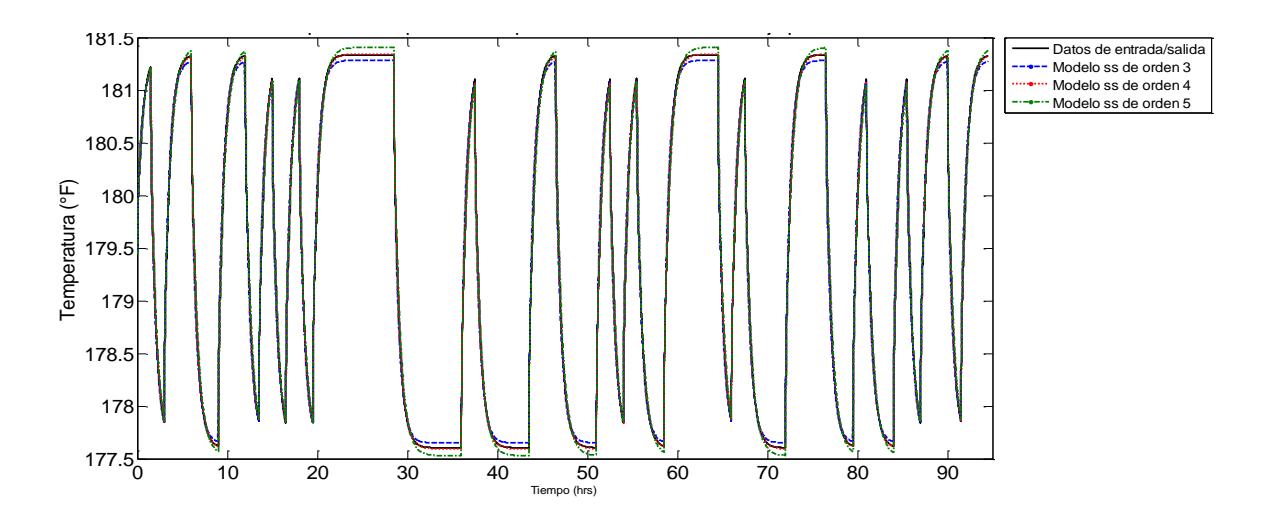

<span id="page-104-0"></span>*Figura B.8.- Salida de la temperatura del plato 11 de la columna de baja presión contra los modelos estimados en espacio*  de estados.

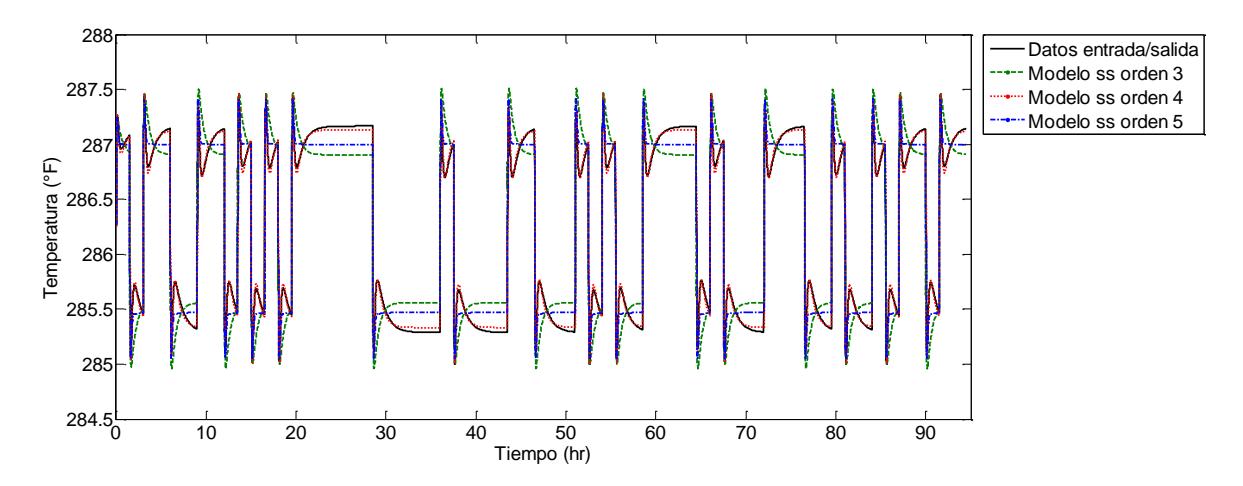

<span id="page-104-1"></span>*Figura B. 9.- Salida de la temperatura del plato 11 de la columna de baja presión contra los modelos estimados en espacio de estados.*

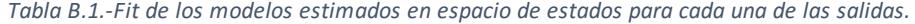

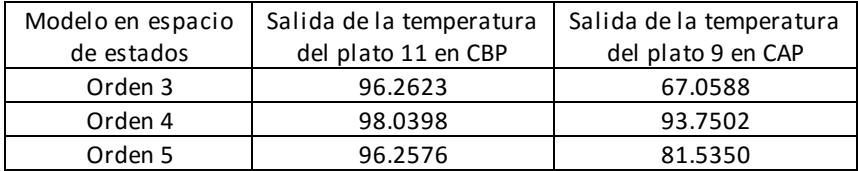

### C.- Toolbox de control predictivo

Este toolbox de MATLAB nos permite diseñar un controlador MPC mediante un bloque en Simulink. Este bloque recibe las señales de salida medidas (mo), señal de referencia (ref), y una señal opcional de disturbios (md). El bloque calcula los valores óptimos de las variables manipuladas (mv) resolviendo un programa cuadrático. Este bloque es el de la [Figura C.1.](#page-105-0) En este anexo será presentada información básica del bloque y cómo se configuró para nuestro caso.

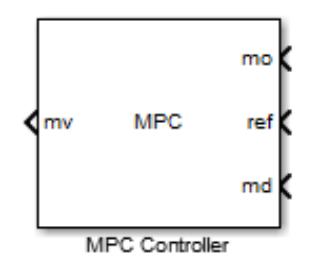

*Figura C.1.- Bloque de Simulink para el diseño de un controlador MPC.*

<span id="page-105-0"></span>Este bloque tiene dos formas de configurarse, la primera es utilizando en la ventana de comandos el comando **mpc**, el cual crea un objeto de tipo mpc que necesita de un modelo, un tiempo de muestreo y los datos de los horizontes de predicción y control, sin embargo, se les presentará la segunda forma y el procedimiento que se realizó para utilizar este toolbox.

La función costo que utiliza el bloque de MPC de Matlab es la siguiente:

$$
J = \min_{\Delta_u(k|k), \dots, \Delta_u(m-1+k|k)\_{\mathcal{I}} \in \left\{ \sum_{i=0}^{n} \left( \sum_{j=1}^{n_y} \left| \omega_{i+1j}^y \left( y_j(k+i+1|k) - r_j(k+i-1) \right) \right|^2 + \sum_{j=1}^{n_u} \left| \omega_{ij}^{\Delta u} \Delta_{u_j}(k+i|k) \right|^2 + \sum_{j=1}^{n_u} \left| \omega_{ij}^u \left( u_j(k+i|k) - u_{j\,target}(k+i) \right) \right|^2 + \rho_{\varepsilon} \varepsilon^2 \right) \right\}
$$

Donde el sufijo *i* denota la componente j-enésima de un vector,  $(k + i|k)$  denota el cálculo del parámetro en cuestión en el momento  $k + i$  a partir de la información conocida en el instante  $k, r$  es la referencia, u la señal de control,  $\omega$  los pesos,  $n_{\nu}$ el número de salidas,  $n_{\mu}$  el número de entradas manipulables y p el horizonte de predicción. Se introduce, además, la variable  $\varepsilon \geq 0$ , que junto a su peso,  $\rho_{\varepsilon}$ , determina la dureza de las restricciones.

$$
J = \min\{ (\omega_{error} \cdot (y - r))^2 + (\omega_u \cdot (u - u_{nominal}))^2 + (\omega_{\Delta u} \cdot \Delta u)^2 \}
$$

En esta ecuación no se presenta el término que suaviza las restricciones. Se minimiza, el error, así como la variación de las señales de control respecto a los valores nominales y a las señalas de control. A continuación se presenta el procedimiento para diseñar el control MPC con el bloque de Matlab/Simulink a partir del modelo obtenido y representado por la eq. 4.5.

1. Crear un nuevo modelo en Simulink. Con dos bloques, uno con las matrices A, B, C, D del modelo en espacio de estados identificado dentro del*bloqueespacio de estados discreto* y un *bloque de constantes* donde se colocaran las temperaturas de referencia que se necesitan, como se ve en l[a Figura C.2](#page-106-0).

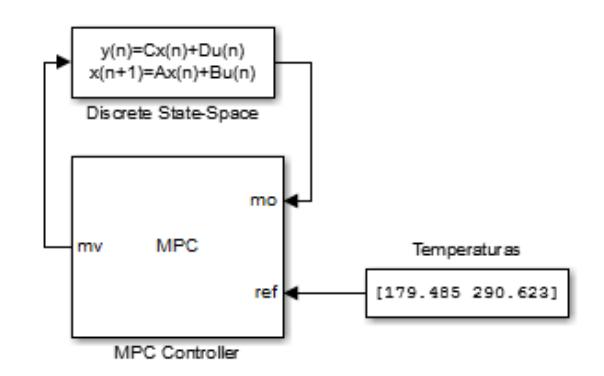

*Figura C.2.- Modelo creado en Simulink para diseñar el controlador MPC.*

- <span id="page-106-0"></span>2. Abrir el bloque del controlador MPC y dar clic sobre **Design…**, se abrirá la ventana que aparece en la [Figura C.3,](#page-106-1) en esta ventana especificamos el número de variables manipuladas, el número de variables de salida medidas o variables controladas y el tiempo de muestreo. Para nuestro caso tenemos dos variables de salida, dos variables manipuladas y un tiempo de 0.01.
- 3. Dar clic en **ok**, y a parecerá la siguiente ventana donde configuraremos los parámetros del controlador MPC.
- 4. Dirigirse en el menú de propiedades a *MPC Design Task – MPC Controller*, en esta opción se presenta el diagrama general del controlador MPC con la planta y sus entradas y salidas. En esta ventana pondremos los valores nominales de estas entradas, en el caso de las entradas el calor de entrada nominal en régimen permanente y en las salidas la temperatura nominal en régimen permanent[e \(Figura C.](#page-107-0) 4).

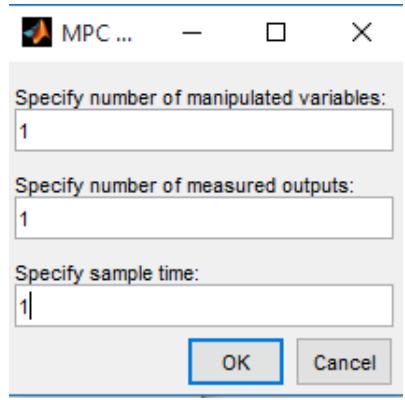

<span id="page-106-1"></span>*Figura C.3.- Ventana para especificar el número de variables manipuladas, el número de variables controladas y el tiempo de muestreo.*

- 5. Vamos a configurar los horizontes de control y de predicción del MPC. Para esto, nos dirigimos a MPC1 en el menú *Controllers*. En la pestaña *Model and Horizons*, se coloca el horizonte de predicción, y el horizonte de control, el horizonte de predicción es colocado en 75 y el de control en 50.
- 6. Luego pasamos a la pestaña *Constraint*, se eligen las restricciones de las variables manipuladas y controladas del sistema, en el caso de las restricciones en las variables manipuladas existen 4 espacios que deberán ser rellenados, donde se colocaran los valores

mínimos, los valores máximos, el rango de decremento máximo y el rango de incremento máximo. Mientras que en las restricciones en las variables de salida solo se cuenta con un máximo y un mínimo. Las restricciones declaradas se muestran en [la Figura C.](#page-108-0)6.

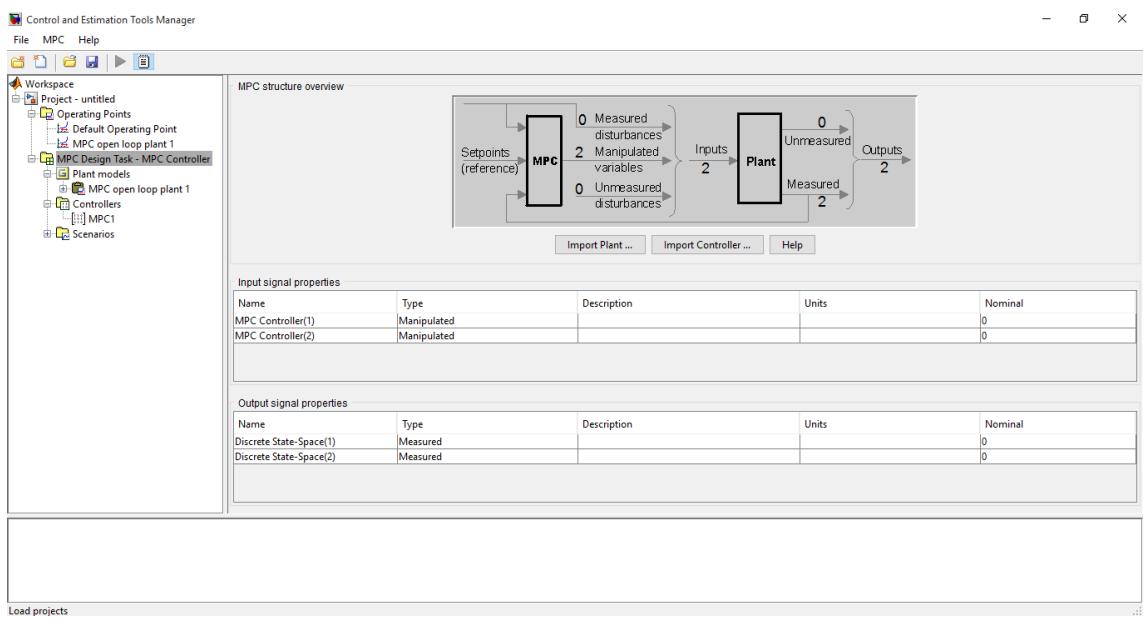

<span id="page-107-0"></span>*Figura C. 4.- Ventana principal para el diseño del controlador MPC.*

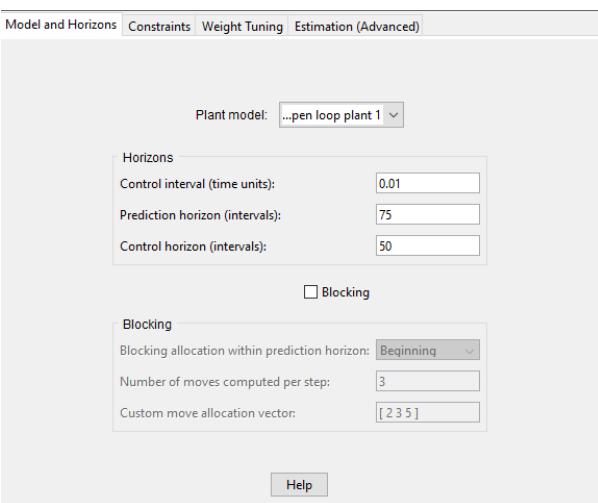

*Figura C.5.- Configuración de los horizontes de predicción y control.*
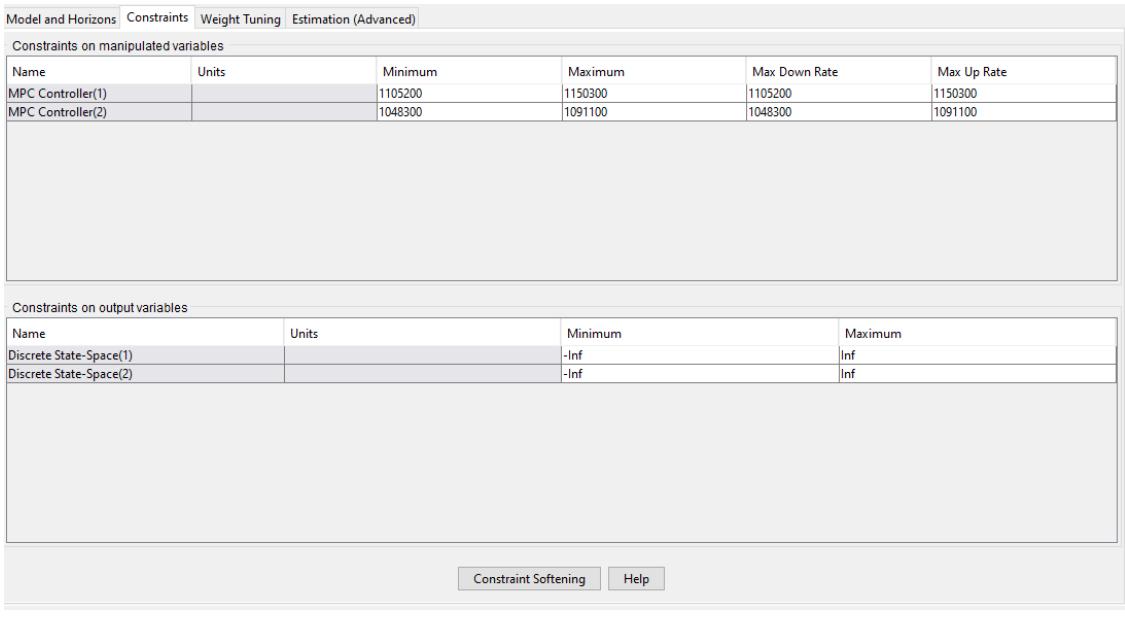

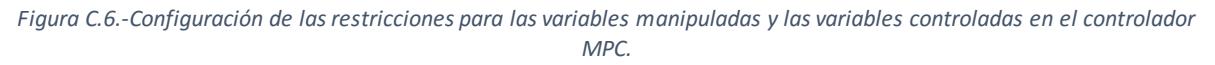

7. Luego pasamos a la configuración de la pestaña *Weight Tuning*, en esta sección se colocan los valores para las matrices Q y R. Estos pesos tienen una influencia en el desempeño del controlador. En la tabla de los pesos de las entradas se tienen dos columnas:

**Weight,** si el valor es de cero, no abra penalizaciones y las variables manipuladas estarán entre sus límites inferior y superior; si es positivo, entonces el valor de las variables manipuladas se mantendrá cerca del valor nominal, pero puede causar error en estado estable cuando se tienen varias variables de salida.

**Rate Weight**, penaliza los cambios en las variables manipuladas. Si el valor es de cero, no hay penalizaciones, si es positivo el incremento del peso reduce el movimiento en esta variable manipulada.

En la tabla de pesos de variables controladas, se tiene que los pesos penalizan a la referencia, si es cero no hay penalizaciones, si es positivo entonces al incrementar el peso, la variable controlada se acerca a su referencia. La configuración de los pesos es presentada en l[a Figura C.7.](#page-109-0)

- 8. Crear un escenario para simular el controlador y exportarlo al espacio de trabajo de MATLAB. Consiste en ir a la opción de **Scenarios** y elegir el único escenario disponible, colocar una duración y dar clic en **Simulate.**
- 9. Por último hay que importar el controlador MPC diseñado al espacio de trabajo, para ello nos vamos al menú *MPC/ Import/ Controller*. Poner nombre y cerrar asistente.

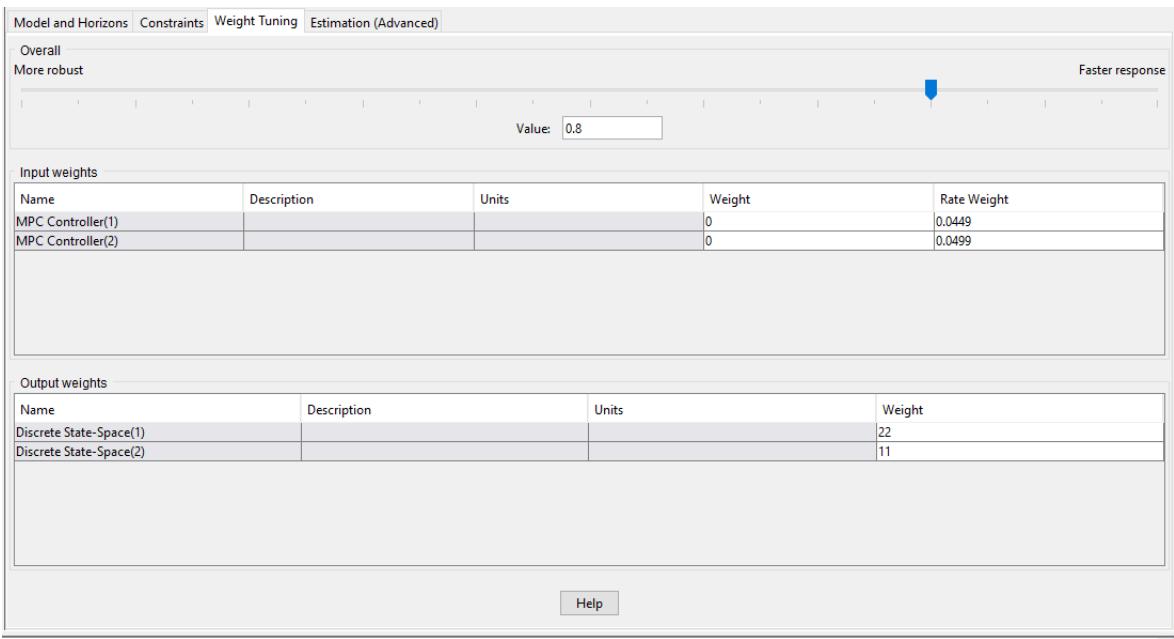

<span id="page-109-0"></span>*Figura C.7.- Configuración de los pesos para las variables manipuladas y las variables controladas en el controlador MPC.*

Con esto terminamos de diseñar el controlador MPC, el cual podemos utilizarlo con la planta real mediante la interfaz de enlace de Simulink-Aspen. Esta comunicación será explicada en el anexo D.

Los pesos del controlador MPC se pueden sintonizar mediante la interfaz presentada en la [Figura C.8,](#page-110-0) la cual hemos empleado para obtener los valores descritos anteriormente en el documento. Se deberá de realizar lo siguiente; primero se analiza el desempeño del controlador con los valores de default dando clic en *Analyze*, después en la columna llamada *Sensitivity* veremos el valor de la sensibilidad que debe de ser cero para tener una buena sintonización, si no en la columna llamada *Tuning Direction* nos dirá si hay que incrementar o decrementar el valor por default. Se pueden utilizar uno de los siguientes índices de desempeño para observar la sensibilidad, entre ellos el criterio ISE, IAE, ITSE e ITAE. La herramienta de sintonización es mostrada e[n Figura C.8](#page-110-0) , donde se tienen los valores de los pesos.

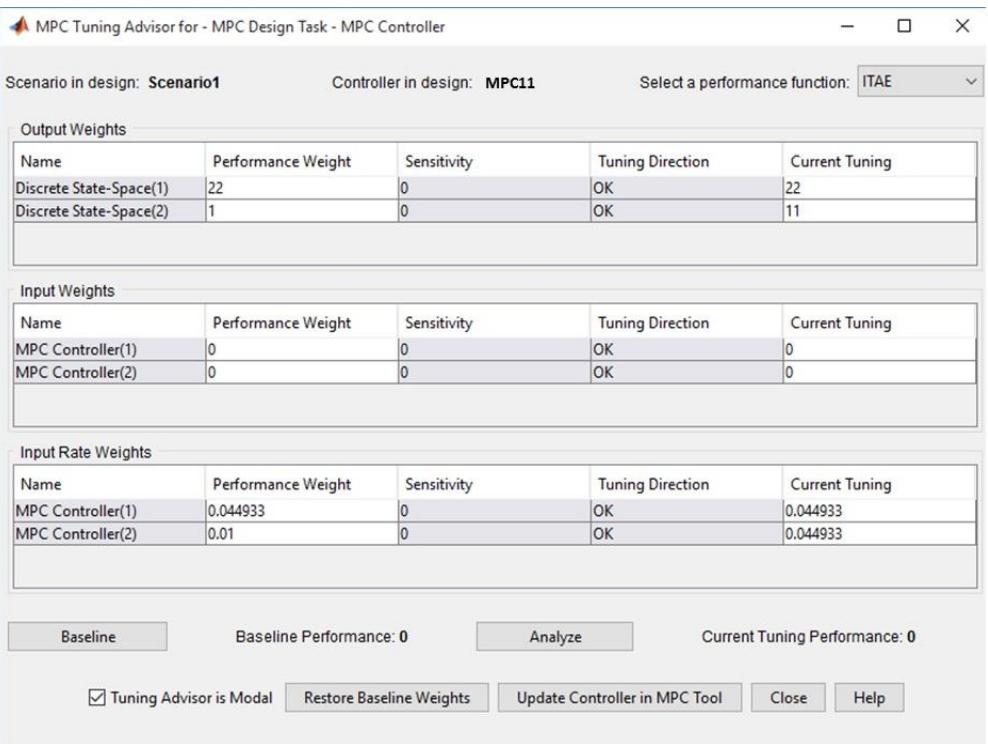

<span id="page-110-0"></span>*Figura C.8.- Herramienta de sintonización del controlador MPC.*

## <span id="page-111-0"></span>D.- Conexión entre Aspen Plus y Matlab/Simulink

La conexión entre Aspen Plus y Matlab/Simulink se logran gracias a un bloque llamado *AMSimulation***,** es una librería de Aspen Plus que nos permite realizar la comunicación con el laboratorio de matrices para implementar un controlador PID, robusto, adaptativo, MPC, o un análisis de las variables de interés.

Para crear la comunicación se seguirán los siguientes pasos:

- 1. Abra un nuevo modelo de Simulink.
- 2. Ir al menú *File/Open…*
- 3. Ir a la siguiente dirección *C:/Archivos de programa/AspenTech/AMSystem V8.4/Bin/AMSimulink.mdl.* Este archivo abre la librería para crear la comunicación entre estos dos softwares.

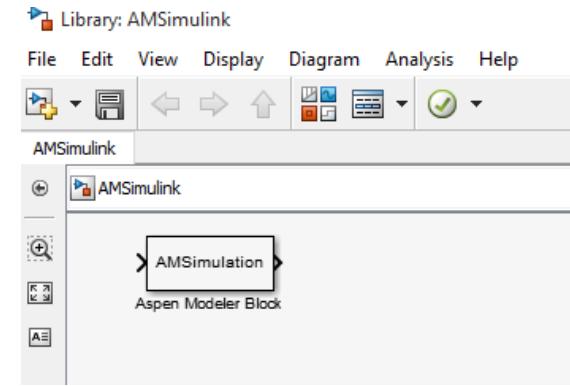

*Figura D.1.- Librería de Aspen Plus para la comunicación con Matlab/Simulink.*

4. Arrastrar el bloque al nuevo modelo creado y dar doble clic. Esto abrirá un explorador de archivos, aquí iremos a buscar la simulación del proceso y le damos Abrir. Esto abrirá el simulador Aspen Plus Dynamics y abrirá la siguiente ventana.

<span id="page-111-1"></span>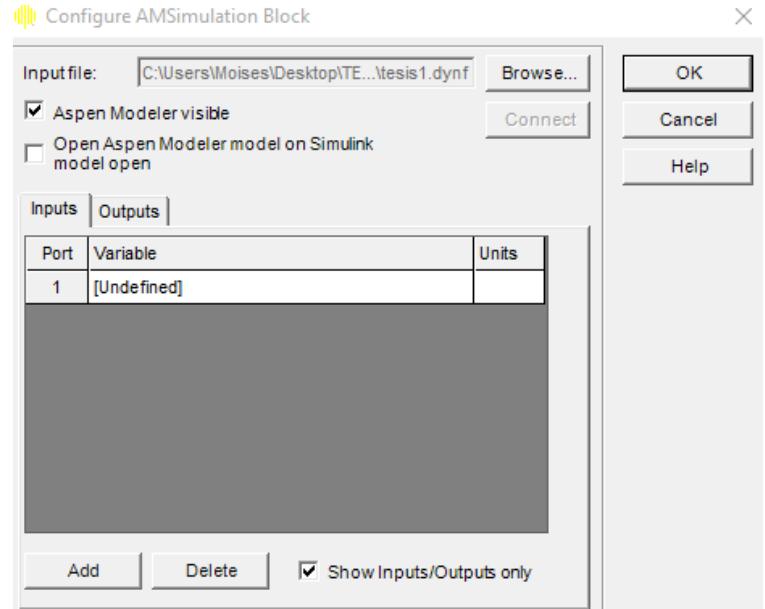

*Figura D.2.- Ventana de la configuración del bloque de comunicaciones Aspen Plus-Matlab/Simulink.*

5. En la ventana que aparece en la [Figura D.2,](#page-111-1) se configuraran las variables manipuladas y las variables controladas del sistema. Esto como se hace, en la pestaña inputs se eligirán las variables manipuladas que son las entradas de calor de los rehervidores de las columnas de destilación. Para agregarlos, hay que dar clic sobre el espacio que dice [*Undefined*] y buscar la variable de interés. Para agregar otra variable dar clic en *Add* y seleccionar la siguiente variable.

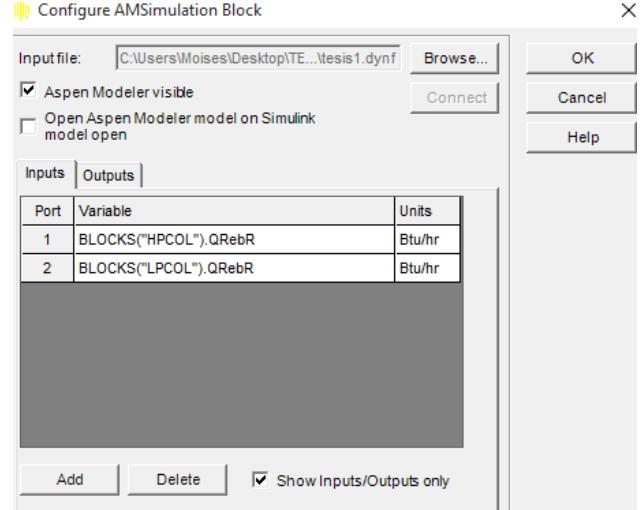

*Figura D.3.- Variables manipuladas agregadas en la configuración del bloque de comunicaciones entre softwares.*

6. Nos dirigimos a la pestaña de salidas (*Outputs*), en esta pestaña se agregan las variables controladas, en nuestro caso temperaturas.

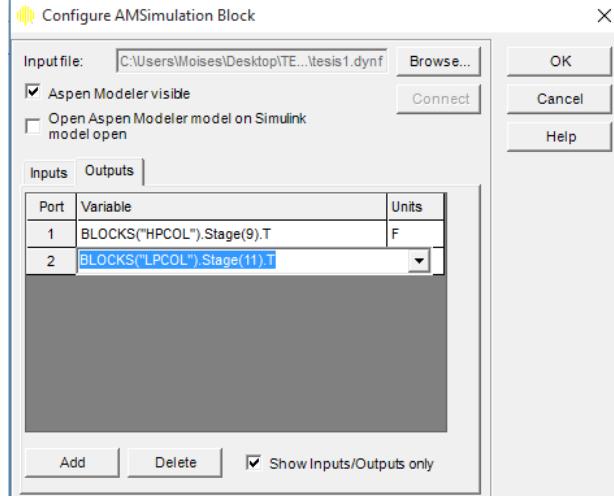

*Figura D.4.- Variables controladas agregadas a la configuración del bloque de comunicaciones.*

7. Dar clic ok, y el programa creará el bloque con las dos entradas y las dos salidas. Con esto se puede crear un controlador PID, el controlador MPC, u otro diferente y ver el comportamiento de estas variables con el *bloque Scope*.

Con esto concluye este anexo.